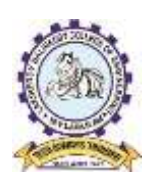

Mylavaram-521 230, Krishna Dist., Andhra Pradesh

# **B. Tech (Regular-Full time)**

(Effective for the students admitted into I year from the AcademicYear **2023-24** onwards)

# **&**

# **B.Tech.(Lateral Entry Scheme)**

(Effective for the students admitted into II year through Lateral Entry Scheme from the Academic Year **2024 - 25** onwards)

# **B.TECH. – MECHANICAL ENGINEERING COURSE STRUCTURE – R23 (Applicable from the academic year 2023-24 onwards)**

#### **I Semester**

**Laboratory Courses**

 $7 \mid 23EE51 \mid$  Electrical & Electronics

sports

 $10\left(23 \text{AU} \right)$  Health and wellness, Yoga and

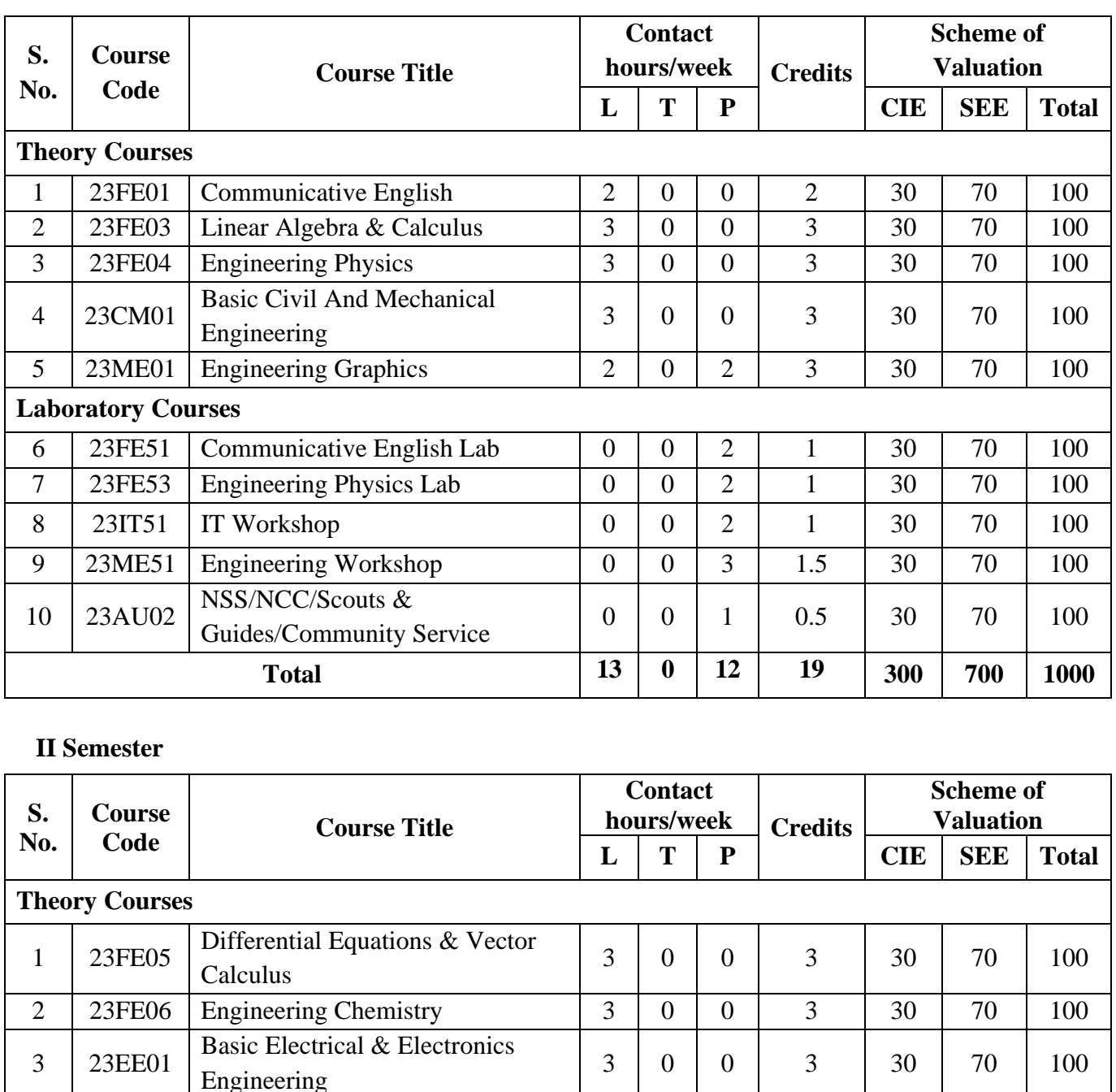

Engineering <sup>3</sup> <sup>0</sup> <sup>0</sup> <sup>3</sup> <sup>30</sup> <sup>70</sup> <sup>100</sup>

Engineering Workshop <sup>0</sup> <sup>0</sup> <sup>3</sup> 1.5 <sup>30</sup> <sup>70</sup> <sup>100</sup>

**Total 15 0 12 21 300 700 1000**

0 0 1 0.5 30 70 100

4 23CS01 Introduction to Programming 3 0 0 3 30 70 100 5 23ME02 Engineering Mechanics 3 0 0 3 30 70 100

6 23FE54 Engineering Chemistry Lab 0 0 2 1 30 70 100

8 23CS51 Computer Programming Lab 0 0 3 1.5 30 70 100 9 23ME52 Engineering Mechanics Lab 0 0 3 1.5 30 70 100

#### **III Semester**

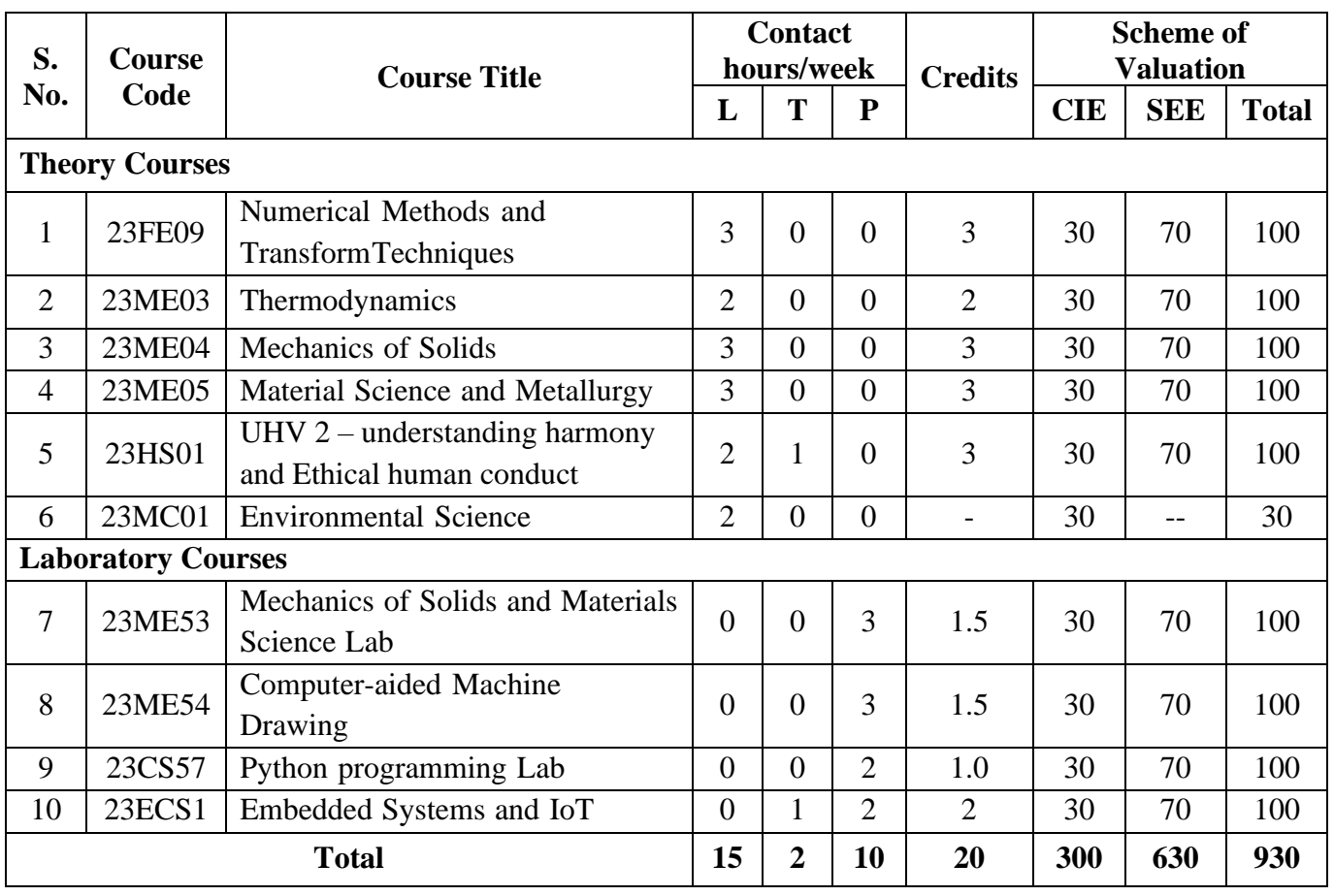

## **IV Semester**

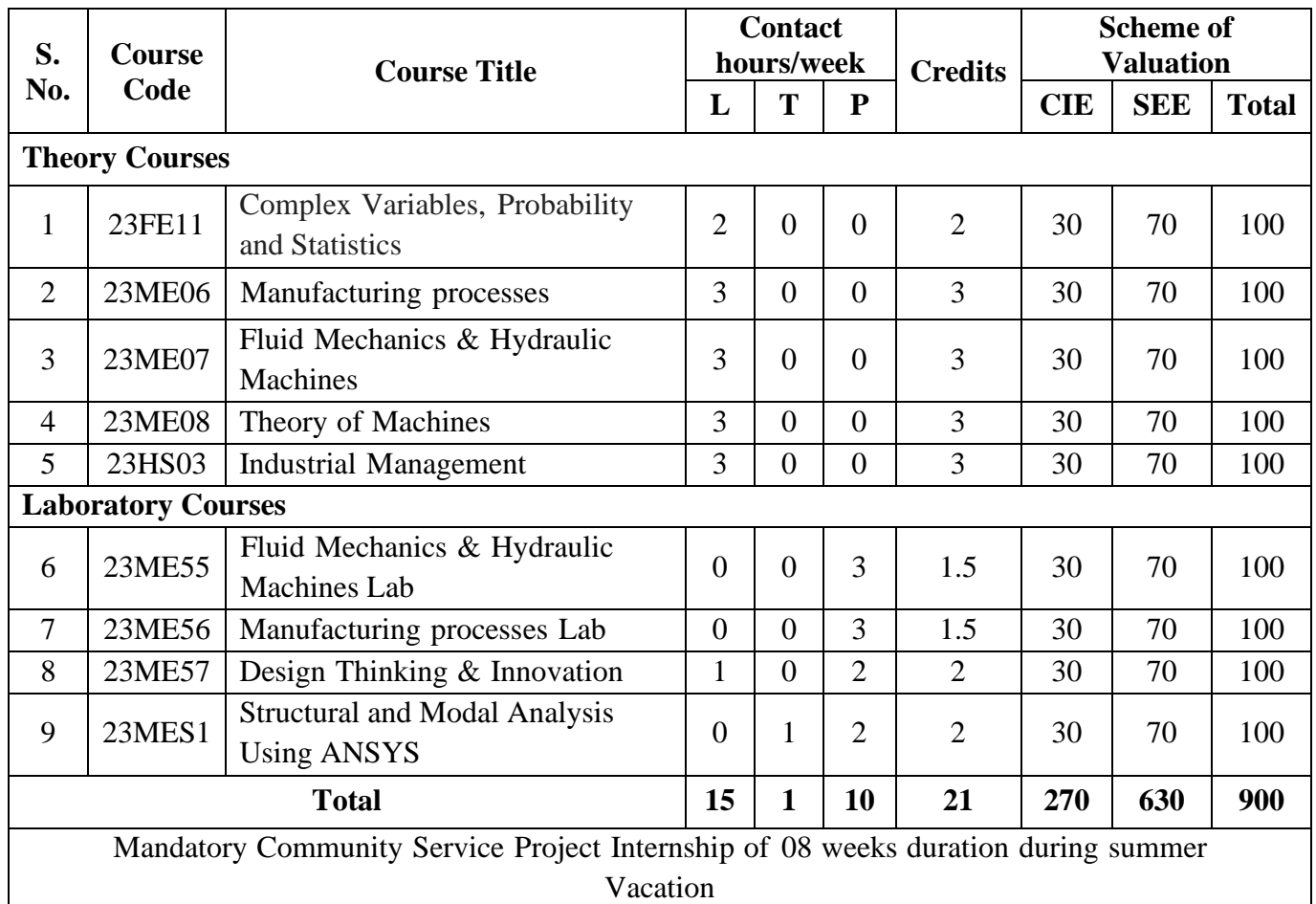

# **B.Tech. (I Sem.) 23FE01-COMMUNICATIVE ENGLISH**

(Common to All Branches of Engineering)

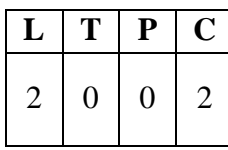

## **Course Objectives:**

The main objective of introducing this course, *Communicative English,* is to facilitate effective listening, Reading, Speaking and Writing skills among the students. It enhances the same in their comprehending abilities, oral presentations, reporting useful information and providing knowledge of grammatical structures and vocabulary. This course helps the students to make them effective in speaking and writing skills and to make them industry ready.

#### **Course Outcomes:**

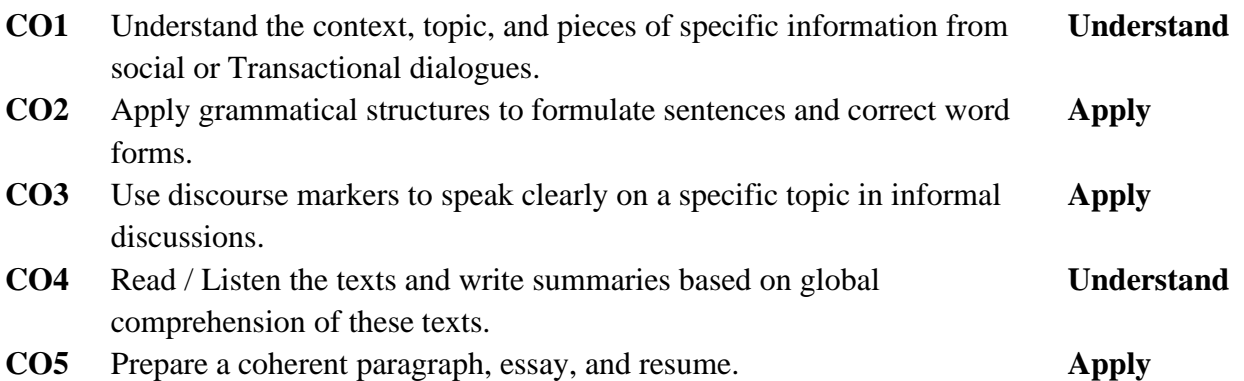

## **UNIT I**

## **Lesson: HUMAN VALUES:** Gift of Magi **(Short Story)**

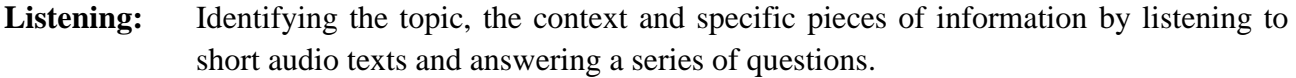

- **Speaking:** Asking and answering general questions on familiar topics such as home, family, work, studies and interests; introducing oneself and others.
- **Reading:** Skimming to get the main idea of a text; scanning to look for specific pieces of information.
- **Writing:** Mechanics of Writing-Capitalization, Spellings, Punctuation-Parts of Sentences.

**Grammar:** Parts of Speech, Basic Sentence Structures-forming questions

**Vocabulary:** Synonyms, Antonyms, Affixes (Prefixes/Suffixes), Root words.

#### **UNIT II**

## **Lesson: NATURE: The Brook by Alfred Tennyson (Poem)**

**Listening:** Answering a series of questions about main ideas and supporting ideas afterlistening to audio texts.

**Speaking:** Discussion in pairs/small groups on specific topics followed by short structuretalks.

**Reading:** Identifying sequence of ideas; recognizing verbal techniques that help to linkthe ideas in a paragraph together.

**Writing:** Structure of a paragraph - Paragraph writing (specific topics)

**Grammar:** Cohesive devices - linkers, use of articles and zero article; prepositions.

**Vocabulary:** Homonyms, Homophones, Homographs.

## **UNIT III**

## **Lesson: BIOGRAPHY: Elon Musk**

**Listening:** Listening for global comprehension and summarizing what is listened to.

**Speaking:** Discussing specific topics in pairs or small groups and reporting what isdiscussed **Reading:** Reading a text in detail by making basic inferences -recognizing and interpretingspecific context clues; strategies to use text clues for comprehension.

**Writing:** Summarizing, Note-making, paraphrasing

**Grammar:** Verbs - tenses; subject-verb agreement; Compound words, Collocations

**Vocabulary:** Compound words, Collocations

## **UNIT IV**

## **Lesson: INSPIRATION: The Toys of Peace by** Saki

Listening: Making predictions while listening to conversations/ transactional dialogues without video; listening with video.

**Speaking:** Role plays for practice of conversational English in academic contexts (formal and informal) - asking for and giving information/directions.

**Reading:** Studying the use of graphic elements in texts to convey information, reveal trends/patterns/relationships, communicate processes or display complicated data.

**Writing:** Letter Writing: Official Letters, Resumes

Grammar: Reporting verbs, Direct & Indirect speech, Active & Passive Voice

**Vocabulary:** Words often confused, Jargons

## **UNIT V**

**Lesson: MOTIVATION:** The Power of Intrapersonal Communication (An Essay)

Listening: Identifying key terms, understanding concepts and answering a series of relevant questions that test comprehension.

**Speaking:** Formal oral presentations on topics from academic contexts

**Reading:** Reading comprehension.

**Writing:** Writing structured essays on specific topics.

**Grammar:** Editing short texts –identifying and correcting common errors in grammar andusage (articles, prepositions, tenses, subject verb agreement)

**Vocabulary:** Technical Jargons

## **Textbooks:**

- 1. Pathfinder: Communicative English for Undergraduate Students, 1<sup>st</sup> Edition, OrientBlack Swan, 2023 (Units 1,2 & 3)
- 2. Empowering with Language by Cengage Publications, 2023 (Units 4 & 5)

- 1. Dubey, Sham Ji & Co. English for Engineers, Vikas Publishers, 2020
- 2. Bailey, Stephen. Academic writing: A Handbook for International Students. Routledge,2014.
- 3. Murphy, Raymond. English Grammar in Use, Fourth Edition, Cambridge UniversityPress, 2019.
- 4. Lewis, Norman. Word Power Made Easy- The Complete Handbook for Building a Superior Vocabulary. Anchor, 2014.

## **Web Resources**: **GRAMMAR:**

- 1. [www.bbc.co.uk/learningenglish](http://www.bbc.co.uk/learningenglish)
- 2. <https://dictionary.cambridge.org/grammar/british-grammar/>
- 3. [www.eslpod.com/index.html](http://www.eslpod.com/index.html)
- 4. <https://www.learngrammar.net/>
- 5. <https://english4today.com/english-grammar-online-with-quizzes/>
- 6. <https://www.talkenglish.com/grammar/grammar.aspx>

## **VOCABULARY**

- 1. <https://www.youtube.com/c/DailyVideoVocabulary/videos>
- 2. [https://www.youtube.com/channel/UC4cmBAit8i\\_NJZE8qK8sfpA](https://www.youtube.com/channel/UC4cmBAit8i_NJZE8qK8sfpA)

**B.Tech. (I Sem.) 23FE03- LINEAR ALGEBRA & CALCULUS**

(Common to All Branches of Engineering)

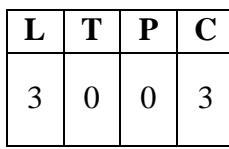

#### **Course Objectives:**

To equip the students with standard concepts and tools at an intermediate to advanced level mathematics to develop the confidence and ability among the students to handle various real-world problems and their applications.

**Course Outcomes:** At the end of the course, the student will be able to

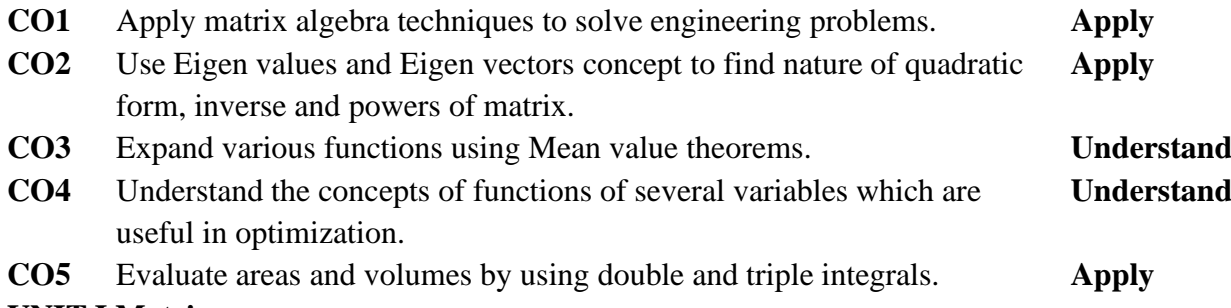

## **UNIT I Matrices**

Rank of a matrix by echelon form, normal form. Cauchy–Binet formulae (without proof). Inverse of Non- singular matrices by Gauss-Jordan method, System of linear equations: Solving system of Homogeneous and Non-Homogeneous equations by Gauss elimination method, Jacobi and Gauss Seidel Iteration Methods.

## **UNIT II Eigenvalues, Eigenvectors and Orthogonal Transformation**

Eigenvalues, Eigenvectors and their properties, Diagonalization of a matrix, Cayley-Hamilton Theorem (without proof), finding inverse and power of a matrix by Cayley-Hamilton Theorem, Quadratic forms and Nature of the Quadratic Forms, Reduction of Quadratic form to canonicalforms by Orthogonal Transformation.

#### **UNIT III Calculus**

Mean Value Theorems: Rolle's Theorem, Lagrange's mean value theorem with their geometrical interpretation, Cauchy's mean value theorem, Taylor's and Maclaurin theorems with remainders (without proof), Problems and applications on the above theorems.

**UNIT IV Partial differentiation and Applications (Multi variable calculus)** Functions of several variables: Continuity and Differentiability, Partial derivatives, total derivatives, chain rule, Directional derivative, Taylor's and Maclaurin's series expansion of functions of two variables. Jacobians, Functional dependence, maxima and minima of functions of two variables, method of Lagrange multipliers.

## **UNIT V Multiple Integrals (Multi variable Calculus)**

Double integrals, triple integrals, change of order of integration, change of variables to polar, cylindrical and spherical coordinates. Finding areas (by double integrals) and volumes (by double integrals and triple integrals).

### **Textbooks:**

- 1. Higher Engineering Mathematics, B. S. Grewal, Khanna Publishers, 2017, 44th Edition
- 2. Advanced Engineering Mathematics, Erwin Kreyszig, John Wiley & Sons, 2018, 10<sup>th</sup> Edition.

- 1. Thomas Calculus, George B. Thomas, Maurice D. Weir and Joel Hass, PearsonPublishers, 2018, 14<sup>th</sup> Edition.
- 2. Advanced Engineering Mathematics, R. K. Jain and S. R. K. Iyengar, Alpha ScienceInternational Ltd., 2021 5<sup>th</sup> Edition(9th reprint).
- 3. Advanced Modern Engineering Mathematics, Glyn James, Pearson publishers, 2018, 5<sup>th</sup> Edition.
- 4. Advanced Engineering Mathematics, Micheael Greenberg, , Pearson publishers, 9<sup>th</sup> edition
- 5. Higher Engineering Mathematics, H. K Das, Er. Rajnish Verma, S. Chand Publications,2014, Third Edition (Reprint 2021)

# **B.Tech. (I Sem.) 23FE04- ENGINEERING PHYSICS**

(Common to All Branches of Engineering)

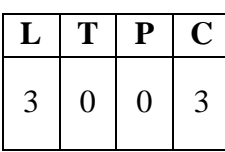

## **Course Objectives:**

To bridge the gap between the Physics in school at  $10+2$  level and UG level engineering coursesby identifying the importance of the optical phenomenon like interference, diffraction etc, enlightening the periodic arrangement of atoms in crystalline solids and concepts of quantum mechanics, introduce novel concepts of dielectric and magnetic materials, physics of semiconductors.

## **Course Outcomes:**

CO1: Analyze the intensity variation of light due to interference, diffraction, and Polarization (**Apply**).

CO2: Understand the basics of crystals and their structures (**Understand**).

CO3: Summarize various types of polarization of dielectrics and classify the magnetic materials (**Understand**)

CO4: Explain fundamentals of quantum mechanics and free electron theory of metals (**Understand**).

CO5: Identify the type of semiconductor using Hall Effect (**Apply**).

## **UNIT I Wave Optics**

Interference: Introduction - Principle of superposition –Interference of light - Interference in thin films (Reflection Geometry) & applications - Colours in thin films- Newton's Rings, Determination of wavelength and refractive index.

Diffraction: Introduction - Fresnel and Fraunhofer diffractions - Fraunhofer diffraction due to single slit, double slit & N-slits (Qualitative) – Diffraction Grating - Dispersive power and resolving power of Grating (Qualitative). Polarization: Introduction -Types of polarization - Polarization by reflection, refraction and Double refraction - Nicol's Prism -Half wave and Quarter wave plates.

#### **UNIT II Crystallography and X-ray diffraction**

Crystallography: Space lattice, Basis, Unit Cell and lattice parameters – Bravais Lattices – crystal systems  $(3D)$  – coordination number - packing fraction of SC, BCC & FCC - Miller indices – separation between successive (hkl) planes.

X-ray diffraction: Bragg's law - X-ray Diffractometer – crystal structure determination by Laue's and powder methods

#### **UNIT III Dielectric and Magnetic Materials**

Dielectric Materials: Introduction - Dielectric polarization - Dielectric polarizability, Susceptibility, Dielectric constant and Displacement Vector – Relation between the electric vectors - Types of polarizations- Electronic (Quantitative), Ionic (Quantitative) and Orientation

polarizations (Qualitative) - Lorentz internal field - Clausius- Mossotti equation - complex dielectric constant – Frequency dependence of polarization – dielectric loss

Magnetic Materials: Introduction - Magnetic dipole moment - Magnetization-Magnetic susceptibility and permeability – Atomic origin of magnetism - Classification of magnetic materials: Dia, para, Ferro, anti-ferro & Ferri magnetic materials - Domain concept for

Ferromagnetism & Domain walls (Qualitative) - Hysteresis - soft and hard magnetic materials.

## **UNIT IV Quantum Mechanics and Free electron Theory**

Quantum Mechanics: Dual nature of matter – Heisenberg's Uncertainty Principle – Significance and properties of wave function – Schrodinger's time independent and dependentwave equations– Particle in a one-dimensional infinite potential well.

Free Electron Theory: Classical free electron theory (Qualitative with discussion of merits and demerits) – Quantum free electron theory – electrical conductivity based on quantum free electron theory - Fermi-Dirac distribution - Density of states - Fermi energy

#### **UNIT V Semiconductors**

Semiconductors: Formation of energy bands – classification of crystalline solids - Intrinsic semiconductors: Density of charge carriers – Electrical conductivity – Fermi level – Extrinsic semiconductors: density of charge carriers – dependence of Fermi energy on carrier concentration and temperature - Drift and diffusion currents – Einstein's equation – Hall effectand its applications.

## **Textbooks:**

- 1. A Text book of Engineering Physics, M. N. Avadhanulu, P.G.Kshirsagar & TVS Arun Murthy, S. Chand Publications, 11th Edition 2019.
- 2. Engineering Physics D.K.Bhattacharya and Poonam Tandon, Oxford press (2015)

## **Reference Books:**

- 1. Engineering Physics B.K. Pandey and S. Chaturvedi, Cengage Learning 2021.
- 2. Engineering Physics Shatendra Sharma, Jyotsna Sharma, Pearson Education, 2018.
- 3. Engineering Physics" Sanjay D. Jain, D. Sahasrabudhe and Girish, University Press.2010
- 4. Engineering Physics M.R. Srinivasan, New Age international publishers (2009).

**Web Resources:** <https://www.loc.gov/rr/scitech/selected-internet/physics.html>

## **23CM01- BASIC CIVIL AND MECHANICAL ENGINEERING**

**B.Tech. (I Sem.)**

(Common to All Branches of Engineering)

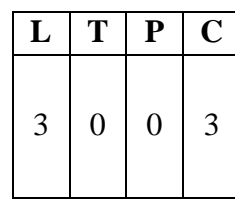

## **PART A: BASIC CIVIL ENGINEERING**

## **Course Objectives:**

- Get familiarized with the scope and importance of Civil Engineering sub-divisions.
- Introduce the preliminary concepts of surveying.
- Acquire preliminary knowledge on Transportation and its importance in nation'seconomy.
- Get familiarized with the importance of quality, conveyance and storage of water.
- Introduction to basic civil engineering materials and construction techniques.

**Course Outcomes:** On completion of the course, the student should be able to:

- **CO1:** Describe various sub-divisions of Civil Engineering and to appreciate their role in societal development. **(Understand)**
- **CO2:** Outline the concepts of surveying and obtain the theoretical measurement of distances, angles and levels through surveying. **(Understand)**
- **CO3:** Classify the various materials used in construction and highway engineering and identify their appropriate usage as per the needs. **(Understand)**
- **CO4:** Illustrate the fundamental principles involved in transportation network system, their individual components and their engineering importance. **(Understand)**
- **CO5:** Explain the quality parameters of various water sources and functions of selected water storage and conveyance structures. **(Understand)**

## **UNIT I**

**Basics of Civil Engineering:** Role of Civil Engineers in Society- Various Disciplines of Civil Engineering- Structural Engineering- Geo-technical Engineering- Transportation Engineering-Hydraulics and Water Resources Engineering - Environmental Engineering-Scope of each discipline - Building Construction and Planning- Construction Materials-Cement - Aggregate - Bricks- Cement concrete- Steel. Introduction to Prefabricated construction Techniques.

## **UNIT II**

**Surveying:** Objectives of Surveying- Horizontal Measurements- Angular Measurements-Introduction to Bearings Levelling instruments used for levelling -Simple problems on levellingand bearings-Contour mapping.

## **UNIT III**

**Transportation Engineering** Importance of Transportation in Nation's economic development-Types of Highway Pavements- Flexible Pavements and Rigid Pavements - Simple Differences. Basics of Harbour, Tunnel, Airport, and Railway Engineering.

**Water Resources and Environmental Engineering**: Introduction, Sources of water- Quality of water- Specifications- Introduction to Hydrology–Rainwater Harvesting-Water Storage and

Conveyance Structures (Simple introduction to Dams and Reservoirs).

## **Textbooks:**

- 1. Basic Civil Engineering, M.S.Palanisamy, , Tata Mcgraw Hill publications (India) Pvt.Ltd. Fourth Edition.
- 2. Introduction to Civil Engineering, S.S. Bhavikatti, New Age International Publishers.2022. First Edition.
- 3. Basic Civil Engineering, Satheesh Gopi, Pearson Publications, 2009, First Edition.

## **Reference Books:**

- 1. Surveying, Vol- I and Vol-II, S.K. Duggal, Tata McGraw Hill Publishers 2019. Fifth Edition.
- 2. Hydrology and Water Resources Engineering, Santosh Kumar Garg, Khanna Publishers, Delhi. 2016
- 3. Irrigation Engineering and Hydraulic Structures Santosh Kumar Garg, KhannaPublishers, Delhi 2023. 38<sup>th</sup> Edition.
- 4. Highway Engineering, S.K.Khanna, C.E.G. Justo and Veeraraghavan, Nemchand and Brothers Publications  $2019$ .  $10<sup>th</sup>$  Edition.
- 5. Indian Standard DRINKING WATER SPECIFICATION IS 10500-2012.

## **PART B: BASIC MECHANICAL ENGINEERING**

**Course Objectives:** The students after completing the course are expected to

- Get familiarized with the scope and importance of Mechanical Engineering in different sectors and industries.
- Explain different engineering materials and different manufacturing processes.
- Provide an overview of different thermal and mechanical transmission systems and introduce basics of robotics and its applications.

**Course Outcomes:** On completion of the course, the student should be able to

**CO1:** Summarize the different manufacturing processes. (**Remember**)

**CO2:** Explain the basics of thermal engineering and its applications. (**Understand**)

**CO3:** Illustrate the working of different mechanical power transmission systems and power plants.(**Understand**)

**CO4:** Describe the basics of robotics and its applications. (**Understand**)

## **UNIT I**

**Introduction to Mechanical Engineering:** Role of Mechanical Engineering in Industries and Society- Technologies in different sectors such as Energy, Manufacturing, Automotive, Aerospace, and Marine sectors.

**Engineering Materials -** Metals-Ferrous and Non-ferrous, Ceramics, Composites, Smart materials.

## **UNIT II**

**Manufacturing Processes:** Principles of Casting**,** Forming, joining processes, Machining, Introduction to CNC machines, 3D printing, and Smart manufacturing.

**Thermal Engineering** – Working principle of Boilers, Otto cycle, Diesel cycle, Refrigerationand air-conditioning cycles, IC engines, 2-Stroke and 4-Stroke engines, SI/CI Engines, Components of Electric and Hybrid Vehicles.

## **UNIT III**

**Power plants** – Working principle of Steam, Diesel, Hydro, Nuclear power plants.

**Mechanical Power Transmission -** Belt Drives, Chain, Rope drives, Gear Drives and their applications.

**Introduction to Robotics -** Joints & links, configurations, and applications of robotics.

(Note: The subject covers only the basic principles of Civil and Mechanical Engineering systems. The evaluation shall be intended to test only the fundamentals of the subject.)

## **Textbooks:**

- 1. Internal Combustion Engines by V.Ganesan, By Tata McGraw Hill publications (India)Pvt. Ltd.
- 2. A text book of Theory of Machines by S.S. Rattan, Tata McGraw Hill Publications,(India) Pvt. Ltd.
- 3. An introduction to Mechanical Engg by Jonathan Wicker and Kemper Lewis, Cengagelearning India Pvt. Ltd.

- 1. G. Shanmugam and M.S.Palanisamy, Basic Civil and the Mechanical Engineering, Tata McGraw Hill publications (India) Pvt. Ltd.
- 2. Thermal Engineering by Mahesh M Rathore Tata McGraw Hill publications (India) Pvt.Ltd.
- 3. 3D printing & Additive Manufacturing Technology- L. Jyothish Kumar, Pulak M Pandey, Springer publications
- 4. Appuu Kuttan KK, Robotics, I.K. International Publishing House Pvt. Ltd. Volume-I

# **B.Tech. (I Sem.) 23ME01- ENGINEERING GRAPHICS**

(Common to All Branches of Engineering)

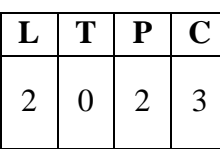

#### **Course Objectives:**

- To enable the students with various concepts like dimensioning, conventions andstandards related to Engineering Drawing
- To impart knowledge on the projection of points, lines and plane surfaces
- To improve the visualization skills for better understanding of projection of solids
- To develop the imaginative skills of the students required to understand Section of solids and Developments of surfaces.
- To make the students understand the viewing perception of a solid object in Isometric and Perspective projections.

## **Course Outcomes:**

**CO1:** Understand the principles of engineering drawing, including engineering curves, scales, orthographic and isometric projections. (**Understand**)

- **CO2:** Draw and interpret orthographic projections of points, lines, planes and solids in front, topand side views. (**Apply**)
- **CO3:** Understand and draw projection of solids in various positions in first quadrant. (**Apply**)
- **CO4:** Able to draw the development of surfaces of simple objects (**Apply**)
- **CO5:** Prepare isometric and orthographic sections of simple solids. (**Apply**)

## **UNIT I**

**Introduction:** Lines, Lettering and Dimensioning, Geometrical Constructions and Constructing regular polygons by general methods. **(Covered theoretically in class. Not for the end examination)**

**Scales:** Plain scales, diagonal scales and vernier scales. **(Covered theoretically in class. Not for the endexamination)**

**Curves:** Construction of ellipse, parabola and hyperbola by general method only, Cycloids, Involutes,Normal and tangent to Curves.

**Orthographic Projections**: Reference plane, importance of reference lines or Plane, Projections of apoint situated in any one of the four quadrants.

## **UNIT II**

**Projections of Straight Lines:** Projections of straight lines parallel to both reference planes, perpendicular to one reference plane and parallel to other reference plane, inclined to one reference plane and parallel to the other reference plane. Projections of Straight Line Inclined to both the reference planes.

**Projections of Planes:** Regular planes Perpendicular to both reference planes, parallel to one reference plane and inclined to the other reference plane.

## **UNIT III**

**Projections of Solids:** Types of solids: Polyhedra and Solids of revolution. Projections of solids in

simple positions: Axis perpendicular to horizontal plane, Axis perpendicular to vertical plane and Axis parallel toboth the reference planes, Projection of Solids with axis inclined to one reference plane and parallel to another plane.

## **UNIT IV**

**Sections of Solids:** Perpendicular and inclined section planes, Sectional views and True shape of section, Sections of solids in simple position only.

**Development of Surfaces:** Methods of Development: Parallel line development and radial line development. Development of a cube, prism, cylinder, pyramid and cone.

## **UNIT V**

**Conversion of Views**: Conversion of isometric views to orthographic views; Conversion of orthographic views to isometric views.

**Computer graphics**: Creating 2D&3D drawings of objects including PCB and Transformations using Auto CAD **(***Not for end examination***).**

## **Textbook:**

1. N. D. Bhatt, Engineering Drawing, Charotar Publishing House, 2016.

- 1. Engineering Drawing, K.L. Narayana and P. Kannaiah, Tata McGraw Hill, 2013.
- 2. Engineering Drawing, M.B.Shah and B.C. Rana, Pearson Education Inc,2009.
- 3. Engineering Drawing with an Introduction to AutoCAD, DhananjayJolhe, Tata McGraw Hill, 2017.

# **B.Tech. (I Sem.) 23FE51- COMMUNICATIVE ENGLISH LAB**

(Common to All Branches of Engineering)

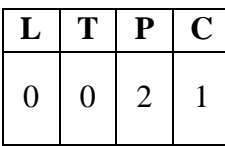

## **Course Objectives:**

The main objective of introducing this course, Communicative English Laboratory, is to expose the students to a variety of self-instructional, learner friendly modes of language learning. The students will get trained in basic communication skills and also make them ready to face job interviews.

#### **Course Outcomes:**

- **CO1** Understand the different aspect of the English language proficiency with emphasis on LSRW skills. **Understand**
- **CO2** Apply Communication Skills through various language learning activities. **Apply**
- **CO3** Identifying the English speech sounds, stress, rhythm, intonation and syllable division for better listening and speaking, comprehension. **Understand**

**CO4** Exhibit professionalism in participating in debates and group discussions. **Apply**

#### **List of Topics:**

- 1. Vowels & Consonants
- 2. Neutralization/Accent Rules
- 3. Communication Skills & JAM
- 4. Role Play or Conversational Practice
- 5. E-mail Writing
- 6. Resume Writing, Cover letter, SOP
- 7. Group Discussions-methods & practice
- 8. Debates Methods & Practice
- 9. PPT Presentations/ Poster Presentation
- 10. Interviews Skills

#### **Suggested Software:**

- Walden Infotech
- Young India Films

#### **Reference Books:**

- 1. Raman Meenakshi, Sangeeta-Sharma. *Technical Communication*. Oxford Press.2018.
- 2. Taylor Grant: *English Conversation Practice*, Tata McGraw-Hill Education India,2016
- 3. Hewing's, Martin. Cambridge *Academic English* (B2). CUP, 2012.
- 4. J. Sethi & P.V. Dhamija. *A Course in Phonetics and Spoken English*, (2nd Ed),Kindle, 2013

#### **Web Resources:**

#### **Spoken English:**

- 1. [www.esl-lab.com](http://www.esl-lab.com/)
- 2. [www.englishmedialab.com](http://www.englishmedialab.com/)
- 3. [www.englishinteractive.net](http://www.englishinteractive.net/)

- 4. <https://www.britishcouncil.in/english/online>
- 5. <http://www.letstalkpodcast.com/>
- 6. [https://www.youtube.com/c/mmmEnglish\\_Emma/featured](https://www.youtube.com/c/mmmEnglish_Emma/featured)
- 7. <https://www.youtube.com/c/ArnelsEverydayEnglish/featured>
- 8. <https://www.youtube.com/c/engvidAdam/featured>
- 9. <https://www.youtube.com/c/EnglishClass101/featured>
- 10. <https://www.youtube.com/c/SpeakEnglishWithTiffani/playlists>
- 11. [https://www.youtube.com/channel/UCV1h\\_cBE0Drdx19qkTM0WNw](https://www.youtube.com/channel/UCV1h_cBE0Drdx19qkTM0WNw)

## **Voice & Accent:**

- 1. <https://www.youtube.com/user/letstalkaccent/videos>
- 2. <https://www.youtube.com/c/EngLanguageClub/featured>
- 3. [https://www.youtube.com/channel/UC\\_OskgZBoS4dAnVUgJVexc](https://www.youtube.com/channel/UC_OskgZBoS4dAnVUgJVexc)
- 4. [https://www.youtube.com/channel/UCNfm92h83W2i2ijc5Xwp\\_IA](https://www.youtube.com/channel/UCNfm92h83W2i2ijc5Xwp_IA)

# **B.Tech. (I Sem.) 23FE53- ENGINEERING PHYSICS LAB**

(Common to All Branches of Engineering)

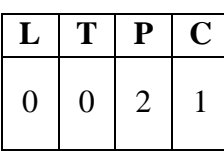

#### **Course Objectives:**

To study the concepts of optical phenomenon like interference, diffraction etc., recognize the importance of energy gap in the study of conductivity and Hall effect in semiconductors and study the parameters and applications of dielectric and magnetic materials by conducting experiments.

**Course Outcomes:** The students will be able to

- CO1: Analyze the wave properties of light using optical instruments (**Apply**).
- CO2: Estimate the elastic modulii of various materials and acceleration due to gravity (**Apply**).
- CO3: Demonstrate the vibrations in stretched strings (**Understand**).
- CO4: Evaluate dielectric constant and magnetic field of circular coil carrying current (**Apply**).

CO5: Examine the characteristics of semiconductor devices (**Apply**).

#### **List of Experiments:**

- 1. Determination of radius of curvature of a given Plano-convex lens by Newton's rings.
- 2. Determination of wavelengths of different spectral lines in mercury spectrum using diffraction grating in normal incidence configuration.
- 3. Verification of Brewster's law
- 4. Determination of dielectric constant using charging and discharging method.
- 5. Study the variation of B versus H by magnetizing the magnetic material (B-H curve).
- 6. Determination of wavelength of Laser light using diffraction grating.
- 7. Estimation of Planck's constant using photoelectric effect.
- 8. Determination of the resistivity of semiconductors by four probe methods.
- 9. Determination of energy gap of a semiconductor using p-n junction diode.
- 10. Magnetic field along the axis of a current carrying circular coil by Stewart Gee's Method.
- 11. Determination of Hall voltage and Hall coefficient of a given semiconductor using Hall effect.
- 12. Determination of temperature coefficients of a thermistor.
- 13. Determination of acceleration due to gravity and radius of Gyration by using acompound pendulum.
- 14. Determination of magnetic susceptibility by Kundt's tube method.
- 15. Determination of rigidity modulus of the material of the given wire using Torsional pendulum.
- 16. Sonometer: Verification of laws of stretched string.
- 17. Determination of young's modulus for the given material of wooden scale by nonuniform bending (or double cantilever) method.
- 18. Determination of Frequency of electrically maintained tuning fork by Melde's experiment.
- **Note:** Any TEN of the listed experiments are to be conducted. Out of which any TWOexperiments may be conducted in virtual mode.

## **References:**

• A Textbook of Practical Physics - S. Balasubramanian, M.N. Srinivasan, S. Chand Publishers, 2017.

## **Web Resources**

- [www.vlab.co.in](http://www.vlab.co.in/)
- [https://phet.colorado.edu/en/simulations/filter?subjects=physics&type=html,prototype](https://phet.colorado.edu/en/simulations/filter?subjects=physics&type=html%2Cprototype)

# **B.Tech. (I Sem.) 23IT51- IT WORKSHOP**

(Common to All Branches of Engineering)

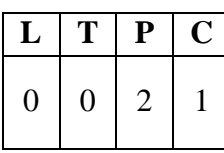

#### **Course Objectives:**

- To introduce the internal parts of a computer, peripherals, I/O ports, connecting cables
- To demonstrate configuring the system as Dual boot both Windows and other Operating Systems Viz. Linux, BOSS
- To teach basic command line interface commands on Linux.
- To teach the usage of Internet for productivity and self-paced life-long learning
- To introduce Compression, Multimedia and Antivirus tools and Office Tools such asWord processors, Spread sheets and Presentation tools.

## **Course Outcomes:**

**CO1:** Identify the components of a PC and troubleshooting the malfunctioning of PC. **(Apply)**

**CO2:** Develop presentation /documentation using Office tools and LaTeX. **(Apply)**

**CO3:** Build dialogs and documents using ChatGPT. **(Apply)**

**CO4:** Improve individual / teamwork skills, communication and report writing skills with ethical values.

## **PC Hardware** & Software Installation

**Task 1:** Identify the peripherals of a computer, components in a CPU and its functions. Draw the block diagram of the CPU along with the configuration of each peripheral and submit to your instructor.

**Task 2:** Every student should disassemble and assemble the PC back to working condition. Lab instructors should verify the work and follow it up with a Viva. Also students need to go throughthe video which shows the process of assembling a PC. A video would be given as part of the course content.

**Task 3**: Every student should individually install MS windows on the personal computer. Lab instructor should verify the installation and follow it up with a Viva.

Task 4: Every student should install Linux on the computer. This computer should have windows installed. The system should be configured as dual boot (VMWare) with bothWindows and Linux. Lab instructors should verify the installation and follow it up with a Viva

**Task 5:** Every student should install BOSS on the computer. The system should be configuredas dual boot (VMWare) with both Windows and BOSS. Lab instructors should verify the installation and follow it up with a Viva

## **Internet & World Wide Web**

**Task1:** Orientation & Connectivity Boot Camp: Students should get connected to their Local Area Network and access the Internet. In the process they configure the TCP/IP setting. Finallystudents should demonstrate, to the instructor, how to access the websites and email. If there is no internet connectivity preparations need to be made by the instructors to simulate the WWWon the LAN.

**Task 2:** Web Browsers, Surfing the Web: Students customize their web browsers with the LANproxy settings, bookmarks, search toolbars and pop up blockers. Also, plug-ins like Macromedia Flash and JRE for applets should be configured.

**Task 3**: Search Engines & Netiquette: Students should know what search engines are and howto use the search engines. A few topics would be given to the students for which they need to search on Google. This should be demonstrated to the instructors by the student.

**Task 4:** Cyber Hygiene: Students would be exposed to the various threats on the internet and would be asked to configure their computer to be safe on the internet. They need to customize their browsers to block pop ups, block active x downloads to avoid viruses and/or worms.

## **LaTeX and WORD**

**Task 1 –** Word Orientation: The mentor needs to give an overview of La TeX and Microsoft (MS) office or equivalent (FOSS) tool word: Importance of La TeX and MS office or equivalent(FOSS) tool Word as word Processors, Details of the four tasks and features that would be covered in each, Using La TeXand word – Accessing, overview of toolbars, saving files, Usinghelp and resources, rulers, format painter in word.

**Task 2:** Using La TeX and Word to create a project certificate. Features to be covered:- Formatting Fonts in word, Drop Cap in word, Applying Text effects, Using Character Spacing, Borders and Colors, Inserting Header and Footer, Using Date and Time option in both La TeXand Word.

**Task 3:** Creating project abstract Features to be covered:-Formatting Styles, Inserting table, Bullets and Numbering, Changing Text Direction, Cell alignment, Footnote, Hyperlink, Symbols, Spell Check, Track Changes.

**Task 4:** Creating a Newsletter: Features to be covered:- Table of Content, Newspaper columns, Images from files and clipart, Drawing toolbar and Word Art, Formatting Images, Textboxes, Paragraphs and Mail Merge in word.

## **EXCEL**

**Excel Orientation:** The mentor needs to tell the importance of MS office or equivalent (FOSS)tool Excel as a Spreadsheet tool, give the details of the four tasks and features that would be covered in each. Using Excel – Accessing, overview of toolbars, saving excel files, Using helpand resources. Task 1: Creating a Scheduler - Features to be covered: Gridlines, Format Cells, Summation, auto fill, Formatting Text

**Task 2:** Calculating GPA -. Features to be covered:- Cell Referencing, Formulae in excel – average, std. deviation, Charts, Renaming and Inserting worksheets, Hyper linking, Count function, **LOOKUP/VLOOKUP**

## **Task 3**: Split cells, freeze panes, group and outline, Sorting, Boolean and logical operators, Conditional formatting

## **POWER POINT**

**Task 1:** Students will be working on basic power point utilities and tools which help them create basic power point presentations. PPT Orientation, Slide Layouts, Inserting Text, Word Art, Formatting Text, Bullets and Numbering, Auto Shapes, Lines and Arrows in PowerPoint.

**Task 2:** Interactive presentations - Hyperlinks, Inserting –Images, Clip Art, Audio, Video, Objects, Tables and Charts.

**Task 3:** Master Layouts (slide, template, and notes), Types of views (basic, presentation, slide slotter, notes etc), and Inserting – Background, textures, Design Templates, Hidden slides.

## **AI TOOLS – ChatGPT**

**Task 1:** Prompt Engineering: Experiment with different types of prompts to see how the model responds. Try asking questions, starting conversations, or even providing incomplete sentencesto see how the model completes them.

• Ex: Prompt: "You are a knowledgeable AI. Please answer the following question: Whatis the capital of France?"

**Task 2:** Creative Writing: Use the model as a writing assistant. Provide the beginning of a storyor a description of a scene, and let the model generate the rest of the content. This can be a funway to brainstorm creative ideas

• Ex: Prompt: "In a world where gravity suddenly stopped working, people started floating upwards. Write a story about how society adapted to this new reality."

**Task 3:** Language Translation: Experiment with translation tasks by providing a sentence in one language and asking the model to translate it into another language. Compare the output tosee how accurate and fluent the translations are.

• Ex:Prompt: "Translate the following English sentence to French: 'Hello, how are you doing today?'"

- 1. Comdex Information Technology course tool kit, Vikas Gupta, WILEY Dream tech, 2003
- 2. The Complete Computer upgrade and repair book, Cheryl A Schmidt, WILEY Dream tech, 2013, 3rd edition
- 3. Introduction to Information Technology, ITL Education Solutions limited, Pearson Education, 2012,  $2<sup>nd</sup>$  edition
- 4. PC Hardware A Handbook, Kate J. Chase, PHI (Microsoft)
- 5. LaTeX Companion, Leslie Lamport, PHI/Pearson.
- 6. IT Essentials PC Hardware and Software Companion Guide, David Anfins on and Ken Quamme. - CISCO Press, Pearson Education, 3rd edition
- 7. IT Essentials PC Hardware and Software Labs and Study Guide, Patrick Regan– CISCO Press, Pearson Education, 3rd edition

# **B.Tech. (I Sem.) 23ME51- ENGINEERING WORKSHOP**

(Common to All Branches of Engineering)

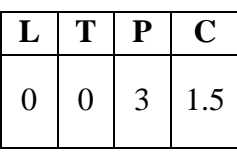

## **Course Objectives:**

To familiarize students with wood working, sheet metal operations, fitting, electrical housewiring skills, and basic repairs of two-wheeler vehicle.

## **Course Outcomes:**

**CO1:** Identify workshop tools and their operational capabilities. (**Remember**)

**CO2:** Practice on manufacturing of components using workshop trades including fitting, carpentry, foundry, and welding. (**Understand**)

**CO3:** Modal various basic prototypes in fitting trade. (**Apply**)

**CO4:** Apply basic electrical engineering knowledge for House Wiring Practice (**Apply**)

## **SYLLABUS**

- 1. **Demonstration**: Safety practices and precautions to be observed in workshop.
- 2. **Wood Working:** Familiarity with different types of woods and tools used in wood working and make following joints.
	- a. Half Lap joint b) Mortise and Tenon joint c) Corner Dovetail joint or Bridlejoint
- 3. **Sheet Metal Working**: Familiarity with different types of tools used in sheet metal working, Developments of following sheet metal job from GI sheets.
	- a. Tapered tray b) Conical funnel c) Elbow pipe d) Brazing
- 4. **Fitting:** Familiarity with different types of tools used in fitting and do the followingfitting exercises.
	- a. V-fit b) Dovetail fit c) Semi-circular fit d) Bicycle tire punctureand change of two-wheeler tyre
- 5. **Electrical Wiring**: Familiarity with different types of basic electrical circuits and make the following connections.
	- a. Parallel and series b) Two-way switch c)Godown lighting d) Tube light e) Three phase motor f) Soldering of wires
- 6. **Foundry Trade:** Demonstration and practice on Moulding tools and processes,Preparation of Green Sand Moulds for given Patterns.
- 7. **Welding Shop**: Demonstration and practice on Arc Welding and Gas welding.Preparation of Lap joint and Butt joint.
- 8. **Plumbing:** Demonstration and practice of Plumbing tools, Preparation of Pipe jointswith coupling for same diameter and with reducer for different diameters.
- 9. **Basic repairs of Two-wheeler vehicle** Demonstration of working of two-wheeler vehicle and its repairs.

## **Textbooks:**

1. Basic Workshop Technology: Manufacturing Process, Felix W.; Independently Published,2019. Workshop Processes, Practices and Materials; Bruce J. Black, Routledge publishers, 5th Edn. 2015.

2. A Course in Workshop Technology Vol I. & II, B.S. Raghuwanshi, Dhanpath Rai & Co., 2015 & 2017.

- 1. Elements of Workshop Technology, Vol. I by S. K. Hajra Choudhury & Others, Media Promoters and Publishers, Mumbai. 2007, 14th edition
- 2. Workshop Practice by H. S. Bawa, Tata-McGraw Hill, 2004.
- 3. Wiring Estimating, Costing and Contracting; Soni P.M. & Upadhyay P.A.; AtulPrakashan, 2021-22

# **23AU02- NSS/NCC/SCOUTS & GUIDES/COMMUNITY SERVICE**

(Common to All Branches of Engineering)

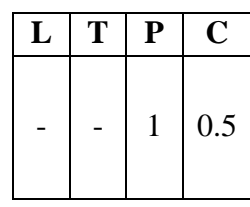

#### **Course Objectives:**

**B.Tech. (I Sem.)**

The objective of introducing this course is to impart discipline, character, fraternity, teamwork,social consciousness among the students and engaging them in selfless service.

**Course Outcomes:** After completion of the course the students will be able to

**CO1:** Understand the importance of discipline, character and service motto. **(Understand)**

**CO2:** Solve some societal issues by applying acquired knowledge, facts, and techniques. **(Apply)**

**CO3:** Explore human relationships by analyzing social problems. **(Understand)**

**CO4:** Determine to extend their help for the fellow beings and downtrodden people **(Apply)**

**CO5:** Develop leadership skills and civic responsibilities. **(Apply)**

## **UNIT I Orientation**

General Orientation on NSS/NCC/ Scouts & Guides/Community Service activities, career guidance.

#### **Activities:**

- i. Conducting –ice breaking sessions-expectations from the course-knowing personal talents and skills
- ii. Conducting orientations programs for the students –future plans-activities-releasingroad map etc.
- iii. Displaying success stories-motivational biopics- award winning movies on societal issues etc.
- iv. Conducting talent show in singing patriotic songs-paintings- any other contribution.

#### **UNIT II Nature & CareActivities:**

- i. Best out of waste competition.
- ii. Poster and signs making competition to spread environmental awareness.
- iii. Recycling and environmental pollution article writing competition.
- iv. Organising Zero-waste day.
- v. Digital Environmental awareness activity via various social media platforms.
- vi. Virtual demonstration of different eco-friendly approaches for sustainable living.
- vii. Write a summary on any book related to environmental issues.

#### **UNIT III Community ServiceActivities:**

- i. Conducting One Day Special Camp in a village contacting village-area leaders- Surveyin the village, identification of problems- helping them to solve via media- authorities-experts-etc.
- ii. Conducting awareness programs on Health-related issues such as General Health, Mental health, Spiritual Health, HIV/AIDS,
- iii. Conducting consumer Awareness. Explaining various legal provisions etc.
- iv. Women Empowerment Programmes- Sexual Abuse, Adolescent Health and Population Education.
- v. Any other programmes in collaboration with local charities, NGOs etc.

#### **Reference Books:**

- *1.* Nirmalya Kumar Sinha & Surajit Majumder, *A Text Book of National Service Scheme*  Vol;.I, Vidya Kutir Publication, 2021 ( ISBN 978-81-952368-8-6)
- 2. *Red Book - National Cadet Corps* Standing Instructions Vol I & II, Directorate General of NCC, Ministry of Defence, New Delhi
- 3. Davis M. L. and Cornwell D. A., "Introduction to Environmental Engineering", McGraw Hill, New York 4/e 2008
- 4. Masters G. M., Joseph K. and Nagendran R. "Introduction to EnvironmentalEngineering and Science", Pearson Education, New Delhi. 2/e 2007
- 5. Ram Ahuja. *Social Problems in India*, Rawat Publications, New Delhi.

## **General Guidelines:**

- 1. Institutes must assign slots in the Timetable for the activities.
- 2. Institutes are required to provide instructor to mentor the students.

## **Evaluation Guidelines:**

- Evaluated for a total of 100 marks.
- A student can select 6 activities of his/her choice with a minimum of 01 activity per unit. Each activity shall be evaluated by the concerned teacher for 15 marks, totaling to 90 marks.
- A student shall be evaluated by the concerned teacher for 10 marks by conducting viva voce on the subject.

## **23FE05- DIFFERENTIAL EQUATIONS & VECTOR CALCULUS**

**B.Tech. (II Sem.)**

## (Common to All Branches of Engineering)

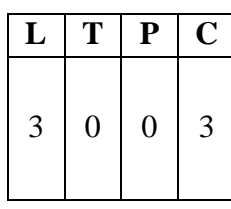

## **Course Objectives:**

- To enlighten the learners in the concept of differential equations and multivariablecalculus.
- To furnish the learners with basic concepts and techniques at plus two level to lead them into advanced level by handling various real-world applications.

### **Course Outcomes:** At the end of the course, the student will be able to

- CO1 Solve the differential equations related to various engineering fields (Unit I&II) **Apply**
- CO2 Apply knowledge of partial differentiation in modelling and solving of Partial differential equations. **Apply**
- CO3 Interpret the physical meaning of different operators such as gradient, curl and divergence. **Apply**
- CO4 Evaluate the work done against a field, circulation and flux using Vector Calculus. **Apply**

## **UNIT I Differential equations of first order and first degree**

Linear differential equations – Bernoulli's equations- Exact equations and equations reducible to exact form. Applications: Newton's Law of cooling – Law of natural growth and decay- Electrical circuits.

## **UNIT II Linear differential equations of higher order (Constant Coefficients)**

Definitions, homogenous and non-homogenous, complimentary function, general solution, particular integral, Wronskian, Method of variation of parameters. Simultaneous linear equations, Applications to L-C-R Circuit problems and Simple Harmonic motion.

## **UNIT III Partial Differential Equations**

Introduction and formation of Partial Differential Equations by elimination of arbitrary constants and arbitrary functions, solutions of first order linear equations using Lagrange's method. Homogeneous Linear Partial differential equations with constant coefficients.

#### **UNIT IV Vector differentiation**

Scalar and vector point functions, vector operator Del, Del applies to scalar point functions-Gradient, Directional derivative, del applied to vector point functions-Divergence and Curl, vector identities.

#### **UNIT V Vector integration**

LWithoutegral-circulation-work done, surface integral-flux, Green's theorem in the plane (without proof), Stoke's theorem (without proof), volume integral, Divergence theorem (without proof) and related problems.

### **Textbooks:**

- 1. Higher Engineering Mathematics, B. S. Grewal, Khanna Publishers, 2017, 44th Edition
- 2. Advanced Engineering Mathematics, Erwin Kreyszig, John Wiley & Sons, 2018, 10th Edition.

- 1. Thomas Calculus, George B. Thomas, Maurice D. Weir and Joel Hass, PearsonPublishers, 2018, 14th Edition.
- 2. Advanced Engineering Mathematics, Dennis G. Zill and Warren S. Wright, Jones and Bartlett, 2018.
- 3. Advanced Modern Engineering Mathematics, Glyn James, Pearson publishers, 2018, 5th Edition.
- 4. Advanced Engineering Mathematics, R. K. Jain and S. R. K. Iyengar, Alpha Science International Ltd., 2021 5th Edition (9th reprint).
- 5. Higher Engineering Mathematics, B. V. Ramana, , McGraw Hill Education, 2017

## **23FE06- ENGINEERING CHEMISTRY**

**B.Tech. (II Sem.)**

## **(Common to Civil, Chemical, Mechanical Engineering and allied branches)**

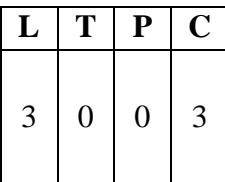

#### **Course Objectives:**

- To enable the students to understand the fundamental concepts of chemistry and to provide themwith the knowledge of industrial problems and finding the solutions.
- To understand quality of water, fuels for various applications, polymers, electrochemistry and batteries.
- To learn the basic concepts of surface chemistry and identify the significance of modern engineeringmaterials.

**Course Outcomes:** At the end of the course, the students will be able to

**CO1:** Identify the troubles due to hardness of water and its maintenance in industrial applications. (**Understand**)

**CO2:** Apply Nernst equation in calculating cell potentials, compare batteries for different applications and outline the principles of corrosion for design and effective maintenance of various devices. (**Understand**)

**CO3:** Outline the importance of polymers and alternate fuels. (**Understand**)

**CO4:** Summarize the suitability of engineering materials like composites, refractories, lubricants, and building materials. (**Understand**)

**CO5:** Understand the concepts of collides, micelles and nanomaterials. (**Understand**)

## **UNIT I Water Technology**

Soft and hardwater, Estimation of hardness of water by EDTA Method, Estimation of dissolved Oxygen - Boiler troubles **–**Priming, foaming**,** scale and sludge, Caustic embrittlement, Industrial water treatment – Specifications for drinking water, Bureau of Indian Standards (BIS) and World health organization (WHO) standards, Ion-exchange processes - desalination of brackish water, reverse osmosis (RO) and electrodialysis.

## **UNIT II Electrochemistry and Applications**

Electrodes –electrochemical cell, Nernst equation, cell potential calculations.

Primary cells – Zinc-air battery, Secondary cells – Nickel-Cadmium (NiCad),and lithium ion batteries- working principle of the batteries including cell reactions; Fuel cells-Basic Concepts,the principle and working of hydrogen-oxygen Fuel cell.

Corrosion: Introduction to corrosion, electrochemical theory of corrosion, differential aeration cell corrosion, galvanic corrosion, metal oxide formation by dry electrochemical corrosion, Pilling Bedworth ratios and uses, Factors affecting the corrosion**,** cathodic and anodic protection, electroplating and electro less plating (Nickel and Copper).

## **UNIT III Polymers and Fuel Chemistry**

Introduction to polymers, functionality of monomers, Mechanism of chain growth, step growth polymerization.

Thermoplastics and Thermo-setting plastics-: Preparation, properties and applications of poly styrene. PVC Nylon 6,6 and Bakelite.

Elastomers – Preparation, properties and applications of Buna S, Buna N, Thiokol rubbers. Fuels **–** Types of fuels, calorific value of fuels, numerical problems based on calorific value; Analysis of coal (Proximate and Ultimate analysis), Liquid Fuels, refining of petroleum, Octaneand Cetane number- alternative fuels- propane, methanol, ethanol and bio fuel-bio diesel.

## **UNIT IV Modern Engineering Materials**

Composites- Definition, Constituents, Classification- Particle, Fibre and Structural reinforced composites, properties and Engineering applications

Refractories- Classification, Properties, Factors affecting the refractory materials and Applications. Lubricants- Classification, Functions of lubricants, Mechanism, Properties of lubricating oils – Viscosity, Viscosity Index, Flash point, Fire point, Cloud point, saponification and Applications. Building materials- Portland Cement, constituents, Setting and Hardening of cement.

## **UNIT V Surface Chemistry and Nanomaterials**

Introduction to surface chemistry, colloids, nanometals and nanometal oxides, micelle formation, synthesis of colloids (Braggs Method), chemical and biological methods of preparation of nanometals and metal oxides, stabilization of colloids and nanomaterials by stabilizing agents, adsorption isotherm (Freundlich and Longmuir), BET equation (no derivation) applications of colloids and nanomaterials – catalysis, medicine, sensors, etc.

## **Textbooks:**

- 1. Jain and Jain, Engineering Chemistry, 16/e, DhanpatRai, 2013.
- 2. Peter Atkins, Julio de Paula and James Keeler, Atkins' Physical Chemistry, 10/e, Oxford University Press, 2010.

- 1. H.F.W. Taylor, Cement Chemistry, 2/e, Thomas Telford Publications, 1997.
- 2. D.J.Shaw, Introduction to Colloids and Surface Chemistry, Butterworth-Heineman, 1992.
- 3. Textbook of Polymer Science, Fred W. Billmayer Jr, 3rd Edition

## **23EE01- BASIC ELECTRICAL & ELECTRONICS ENGINEERING (Common to All branches of Engineering)**

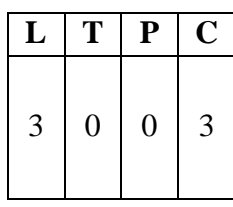

#### **Course Objectives:**

**B.Tech. (II Sem.)**

To expose to the field of electrical & electronics engineering, laws and principles of electrical/electronic engineering and to acquire fundamental knowledge in the relevant field. **Course Outcomes:** After the completion of the course students will be able to CO1: Extract electrical variables of AC & DC circuits using fundamental laws. **(Understand)** CO2: Understand the operation of electrical machines and measuring instruments. **(Understand)** CO3: Classify various energy resources, safety measures and interpret electricity bill generation in electrical systems. **(Understand)**

#### **PART A: BASIC ELECTRICAL ENGINEERING**

#### **UNIT I DC & AC Circuits**

**DC Circuits:** Electrical circuit elements (R, L and C), Ohm's Law and its limitations, KCL &KVL, series, parallel, series-parallel circuits, Super Position theorem, Simple numerical problems.

**AC Circuits:** A.C. Fundamentals: Equation of AC Voltage and current, waveform, time period, frequency, amplitude, phase, phase difference, average value, RMS value, form factor, peak factor, Voltage and current relationship with phasor diagrams in R, L, and C circuits, Concept of Impedance, Active power, reactive power and apparent power, Concept of power factor (Simple Numerical problems).

#### **UNIT II Machines and Measuring Instruments**

**Machines:** Construction, principle and operation of (i) DC Motor, (ii) DC Generator, (iii) Single Phase Transformer, (iv) Three Phase Induction Motor and (v) Alternator, Applications of electrical machines.

**Measuring Instruments:** Construction and working principle of Permanent Magnet Moving Coil (PMMC), Moving Iron (MI) Instruments and Wheat Stone bridge.

#### **UNIT III Energy Resources, Electricity Bill & Safety Measures**

**Energy Resources:** Conventional and non-conventional energy resources; Layout and operation of various Power Generation systems: Hydel, Nuclear, Solar & Wind power generation.

**Electricity bill:** Power rating of household appliances including air conditioners, PCs, Laptops, Printers, etc. Definition of "unit" used for consumption of electrical energy, two-part electricitytariff, calculation of electricity bill for domestic consumers.

**Equipment Safety Measures:** Working principle of Fuse and Miniature circuit breaker (MCB), merits and demerits. Personal safety measures: Electric Shock, Earthing and its types, Safety Precautions to avoid shock.

#### **Textbooks:**

- 1. Basic Electrical Engineering, D. C. Kulshreshtha, Tata McGraw Hill, 2019, First Edition
- 2. Power System Engineering, P.V. Gupta, M.L. Soni, U.S. Bhatnagar and A. Chakrabarti, Dhanpat Rai & Co, 2013
- 3. Fundamentals of Electrical Engineering, Rajendra Prasad, PHI publishers, 2014, Third

Edition

## **Reference Books:**

- 1. Basic Electrical Engineering, D. P. [Kothari](https://www.amazon.in/s/ref%3Ddp_byline_sr_book_1?ie=UTF8&field-author=DP%2BKothari&search-alias=stripbooks) and I. J. [Nagrath,](https://www.amazon.in/s/ref%3Ddp_byline_sr_book_2?ie=UTF8&field-author=I%2BJ%2BNagrath&search-alias=stripbooks) Mc Graw Hill, 2019,Fourth Edition
- 2. Principles of Power Systems, V.K. Mehtha, S.Chand Technical Publishers, 2020
- 3. Basic Electrical Engineering, T. K. [Nagsarkar](https://www.google.co.in/search?sca_esv=560269821&hl=en&q=inauthor%3A%22T.%2BK.%2BNagsarkar%22&tbm=bks) and M. S. [Sukhija,](https://www.google.co.in/search?sca_esv=560269821&hl=en&q=inauthor%3A%22M.%2BS.%2BSukhija%22&tbm=bks) Oxford UniversityPress, 2017
- 4. Basic Electrical and Electronics Engineering, S. K. Bhatacharya, Person Publications,2018, Second Edition.

## **Web Resources:**

- 1. <https://nptel.ac.in/courses/108105053>
- 2. <https://nptel.ac.in/courses/108108076>

## **PART B: BASIC ELECTRONICS ENGINEERING**

## **Course Objectives:**

• To teach the fundamentals of semiconductor devices and its applications, principles of digital electronics.

**Course Outcomes:** After the completion of the course students will be able to

CO4: Interpret the characteristics of various semiconductor devices **(Knowledge)**

CO5: Infer the operation of rectifiers, amplifiers. **(Understand)**

CO6: Contrast various logic gates, sequential and combinational logic circuits. **(Understand)**

## **UNIT I SEMICONDUCTOR DEVICES**

Introduction - Evolution of electronics – Vacuum tubes to nano electronics - Characteristics ofPN Junction Diode — Zener Effect — Zener Diode and its Characteristics. Bipolar Junction Transistor — CB, CE, CC Configurations and Characteristics — Elementary Treatment of Small Signal CE Amplifier.

## **UNIT II BASIC ELECTRONIC CIRCUITS AND INSTRUMENTTAION**

Rectifiers and power supplies: Block diagram description of a dc power supply, working of a full wave bridge rectifier, capacitor filter (no analysis), working of simple zener voltage regulator. Amplifiers: Block diagram of Public Address system, Circuit diagram and working of common emitter (RC coupled) amplifier with its frequency response. Electronic Instrumentation: Block diagram of an electronic instrumentation system.

## **UNIT III DIGITAL ELECTRONICS**

Overview of Number Systems, Logic gates including Universal Gates, BCD codes, Excess-3 code, Gray code, Hamming code. Boolean Algebra, Basic Theorems and properties of BooleanAlgebra, Truth Tables and Functionality of Logic Gates – NOT, OR, AND, NOR, NAND, XORand XNOR. Simple combinational circuits–Half and Full Adders. Introduction to sequential circuits, Flip flops, Registers and counters (Elementary Treatment only)

## **Textbooks:**

- 1. R. L. Boylestad & Louis Nashlesky, Electronic Devices & Circuit Theory, Pearson Education, 2021.
- 2. R. P. Jain, Modern Digital Electronics, 4<sup>th</sup> Edition, Tata Mc Graw Hill, 2009

## **Reference Books:**

- 1. R. S. Sedha, A Textbook of Electronic Devices and Circuits, S. Chand & Co, 2010.
- 2. Santiram Kal, Basic Electronics- Devices, Circuits and IT Fundamentals, Prentice Hall,India, 2002.
- 3. R. T. Paynter, Introductory Electronic Devices & Circuits Conventional Flow Version, Pearson Education,2009.

## **End examination pattern:**

- i) Question paper shall be in two parts viz., Part A and Part B with equal weightage of 35marks each.
- ii) In each part, question 1 shall contain 5 compulsory short answer questions for a total of5 marks such that each question carries 1 mark.
- iii) In each part, questions from 2 to 4, there shall be either/or type questions of 10 markseach. Student shall answer any one of them.
- iv) The questions from 2 to 4 shall be set by covering one unit of the syllabus for eachquestion.

# **23CS01- INTRODUCTION TO PROGRAMMING**

**B.Tech. (II Sem.)**

## **(Common to All branches of Engineering)**

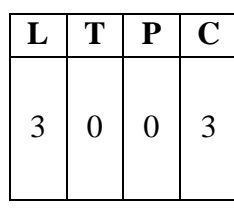

## **Course Objectives:**

- To introduce students to the fundamentals of computer programming.
- To provide hands-on experience with coding and debugging.
- To foster logical thinking and problem-solving skills using programming.
- To familiarize students with programming concepts such as data types, controlstructures, functions, and arrays.
- To encourage collaborative learning and teamwork in coding projects.

**Course Outcomes:** A student after completion of the course will be able to

**CO1:** Understand basics of computers, concept of algorithms and flowcharts. (**Understand)**

**CO2:** Understand the features of C language. (**Understand**)

**CO3**: Interpret the problem and develop an algorithm to solve it. (**Apply**)

**CO4:** Implement various algorithms using the C programming language. (**Apply**)

**CO5:** Develop skills required for problem-solving and optimizing the code (**Apply)**

## **UNIT I Introduction to Programming and Problem Solving**

History of Computers, Basic organization of a computer: ALU, input-output units, memory, program counter, Introduction to Programming Languages, Basics of a Computer Program-Algorithms, flowcharts (Using Dia Tool), pseudo code. Introduction to Compilation andExecution, Primitive Data Types, Variables, and Constants, Basic Input and Output, Operations, Type Conversion, and Casting.

Problem solving techniques: Algorithmic approach, characteristics of algorithm, Problem solving strategies: Top-down approach, Bottom-up approach, Time and space complexities of algorithms.

## **UNIT II Control Structures**

Simple sequential programs Conditional Statements (if, if-else, switch), Loops (for, while, dowhile) Break and Continue.

## **UNIT III Arrays and Strings**

Arrays indexing, memory model, programs with array of integers, two dimensional arrays, Introduction to Strings.

## **UNIT IV Pointers & User Defined Data types**

Pointers, dereferencing and address operators, pointer and address arithmetic, array manipulation using pointers, User-defined data types-Structures and Unions.

## **UNIT V Functions & File Handling**

Introduction to Functions, Function Declaration and Definition, Function call Return Types and Arguments, modifying parameters inside functions using pointers, arrays as parameters. Scopeand Lifetime of Variables, Basics of File Handling

**Note:** The syllabus is designed with C Language as the fundamental language ofimplementation**.**

#### **Textbooks:**

- 1. "The C Programming Language", Brian W. Kernighan and Dennis M. Ritchie, Prentice- Hall, 1988
- 2. Schaum's Outline of Programming with C, Byron S Gottfried, McGraw-Hill Education,1996

- 1. Computing fundamentals and C Programming, Balagurusamy, E., McGraw-HillEducation, 2008.
- 2. Programming in C, Rema Theraja, Oxford, 2016, 2<sup>nd</sup> edition
- 3. C Programming, A Problem Solving Approach, Forouzan,Gilberg, Prasad, CENGAGE, 3<sup>rd</sup> edition

## **23ME02- ENGINEERING MECHANICS**

**B.Tech. (II Sem.)**

## **(Common to Civil, Mechanical Engineering & Allied branches)**

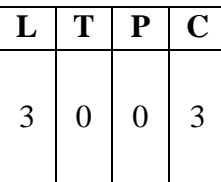

#### **Course Objectives:**

- To get familiarized with different types of force systems.
- To draw accurate free body diagrams representing forces and moments acting on a body to analyze the equilibrium of system of forces.
- To teach the basic principles of center of gravity, centroid and moment of inertia and determine them for different simple and composite bodies.
- To apply the Work-Energy method to particle motion.
- To understand the kinematics and kinetics of translational and rotational motion of rigid bodies.

**Course Outcomes:** On Completion of the course, the student should be able to

- **CO1:** Determine the resultant of coplanar concurrent and non-concurrent force systems (**Apply**)
- **CO2:** Apply static equilibrium conditions to determine unknown planar force systems and determine the frictional forces for bodies in contact. (**Apply**)
- **CO3:** Calculate the centroids, center of gravity and moment of inertia of different geometrical shapes. (**Apply**)
- **CO4:** Apply the principles of work-energy and impulse-momentum to solve the problems of rectilinear and curvilinear motion of a particle. (**Apply**)
- **CO5:** Solve the problems involving the translational and rotational motion of rigid bodies. (**Apply**)

## **UNIT I**

**Introduction to Engineering Mechanics**– Introduction, Basic Terminology in mechanics, Laws of mechanics, Characteristics of forces, resolution & composition of forces.

**Systems of Forces:** Coplanar Concurrent Forces– Coplanar Non-Concurrent Forces, moment of force, applications- Couples and Resultant of Force Systems.

## **UNIT II**

**Equilibrium of Systems of Forces:** Free Body Diagrams, Lami's Theorem, Equations of Equilibrium of Coplanar Systems, Triangle law of forces, polygon law of forces condition of equilibrium, Analysis of plane trusses, Principle of virtual work with simple examples.

**Friction:** Introduction, Coulomb's laws of dry friction, coefficient of friction, Cone of Static friction,limiting friction and impending motion of blocks resting on horizontal and inclined planes.

## **UNIT III**

**Centroid:** Centroids of simple figures (from basic principles)–Centroids of I, T, C, L Sections. **Centre of Gravity:** Centre of gravity of simple bodies (from basic principles).
**Area Moments of Inertia:** Definition, Moment of inertia of I, T, C, L Sections– Polar Moment ofInertia, Transfer Theorem.

**Mass Moment of Inertia:** Moment of Inertia of Masses, Transfer Formula for Mass Moments ofInertia for simple objects.

#### **UNIT IV**

**Rectilinear and Curvilinear motion of a particle:** Introduction to Kinematics and Kinetics, Generalprinciples in dynamics, Rectilinear and curvilinear motions- motion with uniform velocity, uniform acceleration and non-uniform acceleration – D'Alembert's Principle - Work Energy method and applications to particle motion-Impulse Momentum method (theory only).

#### **UNIT V**

**Rigid body Motion:** Kinematics and Kinetics of rigid bodies in translation, Rotation about fixed axis and plane motion, Work Energy method and Impulse Momentum method and simple applications.

#### **Textbooks:**

- 1. Engineering Mechanics, S. Timoshenko, D. H. Young, J.V. Rao, S. Pati., McGraw Hill Education 2017.  $5<sup>th</sup>$  Edition.
- 2. Engineering Mechanics, P.C.Dumir- S.Sengupta and Srinivas V veeravalli , University press. 2020. First Edition.
- 3. A Textbook of Engineering Mechanics, S.S Bhavikatti. New age international publications 2018.  $4<sup>th</sup>$  Edition.

#### **Reference Books:**

- 1. Engineering Mechanics, Statics and Dynamics, Rogers and M A. Nelson., McGraw Hill Education. 2017. First Edition.
- 2. Engineering Mechanics, Statics and Dynamics, I.H. Shames., PHI, 2002. 4<sup>th</sup> Edition.
- 3. Engineering Mechanics, Volume-I: Statics, Volume-II: Dynamics, J. L. Meriam and L.
- 4. G. Kraige., John Wiley, 2008. 6<sup>th</sup> Edition.
- 5. Introduction to Statics and Dynamics, Basudev Battachatia, Oxford University Press,2014. Second Edition
- 6. Engineering Mechanics: Statics and Dynamics, Hibbeler R.C., Pearson Education, Inc.,New Delhi, 2022, 14<sup>th</sup> Edition

# **23FE54- ENGINEERING CHEMISTRY LAB**

**B.Tech. (II Sem.)**

**(Common to Civil, Chemical, Mechanical Engineering & Allied branches)**

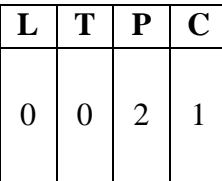

#### **Course Objectives:**

- To enable the students to analyze water samples and perform different types of volumetric titrations.
- To provides an overview of preparation of polymers, nanomaterials and analytical techniques.
- To measure the important parameters of fuels, lubricants and composition of cement.

**Course Outcomes:** At the end of the course, the students will be able to

**CO1:** Analyze important parameters of water to check its suitability for drinking purposes and industrial applications. **(Analyze)**

**CO2:** Acquire practical knowledge related to preparation of Bakelite and nanomaterials. **(Apply)**

**CO3:** Distinguish different types of titrations in volumetric analysis after performing the experiments listed in the syllabus. **(Apply)**

**CO4:** To estimate the amount of calcium in cement and the strength of acid present in Pb-Acid battery. **(Apply)**

**CO5:** Improve individual / teamwork skills, communication and report writing skills with ethical values. **(Apply)**

#### **List of Experiments:**

- 1. Determination of Hardness of a groundwater sample.
- 2. Estimation of Dissolved Oxygen by Winkler's method
- 3. Determination of Strength of an acid in Pb-Acid battery
- 4. Preparation of a polymer (Bakelite)
- 5. Determination of percentage of Iron in Cement sample by colorimetry
- 6. Estimation of Calcium in port land Cement
- 7. Preparation of nanomaterials by precipitation method.
- 8. Adsorption of acetic acid by charcoal
- 9. Determination of percentage Moisture content in a coal sample
- 10. Determination of Viscosity of lubricating oil by Redwood Viscometer 1
- 11. Determination of Viscosity of lubricating oil by Redwood Viscometer 2
- 12. Determination of Calorific value of gases by Junker's gas Calorimeter

#### **Reference:**

• "Vogel's Quantitative Chemical Analysis 6th Edition 6th Edition" Pearson Publications by J. Mendham, R.C. Denney, J.D. Barnes and B. Sivasankar

# **23EE51- ELECTRICAL & ELECTRONICS ENGINEERING WORKSHOP**

**B.Tech. (II Sem.)**

#### **(Common to All branches of Engineering)**

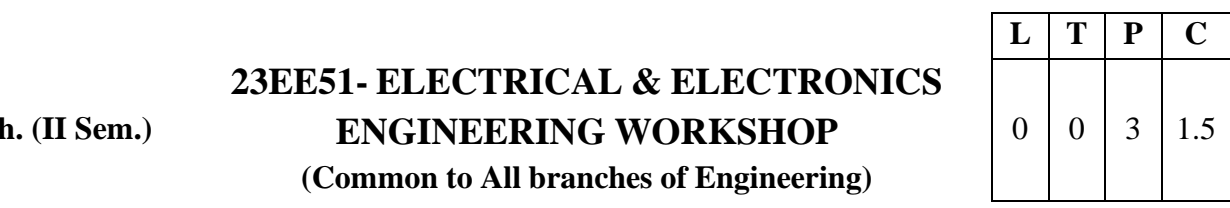

#### **Course Objectives:**

To impart knowledge on the fundamental laws & theorems of electrical circuits, functions ofelectrical machines and energy calculations.

#### **Course Outcomes:**

After competition of this course, the student will be able to

- CO1. Compute voltage, current and power in an electrical circuit. **(Apply)**
- CO2. Compute medium resistance using Wheat stone bridge. **(Apply)**
- CO3. Discover critical field resistance and critical speed of DC shunt generators. **(Apply)**
- CO4. Estimate reactive power and power factor in electrical loads. **(Understand)**
- CO5: Plot the characteristics of semiconductor devices. **(Apply)**

CO6: Demonstrate the working of various logic gates using ICs. **(Understand)**

#### **Activities:**

- 1. Familiarization of commonly used Electrical & Electronic Workshop Tools: Bread board, Solder, cables, relays, switches, connectors, fuses, Cutter, plier, screwdriver set, wire stripper, flux, knife/blade, soldering iron, de-soldering pump etc.
	- Provide some exercises so that hardware tools and instruments are learned to be used by the students.
- 2. Familiarization of Measuring Instruments like Voltmeters, Ammeters, multimeter, LCR-Q meter, Power Supplies, CRO, DSO, Function Generator, Frequency counter.
	- Provide some exercises so that measuring instruments are learned to be used by the students.

#### 3. Components:

- Familiarization/Identification of components (Resistors, Capacitors, Inductors, Diodes, transistors, IC's etc.) – Functionality, type, size, colour coding package, symbol, cost etc.
- Testing of components like Resistor, Capacitor, Diode, Transistor, ICs etc. Compare values of components like resistors, inductors, capacitors etc with the measured values by using instruments

#### **PART A: ELECTRICAL ENGINEERING LAB**

#### **List of experiments:**

- 1. Verification of KCL and KVL
- 2. Verification of Superposition theorem
- 3. Measurement of Resistance using Wheat stone bridge
- 4. Magnetization Characteristics of DC shunt Generator
- 5. Measurement of Power and Power factor using Single-phase wattmeter
- 6. Measurement of Earth Resistance using Megger
- 7. Calculation of Electrical Energy for Domestic Premises

#### **Reference Books:**

- 1. Basic Electrical Engineering, D. C. Kulshreshtha, Tata McGraw Hill, 2019, FirstEdition
- 2. Power System Engineering, P.V. Gupta, M.L. Soni, U.S. Bhatnagar and A. Chakrabarti,Dhanpat Rai & Co, 2013

3. Fundamentals of Electrical Engineering, Rajendra Prasad, PHI publishers, 2014, ThirdEdition **Note:** Minimum Six Experiments to be performed.

### **PART B: ELECTRONICS ENGINEERING LAB**

#### **Course Objectives:**

• To impart knowledge on the principles of digital electronics and fundamentals ofelectron devices & its applications.

#### **List of Experiments:**

- 1. Plot V-I characteristics of PN Junction diode A) Forward bias B) Reverse bias.
- 2. Plot V I characteristics of Zener Diode and its application as voltage Regulator.
- 3. Implementation of half wave and full wave rectifiers
- 4. Plot Input & Output characteristics of BJT in CE and CB configurations
- 5. Frequency response of CE amplifier.
- 6. Simulation of RC coupled amplifier with the design supplied
- 7. Verification of Truth Table of AND, OR, NOT, NAND, NOR, Ex-OR, Ex-NOR gatesusing ICs.
- 8. Verification of Truth Tables of S-R, J-K& D flip flops using respective ICs.

**Tools / Equipment Required:** DC Power supplies, Multi meters, DC Ammeters, DC Voltmeters,AC Voltmeters, CROs, all the required active devices.

#### **References:**

- 1. R. L. Boylestad & Louis Nashlesky, Electronic Devices & Circuit Theory, PearsonEducation,2021.
- 2. R. P. Jain, Modern Digital Electronics, 4<sup>th</sup> Edition, Tata Mc Graw Hill, 2009
- 3. R. T. Paynter, Introductory Electronic Devices & Circuits Conventional Flow Version,PearsonEducation,2009.

Note: Minimum Six Experiments to be performed. All the experiments shall be implemented using both Hardware and Software.

**B.Tech. (II Sem.) 23CS51- COMPUTER PROGRAMMING LAB (Common to All branches of Engineering)**

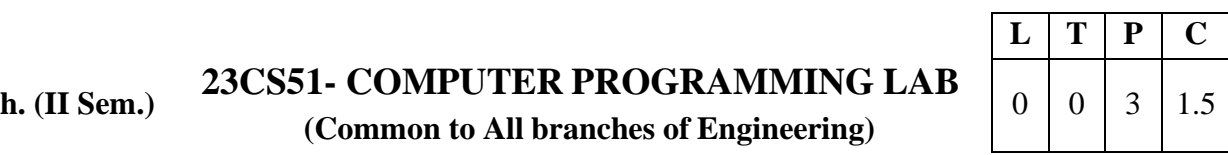

#### **Course Objectives:**

The course aims to give students hands – on experience and train them on the concepts of the C- programming language.

#### **Course Outcomes:**

**CO1**: Read, understand, and trace the execution of programs written in C language. (**Understand) CO2**: Apply the right control structure for solving the problem. (**Apply**)

**CO3**: Develop, Debug and Execute programs to demonstrate the applications of arrays, functions,pointers and files in C. (**Apply**)

**CO4**: Improve individual / teamwork skills, communication and report writing skills with ethicalvalues.

#### **UNIT I**

#### **WEEK 1**

**Objective:** Getting familiar with the programming environment on the computer andwriting the first program.

#### **Suggested Experiments/Activities:**

**Tutorial 1:** Problem-solving using Computers.

**Lab1:** Familiarization with programming environment

- i. Basic Linux environment and its editors like Vi, Vim & Emacs etc.
- ii. Exposure to Turbo C, gcc
- iii. Writing simple programs using printf(), scanf()

#### **WEEK 2**

**Objective:** Getting familiar with how to formally describe a solution to a problem in aseriesof finite steps both using textual notation and graphic notation.

#### **Suggested Experiments /Activities:**

**Tutorial 2:** Problem-solving using Algorithms and Flow charts.

**Lab 1:** Converting algorithms/flow charts into C Source code.

Developing the algorithms/flowcharts for the following sample programs

- i. Sum and average of 3 numbers
- ii. Conversion of Fahrenheit to Celsius and vice versa
- iii. Simple interest calculation

#### **WEEK 3**

Objective: Learn how to define variables with the desired data-type, initialize them with appropriate values and how arithmetic operators can be used with variables and constants.

#### **Suggested Experiments/Activities:**

**Tutorial 3:** Variable types and type conversions:

**Lab 3:** Simple computational problems using arithmetic expressions.

- i. Finding the square root of a given number
- ii. Finding compound interest

iii. Area of a triangle using heron's formulae

iv. Distance travelled by an object

# **UNIT II**

# **WEEK 4**

**Objective:** Explore the full scope of expressions, type-compatibility of variables & constants and operators used in the expression and how operator precedence works.

# **Suggested Experiments/Activities:**

**Tutorial 4:** Operators and the precedence and as associativity:

Lab4: Simple computational problems using the operator' precedence and associativity

- i. Evaluate the following expressions.
	- a.  $A+B*C+(D*E) + F*G$
	- b. A/B\*C-B+A\*D/3
	- c. A+++B---A
	- d.  $J=(i++)+(++)$
- ii. Find the maximum of three numbers using conditional operator

iii. Take marks of 5 subjects in integers, and find the total, average in float

# **WEEK 5**

**Objective:** Explore the full scope of different variants of "if construct" namely if-else, null- else, ifelse if\*-else, switch and nested-if including in what scenario each one of them can be used and how to use them. Explore all relational and logical operators while writing conditionals for "if construct".

### **Suggested Experiments/Activities:**

**Tutorial 5:** Branching and logical expressions:

**Lab 5**: Problems involving if-then-else structures.

- i. Write a C program to find the max and min of four numbers using if-else.
- ii. Write a C program to generate electricity bill.
- iii. Find the roots of the quadratic equation.
- iv. Write a C program to simulate a calculator using switch case.
- v. Write a C program to find the given year is a leap year or not.

# **WEEK 6**

**Objective:** Explore the full scope of iterative constructs namely while loop, do-while loop and for loop in addition to structured jump constructs like break and continue including when eachof these statements is more appropriate to use.

#### **Suggested Experiments/Activities:**

**Tutorial 6:** Loops, while and for loops

Lab 6: Iterative problems e.g., the sum of series

- i. Find the factorial of given number using any loop.
- ii. Find the given number is a prime or not.
- iii. Compute sine and cos series
- iv. Checking a number palindrome
- v. Construct a pyramid of numbers.

# **UNIT III**

# **WEEK 7:**

**Objective:** Explore the full scope of Arrays construct namely defining and initializing 1-D and 2-D and more generically n-D arrays and referencing individual array elements from the defined array. Using integer 1-D arrays, explore search solution linear search.

# **Suggested Experiments/Activities:**

**Tutorial 7:** 1 D Arrays: searching.

**Lab 7:**1D Array manipulation, linear search

- i. Find the min and max of a 1-D integer array.
- ii. Perform linear search on1D array.
- iii. The reverse of a 1D integer array
- iv. Find 2's complement of the given binary number.
- v. Eliminate duplicate elements in an array.

### **WEEK 8:**

**Objective:** Explore the difference between other arrays and character arrays that can be used as Strings by using null character and get comfortable with string by doing experiments that will reverse a string and concatenate two strings. Explore sorting solution bubble sort using integer arrays.

#### **Suggested Experiments/Activities:**

**Tutorial 8:** 2 D arrays, sorting and Strings.

**Lab 8:** Matrix problems, String operations, Bubble sort

- i. Addition of two matrices
- ii. Multiplication two matrices
- iii. Sort array elements using bubble sort
- iv. Concatenate two strings without built-in functions
- v. Reverse a string using built-in and without built-in string functions

# **UNIT IV**

#### **WEEK 9:**

**Objective:** Explore pointers to manage a dynamic array of integers, including memory allocation & amp; value initialization, resizing changing and reordering the contents of an array and memory de-allocation using malloc (), calloc (), realloc () and free () functions. Gain experience processing command-line arguments received by C

#### **Suggested Experiments/Activities:**

**Tutorial 9:** Pointers, structures and dynamic memory allocation

Lab 9: Pointers and structures, memory dereference.

- i. Write a C program to find the sum of a 1D array using malloc()
- ii. Write a C program to find the total, average of n students using structures
- iii. Enter n students data using calloc() and display failed students list
- iv. Read student name and marks from the command line and display the student details alongwith the total.
- v. Write a C program to implement realloc()

#### **WEEK 10:**

**Objective:** Experiment with C Structures, Unions, bit fields and self-referential structures (Singly linked lists) and nested structures

#### **Suggested Experiments/Activities:**

**Tutorial 10:** Bitfields, Self-Referential Structures, Linked lists

**Lab10 :** Bitfields, linked lists

Read and print a date using dd/mm/yyyy format using bit-fields and differentiate the same without using bit- fields

- i. Create and display a singly linked list using self-referential structure.
- ii. Demonstrate the differences between structures and unions using a C program.
- iii. Write a C program to shift/rotate using bitfields.
- iv. Write a C program to copy one structure variable to another structure of the same type.

### **UNIT V**

### **WEEK 11:**

**Objective:** Explore the Functions, sub-routines, scope and extent of variables, doing some experiments by parameter passing using call by value. Basic methods of numerical integration

# **Suggested Experiments/Activities:**

**Tutorial 11:** Functions, call by value, scope and extent,

**Lab 11:** Simple functions using call by value, solving differential equations using Eulerstheorem.

- i. Write a C function to calculate NCR value.
- ii. Write a C function to find the length of a string.
- iii. Write a C function to transpose of a matrix.
- iv. Write a C function to demonstrate numerical integration of differential equations using Euler'smethod

#### **WEEK 12:**

**Objective:** Explore how recursive solutions can be programmed by writing recursive functionsthat can be invoked from the main by programming at-least five distinct problems that have naturally recursive solutions.

#### **Suggested Experiments/Activities:**

**Tutorial 12:** Recursion, the structure of recursive calls

Lab 12: Recursive functions

- i. Write a recursive function to generate Fibonacci series.
- ii. Write a recursive function to find the lcm of two numbers.
- iii. Write a recursive function to find the factorial of a number.
- iv. Write a C Program to implement Ackermann function using recursion.
- v. Write a recursive function to find the sum of series.

#### **WEEK 13:**

**Objective:** Explore the basic difference between normal and pointer variables, Arithmetic operations using pointers and passing variables to functions using pointers

#### **Suggested Experiments/Activities:**

**Tutorial 13:** Call by reference, dangling pointers

**Lab 13:** Simple functions using Call by reference, Dangling pointers.

- i. Write a C program to swap two numbers using call by reference.
- ii. Demonstrate Dangling pointer problem using a C program.
- iii. Write a C program to copy one string into another using pointer.
- iv. Write a C program to find no of lowercase, uppercase, digits and other characters using pointers.

#### **WEEK14:**

**Objective:** To understand data files and file handling with various file I/O functions. Explore thedifferences between text and binary files.

#### **Suggested Experiments/Activities:**

#### **Tutorial 14:** File handling

**Lab 14:** File operations

- i. Write a C program to write and read text into a file.
- ii. Write a C program to write and read text into a binary file using fread() andfwrite()
- iii. Copy the contents of one file to another file.
- iv. Write a C program to merge two files into the third file using command-line arguments.
- v. Find no. of lines, words and characters in a file
- vi. Write a C program to print last n characters of a given file.

#### **Textbooks:**

- 1. Ajay Mittal, Programming in C: A practical approach, Pearson.
- 2. Byron Gottfried, Schaum' s Outline of Programming with C, McGraw Hill

#### **Reference Books:**

- 1. Brian W. Kernighan and Dennis M. Ritchie, The C Programming Language, Prentice-Hall of India
- 2. C Programming, A Problem-Solving Approach, Forouzan, Gilberg, Prasad, CENGAGE

# **B.Tech. (II Sem.) 23ME52- ENGINEERING MECHANICS LAB (Mechanical Engineering & allied branches)**

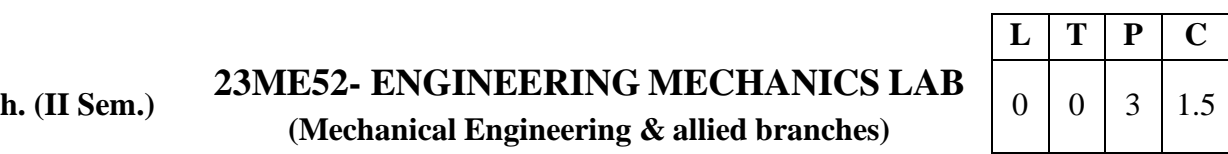

**Course Objectives:** The students completing the course are expected to:

- Verify the Law of Parallelogram and Triangle of Forces.
- Determine the coefficients of friction of Static and Rolling friction and Centreof gravity of different plane Lamina.
- Analyse the system of Pulleys and Moment of Inertia of Compound Pendulum and Flywheel.

#### **Course Outcomes:**

**CO1:** Evaluate the coefficient of friction between two different surfaces and between the inclined plane and the roller. (**Apply**)

**CO2:** Verify Law of Polygon of forces and Law of Moment using force polygon and bell crank lever. (**Apply**)

**CO3:** Determine the Centre of gravity and Moment of Inertia of different configurations. (**Apply**)

**CO4:** Apply the equilibrium conditions of a rigid body under the action of different force systems (**Apply**)

### *Students have to perform any 10 of the following Experiments:*

#### **List of Experiments:**

- 1. Verification of Law of Parallelogram of Forces.
- 2. Verification of Law of Triangle of Forces.
- 3. Verification of the Law of polygon for coplanar-concurrent forces acting on a particle in equilibrium and to find the value of unknown forces considering particle to be in equilibriumusing universal force table.
- 4. Determination of coefficient of Static and Rolling Frictions
- 5. Determination of Centre of Gravity of different shaped Plane Lamina.
- 6. Verification of the conditions of equilibrium of a rigid body under the action of coplanarnonconcurrent, parallel force system with the help of a simply supported beam.
- 7. Study of the systems of pulleys and draw the free body diagram of the system.
- 8. Determine the acceleration due to gravity using a compound pendulum.
- 9. Determine the Moment of Inertia of the compound pendulum about an axis perpendicular tothe plane of oscillation and passing through its centre of mass.
- 10. Determine the Moment of Inertia of a Flywheel.
- 11. Verification of Law of Moment using Rotation Disc Apparatus and Bell Crank Lever.

# **References:**

- 1. S. Timoshenko, D. H. Young, J.V. Rao, S. Pati., Engineering Mechanics, 5<sup>th</sup> Edition, McGrawHill Education.
- 2. Hibbeler R.C., Engineering Mechanics: Statics and Dynamics, 14<sup>th</sup> Edition, Pearson Education,Inc., New Delhi, 2022

# **23AU01- HEALTH AND WELLNESS, YOGA**

**B.Tech. (II Sem.)**

# **AND SPORTS**

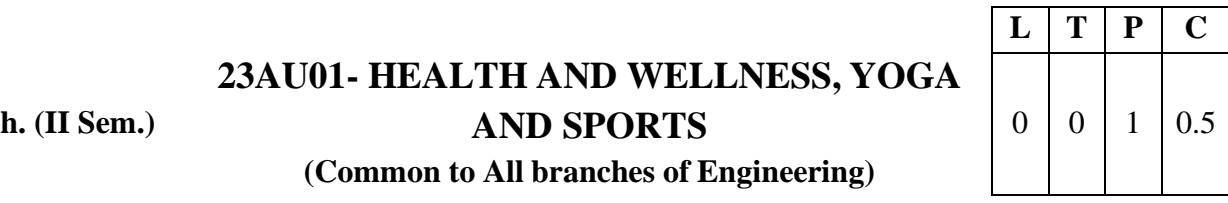

### **(Common to All branches of Engineering)**

#### **Course Objectives:**

The main objective of introducing this course is to make the students maintain their mental and physical wellness by balancing emotions in their life. It mainly enhances the essential traits required for the development of the personality.

**Course Outcomes:** After completion of the course the student will be able to

**CO1**: Understand the importance of yoga and sports for Physical fitness and sound health.

# **(Understand)**

**CO2:** Demonstrate an understanding of health-related fitness components. **(Apply)**

**CO3:** Compare and contrast various activities that help enhance their health.**(Understand)**

**CO4:** Assess current personal fitness levels. **(Apply)**

**CO5:** Develop Positive Personality **(Apply)**

# **UNIT I**

Concept of health and fitness, Nutrition and Balanced diet, basic concept of immunity Relationship between diet and fitness, Globalization and its impact on health, Body Mass Index(BMI) of all age groups.

#### **Activities:**

- i. Organizing health awareness programmes in community
- ii. Preparation of health profile
- iii. Preparation of chart for balance diet for all age groups

# **UNIT II**

Concept of yoga, need for and importance of yoga, origin and history of yoga in Indian context, classification of yoga, Physiological effects of Asanas- Pranayama and meditation, stress management and yoga, Mental health and yoga practice.

#### **Activities:**

Yoga practices – Asana, Kriya, Mudra, Bandha, Dhyana, Surya Namaskar

#### **UNIT III**

Concept of Sports and fitness, importance, fitness components, history of sports, Ancient and Modern Olympics, Asian games and Commonwealth games.

#### **Activities:**

- i. Participation in one major game and one individual sport viz., Athletics, Volleyball, Basketball, Handball, Football, Badminton, Kabaddi, Kho-kho, Table tennis, Cricket etc.
- ii. Practicing general and specific warm up, aerobics
- iii. Practicing cardiorespiratory fitness, treadmill, run test, 9 min walk, skipping andrunning.

#### **Reference Books:**

1. Gordon Edlin, Eric Golanty. Health and Wellness, 14th Edn. Jones & Bartlett Learning,2022

- 2. T.K.V.Desikachar. The Heart of Yoga: Developing a Personal Practice
- 3. Archie J.Bahm. Yoga Sutras of Patanjali, Jain Publishing Company, 1993
- 4. Wiseman, John Lofty, SAS Survival Handbook: The Ultimate Guide to Surviving Anywhere Third Edition, William Morrow Paperbacks, 2014
- 5. The Sports Rules Book/ Human Kinetics with Thomas Hanlon. -- 3rd ed. Human Kinetics, Inc.2014

# **General Guidelines:**

- 1. Institutes must assign slots in the Timetable for the activities of Health/Sports/Yoga.
- 2. Institutes must provide field/facility and offer the minimum of five choices of as manyas Games/Sports.
- 3. Institutes are required to provide sports instructor / yoga teacher to mentor the students.

# **Evaluation Guidelines:**

- Evaluated for a total of 100 marks.
- A student can select 6 activities of his/her choice with a minimum of 01 activity per unit. Each activity shall be evaluated by the concerned teacher for 15 marks, totalling to 90 marks.
- A student shall be evaluated by the concerned teacher for 10 marks by conducting vivavoce on the subject.

# **23FE09- NUMERICAL METHODS AND TRANSFORM TECHNIQUES**

**B.Tech. (III Sem.)**

#### **(Common to All branches of Engineering)**

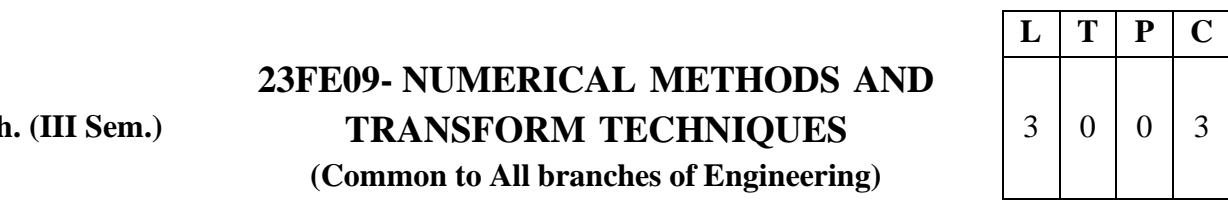

#### **Course Objectives:**

- To elucidate the different numerical methods to solve nonlinear algebraic equations
- To disseminate the use of different numerical techniques for carrying out numericalintegration.
- To furnish the learners with basic concepts and techniques at plus two level to leadthem into advanced level by handling various real world applications.

#### **Course Outcomes:**

- 1. Evaluate the approximate roots of polynomial and transcendental equations by different algorithms. Apply Newton's forward & backward interpolation and Lagrange's formulae for equal and unequal intervals (L3)
- 2. Apply numerical integral techniques to different Engineering problems. Apply different algorithms for approximating the solutions of ordinary differential equations with initial conditions to its analytical computations (L3)
- 3. Apply the Laplace transform for solving differential equations (L3)
- 4. Find or compute the Fourier series of periodic signals (L3)
- 5. Know and be able to apply integral expressions for the forwards and inverse Fourier transform to a range of non-periodic waveforms (L3)

#### **UNIT – I: Iterative Methods:**

Introduction – Solutions of algebraic and transcendental equations: Bisection method – Secant method – Method of false position – Iteration method – Newton-Raphson method (Simultaneous Equations)

**Interpolation:** Newton's forward and backward formulae for interpolation – Interpolation with unequal intervals – Lagrange's interpolation formula

# **UNIT – II: Numerical integration, Solution of ordinary differential equations with initial conditions:**

Trapezoidal rule– Simpson's  $1/3<sup>rd</sup>$  and  $3/8<sup>th</sup>$  rule– Solution of initial value problems by Taylor's series– Picard's method of successive approximations– Euler's method –Runge-Kutta method (second and fourth order) – Milne's Predictor and Corrector Method.

#### **UNIT –III: Laplace Transforms:**

Definition of Laplace transform - Laplace transforms of standard functions – Properties of Laplace Transforms – Shifting theorems–Transforms of derivatives and integrals – Unit step function – Dirac's delta function – Inverse Laplace transforms – Convolution theorem (with out proof).

Applications: Solving ordinary differential equations (initial value problems) and integro differential equations using Laplace transforms.

#### **UNIT – IV: Fourier series:**

Introduction– Periodic functions – Fourier series of periodic function –Dirichlet's conditions

– Even and odd functions –Change of interval– Half-range sine and cosine series.

#### **UNIT – V: Fourier Transforms:**

Fourier integral theorem (without proof) – Fourier sine and cosine integrals – Infinite Fourier transforms – Sine and cosine transforms – Properties– Inverse transforms – Convolution theorem (without proof) – Finite Fourier transforms.

### **Text Books:**

- 1. **B. S. Grewal,** Higher Engineering Mathematics, 44th Edition, Khanna Publishers.
- 2. **B. V. Ramana,**Higher Engineering Mathematics, 2007 Edition, Tata Mc. Graw Hill Education.

# **Reference Books:**

- 1. **Erwin Kreyszig,**Advanced Engineering Mathematics, 10<sup>th</sup> Edition, Wiley-India.
- 2. **Steven C. Chapra,** Applied Numerical Methods with MATLAB for Engineering and Science,Tata Mc. Graw Hill Education.
- 3. **M. K. Jain, S.R.K. Iyengar and R.K. Jain,** Numerical Methods for Scientific and Engineering Computation, New Age International Publications.
- 4. **Lawrence Turyn,**Advanced Engineering Mathematics, CRC Press.

# **B.Tech. (III Sem.) 23ME03- THERMODYNAMICS**

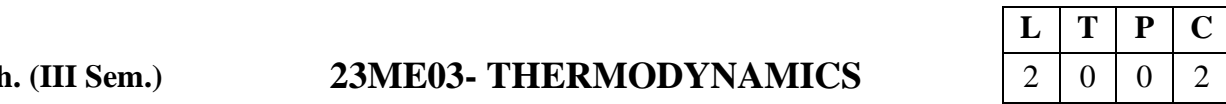

#### **Pre-requisites:** Engineering Physics

#### **Course Objectives**

- Familiarize concepts of heat, work, energy and governing rules for conversion of one form to other.
- State and illustrate the basic laws of thermodynamics. Also, to learn the concept of entropy, enthalpy, reversibility and irreversibility.
- To get conversant with properties of steam and gas mixtures.
- Provide fundamental concepts of Thermodynamic cycles.

**Course Outcomes:** At the end of the course students will be able to

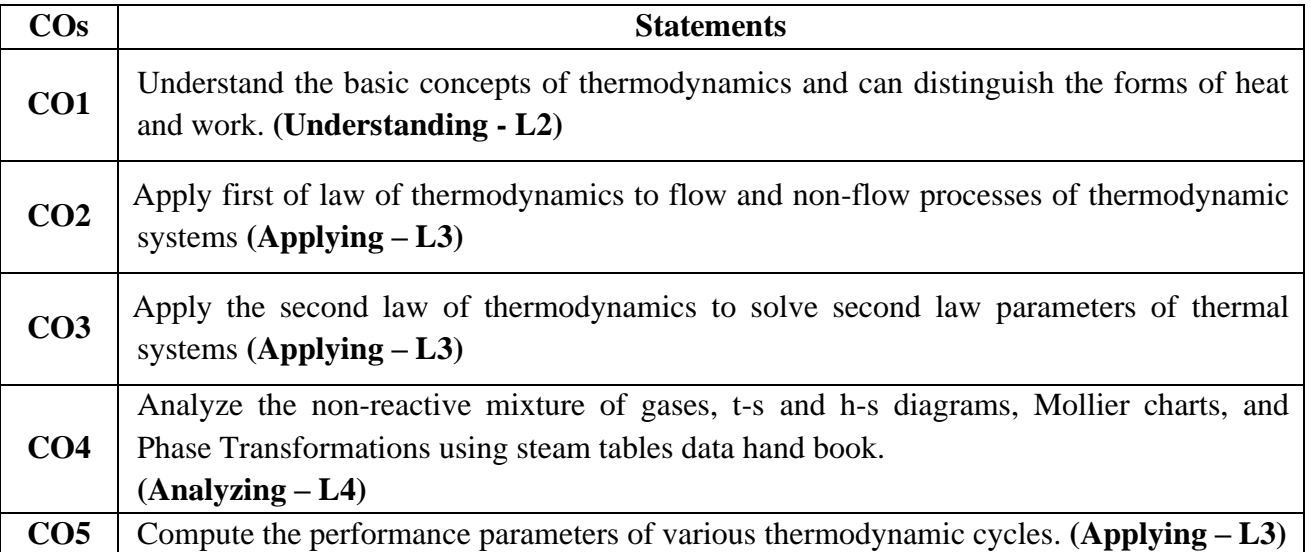

#### **UNIT – I**

**Basic Concepts:** Introduction, system, boundary, Surrounding, Universe, Types of Systems, Macroscopic and Microscopic viewpoints, Control mass, Control volume, Concept of Continuum, Properties of system, State, Change of state, Path, Process -reversible and irreversible processes, Cycle, Quasi static Process, Thermodynamic equilibrium, Path and Point functions, Specific heat, Internal Energy, Enthalpy.

**Zeroth law of Thermodynamics:** Introduction, Zeroth law of thermodynamics, Measurement of temperature, Working of constant volume gas thermometer, Advantages of gas thermometer over liquid thermometers.

#### **UNIT -II**

#### **First Law of Thermodynamics**

**First law analysis of closed system**: Introduction, First law of thermodynamics for a closed system undergoing change of state and cycle, Representation of thermodynamic processes on p-v planes, different forms of stored energy, Forms of Energy, Mechanical and Non-mechanical forms of work transfer, pdV work and other types of work transfer.

**First law analysis of open system**: Introduction, Control volume, Flow work, Steady flow process, Mass and Energy balance in simple steady flow process-Steady Flow Energy Equation (SFEE), Steady Flow Engineering Devices- Nozzles, Diffusers, Turbine, Compressors, Throttling Valves, Heat Exchangers, Limitations of the First Law, PMM-I.

### **UNIT - III**

**Second Law of Thermodynamics**: Introduction, Energy Reservoirs, Heat Engine, Refrigerator, Heat pump, Kelvin-Planck and Clausius Statements, Equivalence / Corollaries of Kelvin-Planck and Clausius Statements, PMM-II, Difference between reversible and irreversible process, Cause of irreversibility, Carnot cycle, Carnot Theorem, Corollary of Carnot's theorem.

**Entropy**: Introduction, Entropy-Principle of Entropy Increase – T-s plot, Clausius Inequality, Entropy changes for Ideal gases, Elementary treatment of Availability and Irreversibility, Maxwell Relations – Elementary Treatment of the Third Law of Thermodynamics.

#### **UNIT – IV**

**Ideal gas mixtures:** Equation of state of a gas, Avogadro's law, Ideal gas, perfect gas, real gas, properties of mixture of gases – Dalton's law and Amagat's law, Internal energy, enthalpy and specific heats of gas mixtures, Entropy of gas mixtures.

**Pure substance:** Introduction, Phases of pure substance, p-v, p-T, T-s and h-s diagrams, p-v-T Surface, Properties of steam, Dryness fraction, phase change processes, Mollier chart.

#### **UNIT – V**

**Thermodynamics Cycles:** Introduction**,** working of Carnot vapour cycle, working of simple Rankine cycle, Problems on Carnot vapour cycle and simple Rankine cycle, Gas power cycles - Otto, Diesel, Dual and Brayton Cycle, Refrigeration Cycles - Reversed Carnot cycle, Bell-Coleman cycle and working of vapour compression refrigeration Cycle.

#### **Text Books:**

- 1. P.K.Nag, Engineering Thermodynamics, 5/e, Tata McGraw Hill, 2013.
- 2. Claus Borgnakke Richard E. Sonntag, Fundamentals of Thermodynamics, 7/e, Wiley, 2009.

#### **Reference Books:**

- 1. J.B. Jones, and R.E. Dugan, Engineering Thermodynamics, 1/e, Prentice Hall, 1995.
- 2. Y.A.Cengel & M.A.Boles , Thermodynamics An Engineering Approach, 7/e, McGraw Hill, 2010.
- 3. P.Chattopadhyay, Engineering Thermodynamics, 1/e, Oxford University Press, 2011.
- 4. CP Arora, Refrigeration and Air-conditioning, 4/e, McGraw Hill, 2021.

#### **Online Learning Resources:**

- [https://www.edx.org/learn/thermodynamics.](https://www.edx.org/learn/thermodynamics)
- [https://archive.nptel.ac.in/courses/112/106/112106310.](https://archive.nptel.ac.in/courses/112/106/112106310)
- <https://www.youtube.com/watch?v=7NI5P4KqrAs&t=1s>
- [https://kp.kiit.ac.in/pdf\\_files/02/Study-Material\\_3rd-Semester\\_Winter\\_2021\\_Mechanical-](https://kp.kiit.ac.in/pdf_files/02/Study-Material_3rd-Semester_Winter_2021_Mechanical-Engg.-_Thermal-Engineering-1_Abhijit-Samant.pdf)[Engg.-\\_Thermal-Engineering-1\\_Abhijit-Samant.pdf](https://kp.kiit.ac.in/pdf_files/02/Study-Material_3rd-Semester_Winter_2021_Mechanical-Engg.-_Thermal-Engineering-1_Abhijit-Samant.pdf)
- <https://www.coursera.org/learn/thermodynamics-intro>

# **B.Tech. (III Sem.) 23ME04- MECHANICS OF SOLIDS**

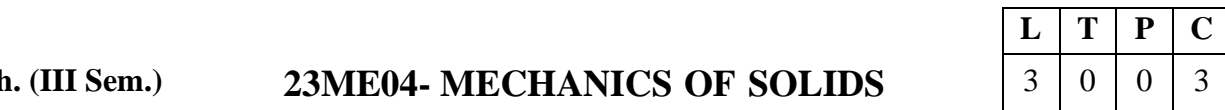

#### **Pre-requisites:** Engineering Mechanics

**Course Objectives:** The objectives of the course are to

- Attain a deeper understanding of the loads, stresses, and strains acting on a structure and their relations in the elastic behavior.
- Learn all the methods to analyze bars, beams, shafts and columns for normal, shear, and torsion stresses and to solve deflection problems in preparation for the design of such structural components. Students are able to analyze beams and draw correct and complete shear and bending moment diagrams for beams.

**Course Outcomes:** At the end of the course students will be able to

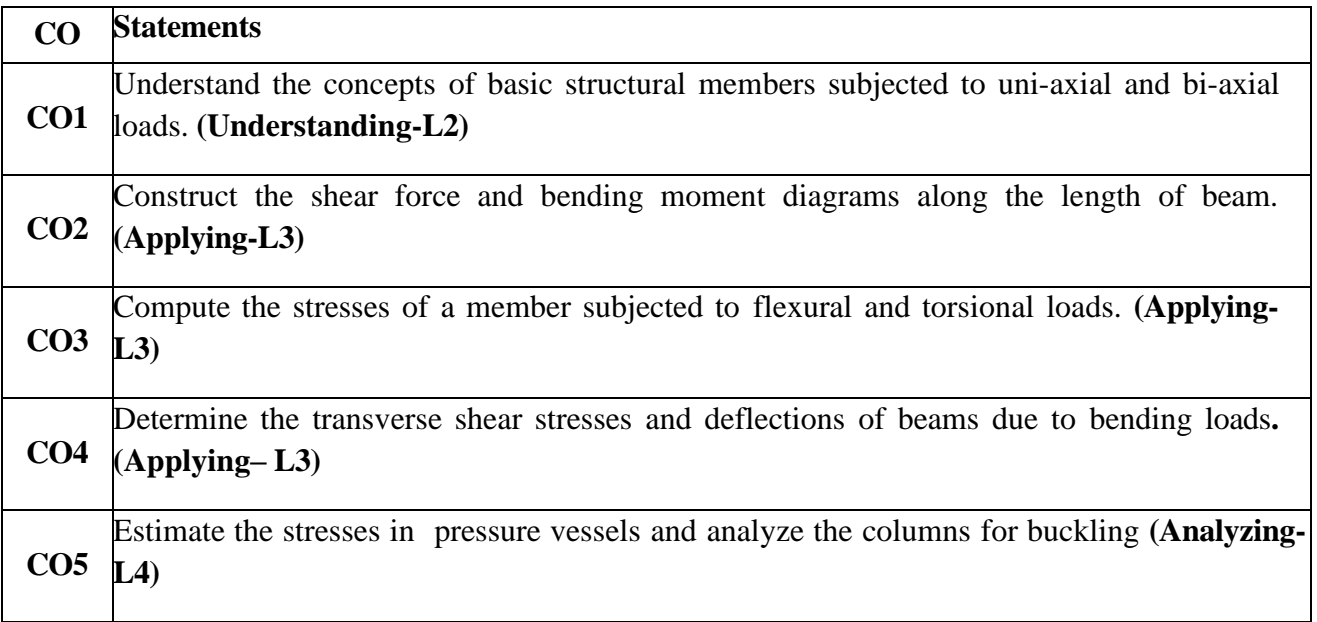

#### **UNIT– I**

**SIMPLE STRESSES & STRAINS :** Elasticity and plasticity – Types of stresses & strains– Hooke's law – stress – strain diagram for mild steel – Working stress – Factor of safety – Lateral strain, Poisson's ratio & volumetric strain – Bars of varying section – composite bars – Thermal stresses- Complex Stresses - Stresses on an inclined plane under different uniaxial and biaxial stress conditions - Principal planes and principal stresses - Mohr's circle - Relation between elastic constants, Strain energy – Resilience – Gradual, sudden, impact and shock loadings.

#### **UNIT –II**

**SHEAR FORCE AND BENDING MOMENT:** Definition of beam – Types of beams – Concept of shear force and bending moment – S.F and B.M diagrams for cantilever, simply supported and overhanging beams subjected to point loads, u.d.l, uniformly varying loads and combination of these loads – Point of contra flexure – Relation between S.F., B.M and rate of loading at a section of abeam.

#### **UNIT –III**

**FLEXURAL STRESSES:** Theory of simple bending, Derivation of bending equation, Determination of bending stresses – section modulus of rectangular, circular, I and T sections– Design of simple beam sections.

**TORSION:** Introduction-Derivation- Torsion of Circular shafts- Pure Shear-Transmission of power by circular shafts, Shafts in series, Shafts in parallel.

#### **UNIT –IV**

**SHEAR STRESSES IN BEAMS:** Derivation of formula – Shear stress distribution across various beam sections like rectangular, circular, triangular, I and T sections.

**DEFLECTION OF BEAMS:** Bending into a circular arc – slope, deflection and radius of curvature – Differential equation for the elastic line of a beam – Double integration and Macaulay's methods – Determination of slope and deflection for cantilever and simply supported beams subjected to point loads, UDL and UVL. Mohr's theorem and Moment area method – application to simple cases.

#### $UNIT - V$

**THIN AND THICK CYLINDERS:** Thin seamless cylindrical shells – Derivation of formula for longitudinal and circumferential stresses – hoop, longitudinal and volumetric strains – changes in dia, and volume of thin cylinders– Thin spherical shells. Wire wound thin cylinders. Lame's equation – cylinders subjected to inside & outside pressures –compound cylinders.

#### **COLUMNS:**

Buckling and Stability, Columns with Pinned ends, Columns with other support Conditions, Limitations of Euler's Formula, Rankine's Formula.

#### **Text Books:**

- 1. GH Ryder, Strength of materials, Palgrave Macmillan publishers India Ltd, 1961.
- 2. B.C. Punmia, Strength of materials,10/e, Lakshmi publications Pvt. Ltd, New Delhi, 2018.
- 3. Sadhu Singh, Strength of Materials, Khanna Publishers, 2013.
- 4. S.Ramamrutham, Strength of Materials, Dhanpat Rai& Sons, 2011.

#### **Reference Books:**

- 1. Gere & Timoshenko, Mechanics of materials, 2/e, CBS publications, 2004.
- 2. U.C.Jindal, Strength of Materials, 2/e, Pearson Education, 2017.
- 3. Timoshenko, Strength of Materials Part I& II, 3/e, CBS Publishers, 2004.
- 4. Andrew Pytel and Ferdinand L. Singer, Strength of Materials,4/e, Longman Publications, 1990.
- 5. Popov, Mechanics of Solids, 2/e, New Pearson Education, 2015.

#### **Online Learning Resources:**

- [https://onlinecourses.nptel.ac.in/noc19\\_ce18/preview](https://onlinecourses.nptel.ac.in/noc19_ce18/preview)
- [https://youtube/iY\\_ypychVNY?si=310htc4ksTQJ8Fv6](https://youtube/iY_ypychVNY?si=310htc4ksTQJ8Fv6)
- [https://www.youtube.com/watch?v=WEy939Rkd\\_M&t=2s](https://www.youtube.com/watch?v=WEy939Rkd_M&t=2s)
- <https://www.classcentral.com/course/swayam-strength-of-materials-iitm-184204>
- <https://www.coursera.org/learn/mechanics-1>
- [https://www.edx.org/learn/engineering/massachusetts-institute-of-technology-mechanical](https://www.edx.org/learn/engineering/massachusetts-institute-of-technology-mechanical-behavior-of-materials-part-1-linear-elastic-behavior)[behavior-of-materials-part-1-linear-elastic-behavior](https://www.edx.org/learn/engineering/massachusetts-institute-of-technology-mechanical-behavior-of-materials-part-1-linear-elastic-behavior)
- <https://archive.nptel.ac.in/courses/112/107/112107146/>

**B.Tech. (III Sem.)**

# **23ME05- MATERIAL SCIENCE AND METALLURGY**

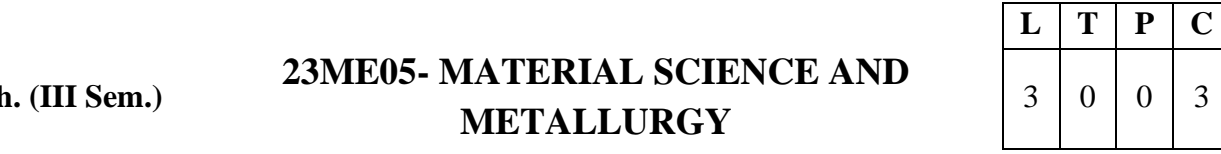

### **Pre-requisites:** Engineering Physics, Engineering Chemistry **Course Objective**:

- Understand the crystalline structure of different metals.
- Explain the stability of phases in different alloy systems.
- Study the behavior of ferrous and non-ferrous metals and alloys and their application in different domains.
- Able to understand the effect of heat treatment, addition of alloying elements on properties of ferrous metals.
- Comprehend the properties and applications of ceramic, composites and other advanced methods.

**Course Outcomes:** At the end of the course students will be able to

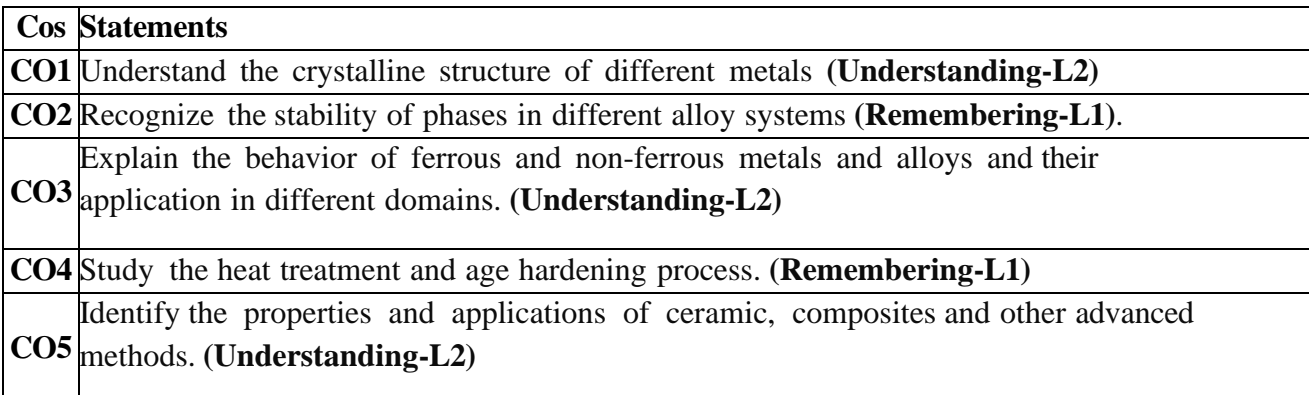

#### **UNIT– I**

**Structure of Metals and Constitution of alloys:** Crystallization of metals, Atomic Packing Factor – SC, BCC, FCC& HCP. Grain and grain boundaries, effect of grain and grain boundaries on properties of metals– determination of grain size.

Necessity of alloying, types of solid solutions, Hume Rothery's rules, intermediate alloy phases, and electron compounds.

#### **UNIT-II**

**Equilibrium Diagrams:** Experimental methods of construction of equilibrium diagrams, Isomorphous alloy systems, equilibrium cooling and heating of alloys, Lever rule, coring miscibility gaps, eutectic systems, peritectic reaction. Transformations in the solid state – allotropy, eutectoid, peritectoid reactions, phase rule, relationship between equilibrium diagrams and properties of alloys. Study of binary phase diagrams such as Cu-Ni, Bi-Cd and Fe-Fe3C.

#### **UNIT–III**

**Ferrous metals and alloys:** Structure and properties of White Cast iron, Malleable Cast iron, grey cast iron, Spheriodal graphite cast iron, Alloy cast iron. Classification of steels, structure and properties of plain carbon steels, Low alloy steels, Hadfield manganese steels, tool and die steels. **Non-ferrous Metals and Alloys:** Structure and properties of Copper and its alloys, Aluminium and its alloys.

#### **UNIT–IV**

**MECHANICAL WORKING:** Hot working, Cold working, Strain hardening, Recovery, Recrystallisation and Grain growth. Comparison of properties of cold and hot worked parts**.**

**Heat treatment of Steels:** annealing, normalizing, hardening, TTT diagrams, tempering, harden ability, Jominy End Quench Test, surface - hardening methods, age hardening treatment.

#### **UNIT– V**

**Ceramic and Advanced materials:** Crystalline ceramics, glasses, cermets, abrasive materials, Classification of composites, manufacturing methods of fiber reinforced composites, particle reinforced composites, fiber reinforced composites, PMC, MMC, CMC and CCCs.

#### **Text Books:**

- 1. S.H.Avner, Introduction to Physical Metallurgy, 2/e, Tata McGraw- Hill, 1997.
- 2. Donald R.Askeland, Essentials of Materials science and Engineering, 4/e, CL Engineering publications, 2018.

#### **Reference Books:**

- 1. Dr. V.D.kodgire, Material Science and Metallurgy, 39/e, Everest Publishing House, 2017.
- 2. V.Raghavan, Material Science and Engineering, 5/e, Prentice Hall of India, 2004.
- 3. William D. Callister Jr, Materials Science and Engineering: An Introduction, 8/e, John Wiley and Sons, 2009.
- 4. George E.Dieter, Mechanical Metallurgy, 3/e, McGraw-Hill, 2013.
- 5. Yip-Wah Chung, Introduction to Material Science and Engineering, 2/e, CRC Press, 2022.
- 6. A V K Suryanarayana, Material Science and Metallurgy, B S Publications, 2014.
- 7. U. C. Jindal, Material Science and Metallurgy, 1/e, Pearson Publications, 2011.

#### **Online Learning Resources:**

- <https://archive.nptel.ac.in/courses/113/106/113106032/>
- [https://www.edx.org/learn/mechanics/massachusetts-institute-of-technology-mechanical](https://www.edx.org/learn/mechanics/massachusetts-institute-of-technology-mechanical-behavior-of-materials-part-3-time-dependent-behavior)[behavior-of-materials-part-3-time-dependent-behavior.](https://www.edx.org/learn/mechanics/massachusetts-institute-of-technology-mechanical-behavior-of-materials-part-3-time-dependent-behavior)
- <https://www.youtube.com/watch?v=9Sf278j1GTU>
- <https://www.coursera.org/learn/fundamentals-of-materials-science>
- [https://www.coursera.org/learn/material-behavior.](https://www.coursera.org/learn/material-behavior)

# • **23HS01- UHV 2 – UNDERSTANDING L T P C HARMONY AND ETHICAL HUMAN CONDUCT**

**B.Tech. (III Sem.)**

#### **(Common to All branches of Engineering)**

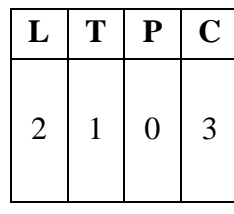

#### **Course Objectives:**

- To help the students appreciate the essential complementary between 'VALUES' and 'SKILLS' to ensure sustained happiness and prosperity which are the core aspirations of all human beings.
- To facilitate the development of a Holistic perspective among students towards life and profession as well as towards happiness and prosperity based on a correct understanding of the Human reality and the rest of existence. Such holistic perspective forms the basis of Universal Human Values and movement towards valuebased living in a natural way.
- To highlight plausible implications of such a Holistic understanding in terms of ethical human conduct, trustful and mutually fulfilling human behaviour and mutually enriching interaction with Nature.

#### **Course Outcomes:**

- Describe the terms like Natural Acceptance, Happiness and Prosperity (L2)
- Identify one's self, and one's surroundings (family, society nature) (L2)
- Relate human values with human relationship and human society. (L2)
- Illustrate the need for universal human values and harmonious existence (L2)
- Develop as socially and ecologically responsible engineers (L3)

#### **Course Topics**

The course has 28 lectures and 14 tutorials in 5 modules. The lectures and tutorials are of 1 hour duration. Tutorial sessions are to be used to explore and practice what has been proposed during the lecture sessions.

The Teacher's Manual provides the outline for lectures as well as practice sessions. The teacher is expected to present the issues to be discussed as propositions and encourage the students to have a dialogue.

#### **UNIT I** Introduction to Value Education (6 lectures and 3 tutorials for practicesession)

Lecture 1: Right Understanding, Relationship and Physical Facility (Holistic Development and the Role of Education)

Lecture 2: Understanding Value Education

Tutorial 1: Practice Session PS1 Sharing about Oneself

Lecture 3: self-exploration as the Process for Value Education

Lecture4: Continuous Happiness and Prosperity – the Basic HumanAspirations

Tutorial 2: Practice Session PS2 Exploring Human Consciousness

Lecture 5: Happiness and Prosperity – Current Scenario

Lecture 6: Method to Fulfill the Basic Human Aspirations

Tutorial 3: Practice Session PS3 Exploring Natural Acceptance

**UNIT II** Harmony in the Human Being (6 lectures and 3 tutorials for practice session) Lecture 7: Understanding Human being as the Co-existence of the self and the body.

Lecture 8: Distinguishing between the Needs of the self and the body

Tutorial 4: Practice Session PS4 Exploring the difference of Needs of self and body.

Lecture 9: The body as an Instrument of the self

Lecture 10: Understanding Harmony in the self

Tutorial 5: Practice Session PS5 Exploring Sources of Imagination in the self

Lecture 11: Harmony of the self with the body

Lecture 12: Programme to ensure self-regulation and Health

Tutorial 6: Practice Session PS6 Exploring Harmony of self with the body

**UNIT III** Harmony in the Family and Society (6 lectures and 3 tutorials for practice session)

Lecture 13: Harmony in the Family – the Basic Unit of Human Interaction Lecture 14: 'Trust' – the Foundational Value in Relationship Tutorial 7: Practice Session PS7 Exploring the Feeling of Trust Lecture 15: 'Respect' – as the Right Evaluation Tutorial 8: Practice Session PS8 Exploring the Feeling of Respect Lecture 16: Other Feelings, Justice in Human-to-Human Relationship Lecture 17: Understanding Harmony in the Society Lecture 18: Vision for the Universal Human Order Tutorial 9: Practice Session PS9 Exploring Systems to fulfil Human Goal

**UNIT IV** Harmony in the Nature/Existence (4 lectures and 2 tutorials for practicesession) Lecture 19: Understanding Harmony in the Nature

Lecture 20: Interconnectedness, self-regulation and Mutual Fulfilment amongthe Four Orders of Nature

Tutorial 10: Practice Session PS10 Exploring the Four Orders of Nature

Lecture 21: Realizing Existence as Co-existence at All Levels

Lecture 22: The Holistic Perception of Harmony in Existence

Tutorial 11: Practice Session PS11 Exploring Co-existence in Existence.

**UNIT V** Implications of the Holistic Understanding – a Look at Professional Ethics (6 lectures and 3 tutorials for practice session)

Lecture 23: Natural Acceptance of Human Values

Lecture 24: Definitiveness of (Ethical) Human Conduct

Tutorial 12: Practice Session PS12 Exploring Ethical Human Conduct

Lecture 25: A Basis for Humanistic Education, Humanistic Constitution andUniversal Human Order

Lecture 26: Competence in Professional Ethics

Tutorial 13: Practice Session PS13 Exploring Humanistic Models in Education

Lecture 27: Holistic Technologies, Production Systems and Management Models-Typical Case Studies

Lecture 28: Strategies for Transition towards Value-based Life and Profession Tutorial 14: Practice Session PS14 Exploring Steps of Transition towards Universal Human Order

Practice Sessions for UNIT I – Introduction to Value Education PS1 Sharing about Oneself PS2 Exploring Human Consciousness PS3 Exploring Natural Acceptance

Practice Sessions for UNIT II – Harmony in the Human Being PS4 Exploring the difference of Needs of self and body PS5 Exploring Sources of Imagination in the self PS6 Exploring Harmony of self with the body

Practice Sessions for UNIT III – Harmony in the Family and Society PS7 Exploring the Feeling of Trust PS8 Exploring the Feeling of Respect PS9 Exploring Systems to fulfil Human Goal

Practice Sessions for UNIT IV – Harmony in the Nature (Existence) PS10 Exploring the Four Orders of Nature PS11 Exploring Co-existence in Existence

Practice Sessions for UNIT V – Implications of the Holistic Understanding – a Look at Professional Ethics

PS12 Exploring Ethical Human Conduct

PS13 Exploring Humanistic Models in Education

PS14 Exploring Steps of Transition towards Universal Human Order

#### **READINGS:**

#### **Textbook and Teachers Manual**

#### **a. The Textbook**

R R Gaur, R Asthana, G P Bagaria, *A Foundation Course in Human Values and Professional Ethics*, 2nd Revised Edition, Excel Books, New Delhi, 2019. ISBN 978- 93-87034-47-1

#### **b. The Teacher's Manual**

R R Gaur, R Asthana, G P Bagaria,*Teachers' Manual for A Foundation Course in Human Values and Professional Ethics,* 2nd Revised Edition, Excel Books, New Delhi, 2019. ISBN 978-93-87034-53-2

#### **Reference Books**

- 1. *JeevanVidya: EkParichaya,* A Nagaraj, JeevanVidyaPrakashan, Amarkantak, 1999.
- 2. *Human Values*, A.N. Tripathi, New Age Intl. Publishers, New Delhi, 2004.
- 3. *The Story of Stuff* (Book).
- 4. *The Story of My Experiments with Truth* by Mohandas Karamchand Gandhi
- 5. *Small is Beautiful* E. F Schumacher.
- 6. *Slow is Beautifu*l Cecile Andrews
- 7. *Economy of Permanence* J C Kumarappa
- 8. *Bharat Mein Angreji Raj* PanditSunderlal
- 9. *Rediscovering India* by Dharampal
- 10. *Hind Swaraj or Indian Home Rule* by Mohandas K. Gandhi

11. *India Wins Freedom* - Maulana Abdul Kalam Azad

12. *Vivekananda* - Romain Rolland (English)

13. *Gandhi* - Romain Rolland (English)

#### **Mode of Conduct:**

Lecture hours are to be used for interactive discussion, placing the proposals about the topicsat hand and motivating students to reflect, explore and verify them.

Tutorial hours are to be used for practice sessions.

While analyzing and discussing the topic, the faculty mentor's role is in pointing to essential elements to help in sorting them out from the surface elements. In other words, help the students explore the important or critical elements.

In the discussions, particularly during practice sessions (tutorials), the mentor encourages the student to connect with one's own self and do self-observation, self-reflection and selfexploration.

Scenarios may be used to initiate discussion. The student is encouraged to take up "ordinary" situations rather than" extra-ordinary" situations. Such observations and their analyses are shared and discussed with other students and faculty mentor, in a group sitting.

Tutorials (experiments or practical) are important for the course. The difference is that the laboratory is everyday life, and practical are how you behave and work in real life. Depending on the nature of topics, worksheets, home assignment and/or activity are included. The practice sessions (tutorials) would also provide support to a student in performing actions commensurate to his/her beliefs. It is intended that this would lead to development of commitment, namely behaving and working based on basic human values.

It is recommended that this content be placed before the student as it is, in the form of a basic foundation course, without including anything else or excluding any part of this content. Additional content may be offered in separate, higher courses. This course is to be taught by faculty from every teaching department, not exclusively by any one department.

Teacher preparation with a minimum exposure to at least one 8-day Faculty Development Program on Universal Human Values is deemed essential.

#### **Online Resources:**

- 1. https://fdp-si.aicte-india.org/UHV-II%20Class%20Notes%20&%20Handouts/UHV%20Handout%201- Introduction%20to%20Value%20Education.pdf
- 2. https://fdp-si.aicte-india.org/UHV-II%20Class%20Notes%20&%20Handouts/UHV%20Handout%202- Harmony%20in%20the%20Human%20Being.pdf
- 3. https://fdp-si.aicte-india.org/UHV-II%20Class%20Notes%20&%20Handouts/UHV%20Handout%203- Harmony%20in%20the%20Family.pdf
- 4. https://fdp-si.aicte-india.org/UHV%201%20Teaching%20Material/D3- S2%20Respect%20July%2023.pdf
- 5. https://fdp-si.aicte-india.org/UHV-II%20Class%20Notes%20&%20Handouts/UHV%20Handout%205- Harmony%20in%20the%20Nature%20and%20Existence.pdf
- 6. https://fdp-si.aicte-india.org/download/FDPTeachingMaterial/3-days%20FDP-SI%20UHV%20Teaching%20Material/Day%203%20Handouts/UHV%203D%20D3- S2A%20Und%20Nature-Existence.pdf
- 7. https://fdp-si.aicte-

india.org/UHV%20II%20Teaching%20Material/UHV%20II%20Lecture%2023- 25%20Ethics%20v1.pdf

- 8. https:/[/www.studocu.com/in/document/kiet-group-of-institutions/universal-human](http://www.studocu.com/in/document/kiet-group-of-institutions/universal-human-)values/chapter-5-holistic-understanding-of-harmony-on-professional-ethics/62490385
- 9. https://onlinecourses.swayam2.ac.in/aic22\_ge23/preview

# **B.Tech. (III Sem.) 23MC01- ENVIRONMENTAL SCIENCE (Common to All branches of Engineering)**

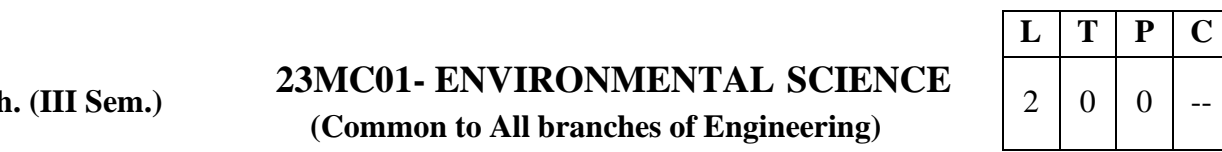

#### **Pre-requisites: Nil**

**Course Objectives:** The objective of this course is to understand Environmental issues like natural resource depletion, pollution, interaction between human and ecosystems and their role in the food web in the natural world, importance of global biodiversity and significance of environmental law in India.

**Course Outcomes:** In this course the student will learn about

**CO1:** The necessity of resources, their exploitation and sustainable management **(Understand – L2)**

**CO2:** The interactions of human and ecosystems and their role in the food web in the natural world and the global biodiversity, threats to biodiversity and its conservation. **(Understand – L2)**

**CO3:** Environmental problems like pollution, disasters and possible solutions. **(Remember – L1)**

**CO4:** The importance of environmental decision making in organizations through understanding the environmental law and environmental audits. **(Remember – L1)**

**CO5:** Environmental issues like over population, human health etc related to local, regional and global levels. **(Understand – L2)**

#### **UNIT – I**

Multidisciplinary Nature of Environmental Studies: – Definition, Scope and Importance – Need for Public Awareness.

Natural Resources : Renewable and non-renewable resources – Natural resources and associated problems – Forest resources – Use and over – exploitation, deforestation, case studies – Timber extraction – Mining, dams and other effects on forest and tribal people – Water resources – Use and over utilization of surface and ground water – Floods, drought, conflicts over water, dams – benefits and problems – Mineral resources: Use and exploitation, environmental effects of extracting and using mineral resources, case studies – Food resources: World food problems, changes caused by agriculture and overgrazing, effects of modern agriculture, fertilizer-pesticide problems, water logging, salinity, case studies. – Energy resources:

#### **UNIT-II**

Ecosystems: Concept of an ecosystem. – Structure and function of an ecosystem – Producers, consumers and decomposers – Energy flow in the ecosystem – Ecological succession – Food chains, food webs and ecological pyramids – Introduction, types, characteristic features, structure and function of the following ecosystem:

- a. Forest ecosystem.
- b. Grassland ecosystem
- c. Desert ecosystem
- d. Aquatic ecosystems (ponds, streams, lakes, rivers, oceans, estuaries)

Biodiversity and Its Conservation : Introduction and Definition: genetic, species and ecosystem diversity – Bio-geographical classification of India – Value of biodiversity: consumptive use, Productive use, social, ethical, aesthetic and option values – Biodiversity at global, National and local levels – India as a mega-diversity nation – Hot-sports of biodiversity – Threats to biodiversity: habitat loss, poaching of wildlife, man-wildlife conflicts – Endangered and endemic species of India – Conservation of biodiversity: In-situ and Ex-situ conservation of biodiversity.

# **UNIT – III**

Environmental Pollution: Definition, Cause, effects and control measures of:

- a. Air Pollution.
- b. Water pollution
- c. Soil pollution
- d. Marine pollution
- e. Noise pollution
- f. Thermal pollution
- g. Nuclear hazards

Solid Waste Management: Causes, effects and control measures of urban and industrial wastes – Role of an individual in prevention of pollution – Pollution case studies – Disaster management: floods, earthquake, cyclone and landslides.

### **UNIT – IV**

Social Issues and the Environment: From Unsustainable to Sustainable development – Urban problems related to energy – Water conservation, rain water harvesting, watershed management – Resettlement and rehabilitation of people; its problems and concerns. Case studies – Environmental ethics: Issues and possible solutions – Climate change, global warming, acid rain, ozone layer depletion, nuclear accidents and holocaust. Case Studies – Wasteland reclamation. – Consumerism and waste products. – Environment Protection Act. – Air (Prevention and Control of Pollution) Act. – Water (Prevention and control of Pollution) Act – Wildlife Protection Act – Forest Conservation Act – Issues involved in enforcement of environmental legislation – Public awareness.

#### $\mathbf{U}$ **NIT**  $-\mathbf{V}$

Human Population And The Environment: Population growth, variation among nations. Population explosion – Family Welfare Programmes. – Environment and human health – Human Rights – Value Education – HIV/AIDS – Women and Child Welfare – Role of information Technology in Environment and human health – Case studies.

Field Work: Visit to a local area to document environmental assets River/forest grassland/hill/mountain – Visit to a local polluted site-Urban/Rural/Industrial/Agricultural Study of common plants, insects, and birds – river, hill slopes, etc.

#### **Textbooks:**

- 1. Erach Bharucha, Text book of Environmental Studies for Undergraduate Courses, Universities Press (India) Private Limited, 2019.
- 2. Palaniswamy, Environmental Studies, 2/e, Pearson education, 2014.
- 3. S.Azeem Unnisa, Environmental Studies, Academic Publishing Company, 2021.
- 4. K.Raghavan Nambiar, "Text book of Environmental Studies for Undergraduate Courses as per UGC model syllabus", SciTech Publications (India), Pvt. Ltd, 2010.

# **Reference Books:**

1. Deeksha Dave and E.Sai Baba Reddy, Textbook of Environmental Science, 2/e, Cengage Publications, 2012.

- 2. M.Anji Reddy, "Textbook of Environmental Sciences and Technology", BS Publication, 2014.
- 3. J.P. Sharma, Comprehensive Environmental studies, Laxmi publications, 2006.
- 4. J. Glynn Henry and Gary W. Heinke, Environmental Sciences and Engineering, Prentice Hall of India Private limited, 1988.
- 5. G.R. Chatwal, A Text Book of Environmental Studies, Himalaya Publishing House, 2018.
- 6. Gilbert M. Masters and Wendell P. Ela, Introduction to Environmental Engineering and Science, 1/e, Prentice Hall of India Private limited, 1991.

#### **Online Learning Resources:**

- https://onlinecourses.nptel.ac.in/noc23\_hs155/preview
- https:/[/www.edx.org/learn/environmental-science/rice-university-ap-r-](http://www.edx.org/learn/environmental-science/rice-university-ap-r-) environmentalscience-part-3-pollution-and- resources?index=product&objectID=course-3a6da9f2- d84c-4773-8388 1b2f8f6a75f2&webview=false&campaign=AP%C2%AE+Environmental+Science++Pa rt+3%3A+Pollution+and+Resources&source=edX&product\_category=course& placement\_url=https%3A%2F%2Fwww.edx.org%2Flearn%2Fenvironmental- science
- <http://ecoursesonline.iasri.res.in/Courses/Environmental%20Science->I/Data%20Files/pdf/lec07.pdf
- https://[www.youtube.com/watch?v=5QxxaVfgQ3k](http://www.youtube.com/watch?v=5QxxaVfgQ3k)

# **23ME53- MECHANICS OF SOLIDS & MATERIALS SCIENCE LAB**

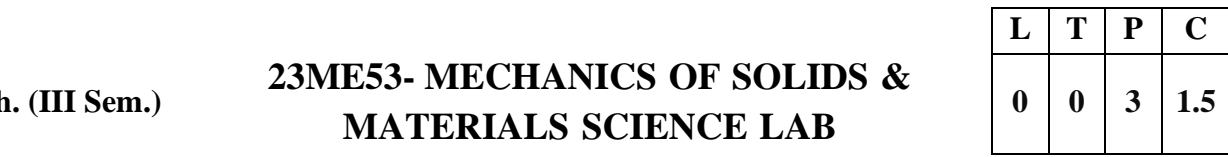

**Pre-requisites:** Mechanics of Solids, Material Science and Metallurgy **Course Objective:**

- Evaluate the values of yield stress, ultimate stress and bending stress of the given specimen under tension test and bending test
- Conduct the torsion test to determine the modulus of rigidity of given specimen.
- Justify the Rockwell hardness test over with Brinell hardness and measure the hardness of the given specimen.
- Examine the stiffness of the open coil and closed coil spring and grade them.
- Analyze the microstructure and characteristics of ferrous and non ferrous alloy specimens.

**Course Outcomes:** At the end of the course students will be able to

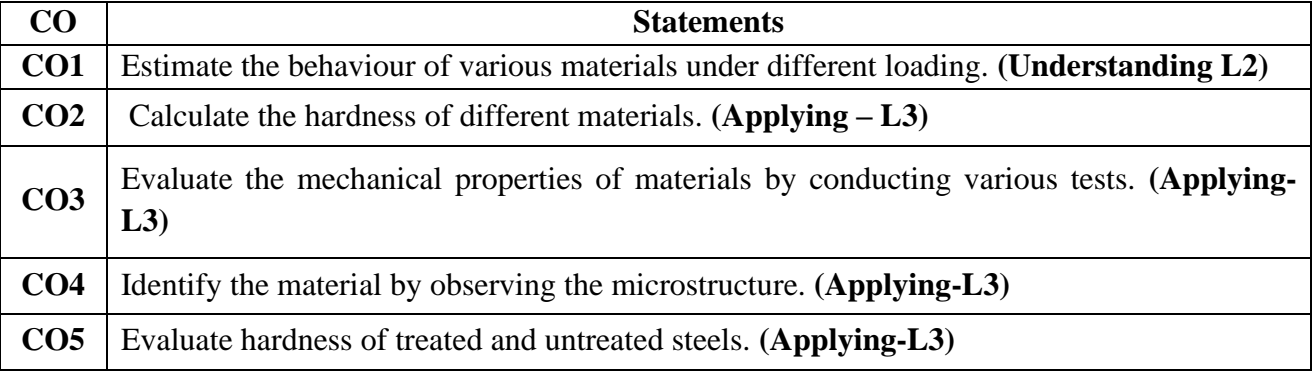

#### **NOTE: Any 6 experiments from each section A and B. A) MECHANICS OF SOLIDS LAB:**

1. Tensile test

**B.Tech. (III Sem.)**

- 2. Bending test on
	- a) Simply supported beam
	- b) Cantilever beam
- 3. Torsion test
- 4. Hardness test
	- a) Brinell's hardness test
	- b) Rockwell hardness test
	- c) Vickers hardness test
- 5. Test on springs
- 6. Impact test
	- a) Charpy test
	- b) Izod test
- 7. Shear test

# **B) MATERIAL SCIENCE LAB:**

- 1. Preparation and study of the Microstructure of pure metals.
- 2. Preparation and study of the Microstructure of Mild steel, medium carbon steels, andHigh carbon steels.
- 3. Study of the Microstructures of Cast Irons.
- 4. Study of the Microstructures of Non-Ferrous alloys.
- 5. Study of the Microstructures of Heat treated steels.
- 6. Hardenability of steels by Jominy End Quench Test.

### **Virtual lab:**

- To investigate the principal stresses σa and σb at any given point of a structural element or machine component when it is in a state of plane stress. (https://virtuallabs.github.io/exp-rockwell-hardness-experiment-iiith/objective.html)
- To find the impact resistance of mild steel and cast iron.(https://smnitk.vlabs.ac.in/exp/izod-impact-test).
- To find the impact resistance of mild steel.(https://sm-nitk.vlabs.ac.in/exp/charpyimpact-test/index.html)
- To find the Rockwell hardness number of mild steel, cast iron, brass, aluminum and spring steel etc. (https://sm-nitk.vlabs.ac.in/exp/rockwell-hardness-test)
- To determine the indentation hardness of mild steel, brass, aluminum etc. using Vickers hardness testing machine. (https://sm-nitk.vlabs.ac.in/exp/vickers-hardnesstest).

**B.Tech. (III Sem.)**

# **23ME54- COMPUTER-AIDED MACHINE DRAWING**

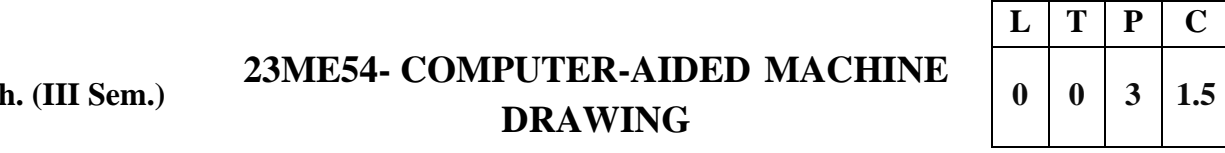

#### **Pre-requisites:** Engineering Graphics

#### **Course Objectives**

- Introduce conventional representations of material and machine components.
- Train to use software for 2D and 3D modeling.
- Familiarize with thread profiles, riveted, welded and key joints.
- Teach solid modeling of machine parts and their sections.
- Explain creation of 2D and 3D assembly drawings and familiarize with limits, fits, and tolerances in mating components.

**Course Outcomes:** At the end of the course students will be able to

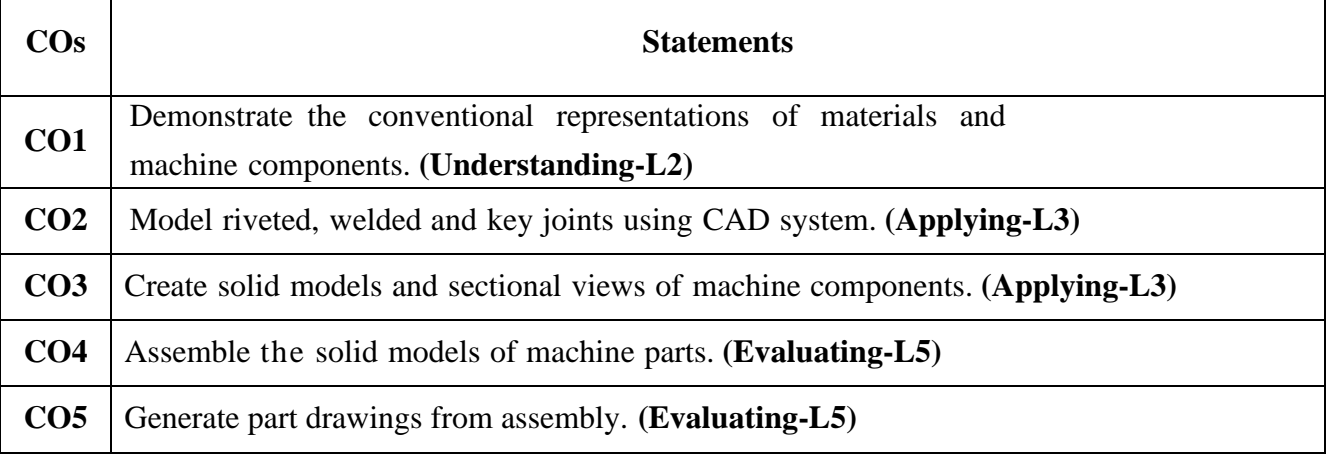

#### **The following are to be done by any 2D software package Conventional representation of materials and components:**

**Detachable joints:** Drawing of thread profiles, hexagonal and square-headed bolts and nuts, bolted joint with washer and locknut, stud joint, screw joint and foundation bolts.

**Riveted joints:** Drawing of rivet, lap joint, butt joint with single strap, single riveted, double riveted double strap joints.

**Welded joints:** Lap joint and T joint with fillet, butt joint with conventions.

**Keys:** Taper key, sunk taper key, round key, saddle key, feather key, woodruff key. **Couplings:** rigid – Muff, flange; flexible – bushed pin-type flange coupling, universal coupling, Oldham's' coupling.

# **The following exercises are to be done by any 3D software package: Sectional views:**

Creating solid models of complex machine parts and sectional views.

# **Assembly drawings:(Any four of the following using solid model software)**

Lathe tool post, tool head of shaping machine, tail-stock, machine vice, gate valve, carburetor, piston, connecting rod, eccentric, screw jack, plumber block, axle bearing, pipe vice, clamping device, Geneva cam, universal coupling.

#### **Production drawing:**

Representation of limits, fits and tolerances for mating parts. Use any four parts of above assembly drawings and prepare manufacturing drawing with dimensional and geometric

tolerances.

### **Textbooks:**

- 1. Machine Drawing by K.L.Narayana, P.Kannaiah and K.Venkat Reddy, New Age International Publishers, 3/e, 2014
- 2. Machine drawing by N.Sideshwar, P. Kannaiah, V.V.S.Sastry, TMH Publishers. 2014.

# **Reference Books:**

- 1. Cecil Jensen, Jay Helsel and Donald D.Voisinet, Computer Aided Engineering Drawing, Tata McGraw-Hill, NY, 2000.
- 2. James Barclay, Brain Griffiths, Engineering Drawing for Manufacture, KoganPage Science, 2003.
- 3. N.D.Bhatt, Machine Drawing, Charotar Publishers, 50/e, 2014.

### **Online Learning Resources:**

- https://eeedocs.wordpress.com/wp-content/uploads/2014/02/machinedrawing.pdf
- https://archive.nptel.ac.in/courses/112/105/112105294/
- https:/[/www.edx.org/learn/engineering/dassault-systemes-solidworks-solidworks-cad](http://www.edx.org/learn/engineering/dassault-systemes-solidworks-solidworks-cad-)fundamentals?index=product&queryID=c90b35a82a6ef58b0d6f89679c63f6a1&positi on=2&linked\_from=autocomplete&c=autocomplete
- https:/[/www.youtube.com/watch?v=0bQkS3\\_3Fq4](http://www.youtube.com/watch?v=0bQkS3_3Fq4)

**B.Tech. (III Sem.)**

# **23CS57- PYTHON PROGRAMMING LAB**

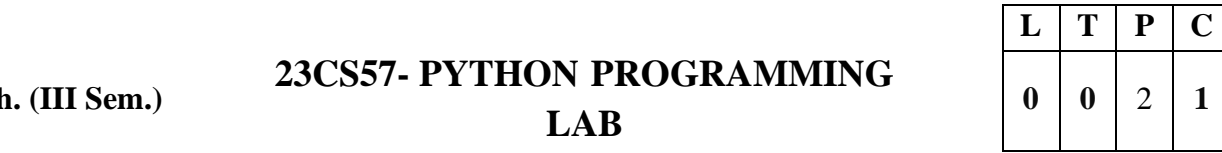

#### **Pre-requisites:** Introduction to Programming

**Course Objectives:** The main objectives of the course are to

- 1. **Fundamental Understanding:** Develop a solid foundation in Python programming, covering essential syntax, semantics, and constructs.
- 2. **Data Manipulation:** Equip students with skills to handle and manipulate data using Python libraries like Pandas and NumPy.
- 3. **Problem-Solving:** Enhance problem-solving abilities by implementing various algorithms and data structures in Python.
- 4. **Software Development:** Foster software development skills, including version control, package management, and project documentation.
- 5. **Advanced Techniques:** Introduce advanced Python topics such as web scraping, API interaction, and database management.

**Course Outcomes**: After learning the contents of this course, the student must be able to

**CO1:** Understand Python programming Constructs, Syntax, and Semantics. **(Understand-L2)**

**CO2:** Develop Applications using Python Libraries. **(Apply-L3)**

**CO3:** Implement Different Data Structures, Web Scrapping and Database programming using Python. **(Apply-L3)**

**CO4:** Improve individual / teamwork skills, communication & report writing skills with ethical values

#### **LIST OF EXPERIMENTS**

#### **Experiment 1: Introduction to Python**

**Objective:** Install Python and set up the development environment. **Tasks:**

- Install Python and an IDE (e.g., PyCharm, VSCode, or Jupyter Notebook).
- Write and run a simple "Hello, World!" program.
- Understand and demonstrate basic Python syntax and semantics.

#### **Experiment 2: Basic Python Programming**

**Objective:** Learn basic programming constructs in Python. **Tasks:**

- Create programs using variables, data types, and operators.
- Implement basic input and output functions.
- Write programs using control structures (if statements, for loops, while loops).

#### **Experiment 3: Functions and Modules**

**Objective:** Understand functions and module usage in Python. **Tasks:**

- Define and call functions with different types of arguments and return values.
- Explore and use built-in Python modules.
- Write a script that imports and utilizes at least two different standard library modules.

#### **Experiment 4: Lists and Tuples**

**Objective:** Work with Python lists and tuples.

**Tasks:**

- Create, modify, and iterate over lists and tuples.
- Perform list comprehensions to create new lists.
- Demonstrate the immutability of tuples.

#### **Experiment 5: Dictionaries and Sets**

**Objective:** Explore dictionaries and sets in Python.

**Tasks:**

- Create and manipulate dictionaries.
- Use dictionary comprehension.
- Create and perform operations on sets.

#### **Experiment 6: Strings and File I/O**

**Objective:** Manipulate strings and perform file I/O operations. **Tasks:**

- Demonstrate various string methods.
- Write programs to read from and write to text files.
- Work with different file formats, including CSV and JSON.

#### **Experiment 7: Error Handling and Exceptions**

**Objective:** Implement error handling in Python programs. **Tasks:**

- Write programs using try, except, else, and finally blocks.
- Handle specific exceptions.
- Create and raise custom exceptions.

#### **Experiment 8: Object-Oriented Programming (OOP)**

**Objective:** Understand and implement OOP concepts in Python. **Tasks:**

- Define classes and create objects.
- Demonstrate inheritance and polymorphism.
- Use class and instance variables in programs.

#### **Experiment 9: Libraries and Packages**

**Objective:** Utilize third-party libraries and create Python packages. **Tasks:**

- Install and use libraries like NumPy and Pandas.
- Create a simple Python package and distribute it.
- Work with virtual environments to manage dependencies.

#### **Experiment 10: Working with Data**

**Objective:** Perform data manipulation and visualization. **Tasks:**

- Use Pandas to load, manipulate, and analyze datasets.
- Create visualizations using Matplotlib and Seaborn.
- Conduct basic data analysis tasks and summarize findings.

#### **Experiment 11: Web Scraping and APIs**

**Objective:** Extract data from the web and interact with APIs. **Tasks:**

- Access and parse data from RESTful APIs.
- Process and analyze JSON data from APIs.

#### **Experiment 12: Databases**

**Objective:** Work with databases in Python. **Tasks:**

- Connect to a database using SQLite and SQLAlchemy.
- Perform CRUD operations on the database.
- Write queries to manage and retrieve data.

#### **Online Resources**

1. https:/[/www.udemy.com/course/python-the-complete-python-developer](http://www.udemy.com/course/python-the-complete-python-developer-)course/?matchtype=e&msclkid=0584dfb54dc715f39c0bb9aaf74033be&utm\_campaig n=BG

Python\_v.PROF\_la.EN\_cc.INDIA\_ti.7380&utm\_content=deal4584&utm\_medium=u demyads&utm\_source=bing&utm\_term=\_.\_ag\_1220458320107116\_.\_ad .\_\_kw\_Pyt hon+language\_.\_de\_c\_.\_dm\_\_.\_pl .\_ti\_kwd-76278984197882%3Aloc-90\_.\_li\_116074\_.\_pd .\_&couponCode=IND21PM

- 2. https:/[/www.w3schools.com/python/python\\_intro.asp](http://www.w3schools.com/python/python_intro.asp)
- 3. https:/[/www.youtube.com/watch?v=eWRfhZUzrAc](http://www.youtube.com/watch?v=eWRfhZUzrAc)
- 4. https://onlinecourses.nptel.ac.in/noc20\_cs83/preview
- 5. https:/[/www.edx.org/learn/python](http://www.edx.org/learn/python)
- 6. Virtual Labs https://python-iitk.vlabs.ac.in/
- 7. Virtual Labs https://virtual-labs.github.io/exp-arithmetic-operations-iitk/
- 8. Virtual Labs Labs https://cse02-iiith.vlabs.ac.in/ https://mlritm.ac.in/assets/cse/cse\_lab\_manuals/R20\_cse\_manuals/Python%20Lab%20 Manua l.pdf

# **B.Tech. (III Sem.) 23ECS1- EMBEDDED SYSTEMS & IoT 0 1 2 2**

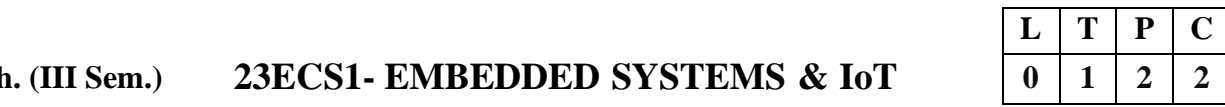

# **Pre-requisites:** Nil

# **Course Objectives:**

- To comprehend Microcontroller-Transducers Interface techniques
- To establish Serial Communication link with Arduino
- To analyze basics of SPI communication and interfacing techniques of Stepper Motor, Accelerometer with Arduino.
- To introduce the Raspberry PI platform, that is widely used in IoT applications
- To introduce the implementation of distance sensor on IoT devices.

**Course Outcomes:** After competition of this course, the student will be able to

- **CO1** : Comprehend Microcontroller-Transducers Interface techniques. **(Understand – L2)**
- **CO2** : Identify the programming concepts of IOT. **(Apply – L3)**
- **CO3**: Develop real time applications using Internet of Things. **(Apply – L3)**
- **CO4** : Demonstrate the integration of sensors with IOT.. **(Apply – L3)**
- **CO5** : Adapt effective Communication, presentation and report writing skills. **(Apply – L3)**

### **Embedded Systems Experiments:** (Any 5 experiments from the following)

- 1. Measure Analog signal from Temperature Sensor.
- 2. Generate PWM output.
- 3. Drive single character generation on Hyper Terminal.
- 4. Drive a given string on Hyper Terminal.
- 5. Full duplex Link establishment using Hyper terminal.
- 6. Drive a given value on a 8 bit DAC consisting of SPI.
- 7. Drive Stepper motor using Analog GPIOs.
- 8. Drive Accelerometer and Display the readings on Hyper Terminal.

#### **COMPONENTS/ BOARDS:** 1. Arduino Duemilanove Board 2. Arduino Software IDE.

#### **Text Books:**

- 1. Embedded Systems Architecture- By Tammy Noergaard, Elsevier Publications, 2013.
- 2. Embedded Systems-By Shibu. K.V-Tata McGraw Hill Education Private Limited, 2013.
- 3. Embedded System Design, Frank Vahid, Tony Givargis, John Wiley Publications, 2013.
- 4. Embedded Systems-Lyla B.Das-Pearson Publications,2013.

# **Internet of Things Experiments:** (Any 5 experiments from the following)

- 1. Getting started with Raspberry Pi, Install Raspian on your SD card.
- 2. Python-based IDE (integrated development environments) for the Raspberry Pi and how to trace and debug Python code on the device.
- 3. Using Raspberry pi a. Calculate the distance using distance sensor. b. Basic LED functionality.
- 4. Raspberry Pi interact with online services through the use of public APIs and SDKs.
- 5. Study and Install IDE of Arduino and different types of Arduino.
- 6. Study and Implement Zigbee Protocol using Arduino / Raspberry Pi.
- 7. Calculate the distance using distance sensor Using Arduino.
- 8. Basic LED functionality Using Arduino.
- 9. Calculate temperature using temperature sensor Using Arduino.
- 10. Calculate the distance using distance sensor Using Node MCU.
- 11. Basic LED functionality Using Node MCU.

## **Text Books:**

- 1. Arsheep Bahga &Vijay Madisetti, Internet of Things A Hands-on Approach, 1/e, Orient Blackswan Private Limited - New Delhi, 2015.
- 2. Arshdeep Bahga and Vijay Madisetti, Universities Press, 2015.
- 3. Getting Started with Raspberry Pi, Matt Richardson & Shawn Wallace, O'Reilly (SPD), 2014,.

## **Online Learning Sources**

- 1. https://onlinecourses.nptel.ac.in/noc21\_cs17/preview
- 2. https://onlinecourses.nptel.ac.in/noc20\_ee98/preview
- 3. https://archive.nptel.ac.in/courses/108/105/108105057/
- 4. https:/[/www.edx.org/learn/embedded-systems/the-university-of-texas-at-austin](http://www.edx.org/learn/embedded-systems/the-university-of-texas-at-austin-)embedded-systems-shape-the-world microcontroller input output?index=product & objectID=course-785cf551-7f66-4350-b736-64a93427b4db&webview=false& campaign=Embedded+Systems+-+Shape+The+World%3A+Microcontroller+Input%2F Output & source=edX& product\_category=course& placement\_url=https%3A%2F%2Fwww.edx.org%2Flearn%2Fembedded-systems
- 5. https:/[/www.edx.org/learn/iot-internet-of-things/universitat-politecnica-de-valencia](http://www.edx.org/learn/iot-internet-of-things/universitat-politecnica-de-valencia-)introduction-to-the-internet-ofthings?index=product&queryID=e1322674dcb3d246be981d0669265399&position=4 &linked\_from=autocomplete&c=autocomplete
- 6. https:/[/www.edx.org/learn/iot-internet-of-things/curtin-university-iot-sensors-and](http://www.edx.org/learn/iot-internet-of-things/curtin-university-iot-sensors-and-)devices?index=product&queryID=94ff5bcb80b8e4f427a0985bb2a5e07f&position=3 &results\_level=first-level-results&term=IOT&objectID=course-967eee29-87e8-4f2d-9257a1b38ec07e85&campaign=IoT+Sensors+and+Devices&source=edX&product\_c ategory=course&placement\_url=https%3A%2F%2Fwww.edx.org%2Fsearch
- 7. Virtual Labs <http://vlabs.iitkgp.ac.in/rtes/>
- 8. Virtual Labs https://cse02-iiith.vlabs.ac.in/
- 9. Virtual Labs https://iotvirtuallab.github.io/vlab/Experiments/index.html

**B.Tech. (IV Sem.)**

# **23FE11- COMPLEX VARIABLES, PROBABILITY AND STATISTICS**

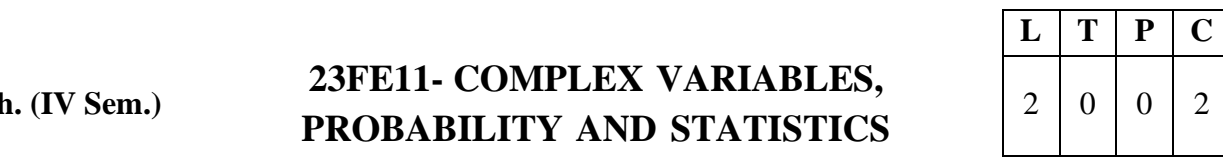

## **Pre-requisites:** Nil **Course Objectives:**

- To familiarize the complex variables.
- To familiarize the students with the foundations of probability and statistical methods.
- To equip the students to solve application problems in their disciplines.
- **Course Outcomes:** Upon successful completion of the course, the students will be able to

CO1: Apply Cauchy-Riemann equations to complex functions in order to determine whether a given continuous function is analytic. (L3)

CO2: Make use of Cauchy residue theorem to evaluate certain integrals (L3)

CO3: Infer the statistical inferential methods based on small and large sample tests (L4)

CO4: Find the differentiation and integration of complex functions used in engineering problems (L3)

CO5: Design the components of a classical hypothesis test. (L4)

#### **UNIT– I: Functions of a complex variable and Complex integration:**

Introduction–Continuity –Differentiability–Analyticity –Cauchy-Riemann equations in Cartesian and polar coordinates–Harmonic and conjugate harmonic functions– Milne– Thompson method.

Complex integration: Line integral –Cauchy's integral theorem –Cauchy's integral formula– Generalized integral formula (all without proofs) and problems on above theorems.

## **UNIT – II: Series expansions and Residue Theorem:**

Radius of convergence – Expansion in Taylor's series, Maclaurin's series and Laurentseries. Types of Singularities: Isolated – Essential –Pole of order m– Residues – Residue

theorem (without proof) – Evaluation of real integral of tilt types  $\int f(x)dx$  and

 $\int f(\sin \theta, \cos \theta) d\theta$  $+2\pi$ 2 *c c*

## **UNIT–III: Probability and Distributions:**

Review of probability and Baye's theorem – Random variables – Discrete and Continuous random variables – Distribution functions – Probability mass function, Probability density function and Cumulative distribution functions – Mathematical Expectation and Variance – Binomial, Poisson, Uniform and Normal distributions.

## **UNIT–IV: Sampling Theory:**

Introduction – Population and Samples – Sampling distribution of Means and Variance (definition only)–Central limit theorem (without proof)–Representation of the normal theory distributions– Introduction to t,  $\chi^2$  and F-distributions- point and interval estimations – maximum error of estimate.

∝

−∝

#### **UNIT–V: Tests of Hypothesis:**

Introduction – Hypothesis – Null and Alternative Hypothesis – Type I and Type II errors – Level of significance – One tail and two-tail tests – Tests concerning one mean and two means (Large and Small samples)–Tests on proportions.

## **Text Books:**

- 1. B.S. Grewal, Higher Engineering Mathematics, 44/e, Khanna Publishers.
- 2. Miller and Freund's, Probability and Statistics for Engineers,7/e,Pearson,2008.

#### **ReferenceBooks:**

- 1. J. W. Brown and R. V. Churchill, Complex Variables and Applications, 9/e, Mc-Graw Hill,2013.
- 2. S.C.Gupta and V.K. Kapoor, Fundamentals of Mathematical Statistics,11/e, Sultan Chand &Sons Publications,2012.
- 3. Jay l. Devore, Probability and Statistics for Engineering and the Sciences,8/e, Cengage.
- 4. ShronL. Myers, KeyingYe, Ronald E Walpole, Probability and Statistics Engineers and the Scientists,8/e,Pearson 2007.
- 5. Sheldon, M.Ross, Introduction to probability and statistics Engineers and the Scientists, 4/e, Academic Foundation,2011.

## **Online Learning Sources:**

- https://archive.nptel.ac.in/courses/111/103/111103070/
- https://biet.ac.in/pdfs/PROBABILITY%20AND%20STATISTICS%20&%20CO MPLEX%20VARIABLES.pdf
- https://archive.nptel.ac.in/courses/111/105/111105090/
- <http://acl.digimat.in/nptel/courses/video/111102160/L23.html>
- [https://onlinecourses.nptel.ac.in/noc21\\_ma57/preview](https://onlinecourses.nptel.ac.in/noc21_ma57/preview)

# **B.Tech. (IV Sem.) 23ME06- MANUFACTURING PROCESSES**

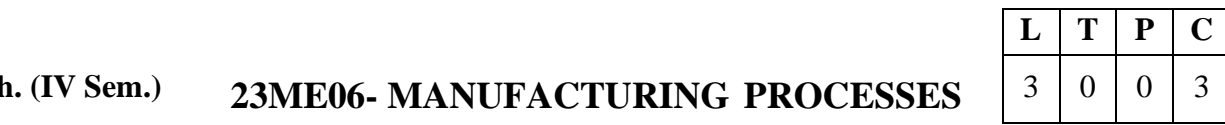

# **Pre-requisites:** Material Science and Metallurgy

**Course Objective:** The objectives of the course are to

- Understand the working principle of different metal casting processes and gating system.
- Classify the welding processes, working of different types of welding processes and welding defects.
- Recognize the nature of plastic deformation, cold and hot working process, working of arolling mill and types, extrusion processes.
- Understand the principles of forging, tools and dies, working of forging processes.
- Explain about the powder metallurgy processes.

**Course Outcomes:** At the end of the course students will be able to

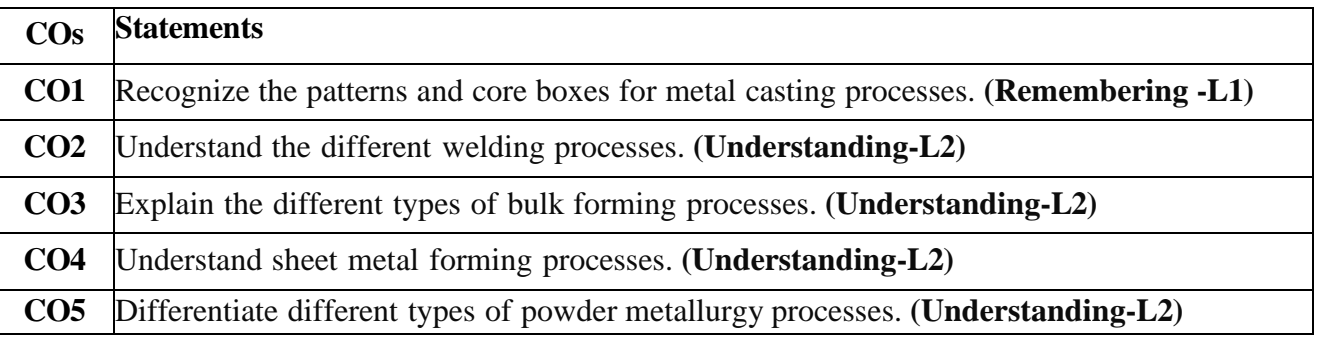

## **UNIT– I**

**Casting**: Steps involved in making a casting – Advantage of casting and its applications. Patterns and Pattern making – Types of patterns – Materials used for patterns, pattern allowances and their construction, Molding, different types of cores, Principles of Gating, Risers, casting design considerations. Basic principles and applications of special casting processes - Centrifugal casting, Die casting, Investment casting and shell molding.

## **UNIT–II**

**Welding**: Classification of welding processes, types of welded joints and their characteristics,

Gas welding, Different types of flames and uses, Oxy – Acetylene Gas cutting. Basic principles of Arc welding, Manual metal arc welding, submerged arc welding, TIG & MIG welding, Electro–slag welding.

Resistance welding, Friction welding, Friction stir welding, Forge welding, Explosive welding; Thermit welding, Plasma Arc welding, Laser welding, electron beam welding, Soldering &Brazing. Heat affected zones in welding; pre & post heating.

## **UNIT–III**

**Bulk Forming**: Plastic deformation in metals and alloys-recovery, recrystallization and grain growth. Hot working and Cold working-Strain hardening and Annealing. Bulk forming processes: Forging-Types of Forging, forging defects and remedies; Rolling – fundamentals, types of rolling mills and products, Forces in rolling and power requirements. Extrusion and its characteristics. Types of extrusion, Impact extrusion, Hydrostatic extrusion; Wire drawing and Tube drawing.

## **UNIT– IV**

**Sheet metal forming-Blanking and piercing, Forces and power requirement in these operations,** Deep drawing, Stretch forming, Bending, Spring back and its remedies, Coining, Spinning, Types of presses and press tools.

High energy rate forming processes: Principles of explosive forming, electromagnetic forming, Electro hydraulic forming, rubber pad forming, advantages and limitations.

## **UNIT -V**

**Powder Metallurgy:** Basic processes- Methods of producing metal powders- milling atomization-Granulation-Reduction-Electrolytic Deposition. Compacting methods – Sintering - Methods of manufacturing sintered parts. Secondary operations, Applications of powder metallurgical products.

#### **Text books:**

- 1. Kalpakjain S and Steven R Schmid, Manufacturing Processes for Engineering Materials, 5/e, Pearson Publications, 2007.
- 2. P.N. Rao, Manufacturing Technology -Vol I, 5/e, McGraw Hill Education, 2018.

## **Reference Books:**

- 1. A.Ghosh & A.K.Malik, Manufacturing Science, East West Press Pvt. Ltd, 2010.
- 2. Lindberg and Roy, Processes and materials of manufacture, 4/e, Prentice Hall India Learning Private Limited, 1990.
- 3. R.K. Jain, Production Technology, Khanna Publishers, 2022.
- 4. Sharma P.C., A Text book of Production Technology, 8/e, S Chand Publishing, 2014.
- 5. H.S. Shaun, Manufacturing Processes, 1/e, Pearson Publishers, 2012.
- 6. WAJ Chapman , Workshop Technology, 5/e, CBS Publishers & Distributors Pvt. Ltd, 2001.
- 7. Hindustan Machine Tools, Production Technology, Tata McGraw Hill Publishers, 2017.
- 8. Ian Gibson, David W Rosen, Brent Stucker., Additive Manufacturing Technologies: 3D Printing, Rapid Prototyping, and Direct Digital Manufacturing, 2/e, Springer, 2015.

## **Online Learning Resources:**

- https:/[/www.edx.org/learn/manufacturing/massachusetts-institute-of-technology](http://www.edx.org/learn/manufacturing/massachusetts-institute-of-technology-)fundamentals-of-manufacturing-processes
- https://onlinecourses.nptel.ac.in/noc21\_me81/preview
- [www.coursera.org/learn/introduction-to-additive-manufacturing-processessera](http://www.coursera.org/learn/introduction-to-additive-manufacturing-processessera)
- https://archive.nptel.ac.in/courses/112/103/112103263/
- https://elearn.nptel.ac.in/shop/nptel/principles-of-metal-formingtechnology/?v=c86ee0d9d7ed

**B.Tech. (IV Sem.)**

# **23ME07 - FLUID MECHANICS & HYDRAULIC MACHINES**

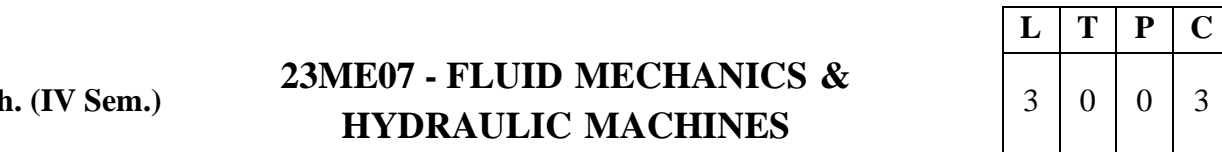

## **Pre-requisites:** Engineering Physics

**Course Objective:** The students completing this course are expected to

- Understand the properties of fluids, manometry, hydrostatic forces acting on different surfaces
- Understand the kinematic and dynamic behavior through various laws of fluids like continuity, Euler's, Bernoulli's equations, energy and momentum equations.
- Understand the theory of boundary layer, working and performance characteristics of various hydraulic machines like pumps and turbines.

**Course Outcomes:** At the end of the course students will be able to

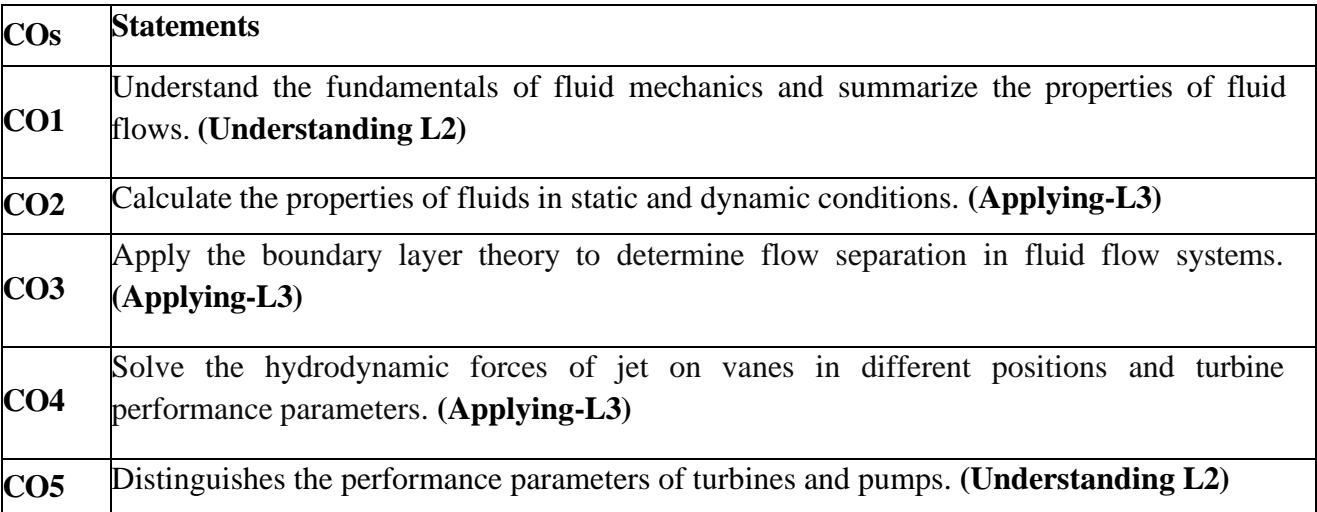

#### **UNIT-I**

**Fluid statics:** Dimensions and units: physical properties of fluids - specific gravity, viscosity and its significance, surface tension, capillarity, vapor pressure. Atmospheric, gauge and vacuum pressure, Measurement of pressure – Manometers - Piezometer, U-tube, inverted and differential manometers. Pascal's & hydrostatic laws.

**Buoyancy and floatation:** Meta center, stability of floating body. Submerged bodies. Calculation of metacenter height. Stability analysis and applications.

## **UNIT-II**

**Fluid Kinematics:** Introduction, flow types. Equation of continuity for one dimensional flow, circulation and vorticity, Stream line, path line and streak lines and stream tube. Stream function and velocity potential function, differences and relation between them.

**Fluid dynamics:** surface and body forces –Euler's and Bernoulli's equations for flow along a streamline, momentum equation and its applications, force on pipe bend.

**Closed conduit flow:** Reynold's experiment- Darcy Weisbach equation- Minor losses in pipespipes in series and pipes in parallel total energy line hydraulic gradient line.

#### **UNIT-III**

**Boundary Layer Theory:** Introduction, momentum integral equation, displacement, momentum and energy thickness, separation of boundary layer, control of flow separation, Stream lined body,

Bluff body and its applications, basic concepts of velocity profiles.

**Dimensional Analysis**: Dimensions and Units, Dimensional Homogeneity, Non dimensionalization of equations, Method of repeating variables and Buckingham Pi Theorem.

## **UNIT-IV**

**Basics of turbo machinery:** hydrodynamic force of jets on stationary and moving flat, inclined, and curved vanes, jet striking centrally and at tip, velocity diagrams, work done and efficiency, flow over radial vanes.

**Hydraulic Turbines**: classification of turbines, impulse and reaction turbines, Pelton wheel, Francis turbine and Kaplan turbine-working proportions, work done, efficiencies, hydraulic design –draft tube-theory-functions and efficiency.

## **UNIT-V**

**Performance of hydraulic turbines**: Geometric similarity, Unit and specific quantities, characteristic curves, governing of turbines, selection of type of turbine, cavitation.

**Centrifugal pumps**: classification, working, work done – manometric head- losses and efficiencies-specific speed- pumps in series and parallel-performance characteristic curves, cavitation & NPSH. **Reciprocating pumps:** Working, Discharge, slip, indicator diagrams.

#### **Text Books:**

- 1. Y.A. Cengel, J.M.Cimbala, Fluid Mechanics, Fundamentals and Applications,6/e,McGraw Hill Publications, 2019.
- 2. Dixon, Fluid Mechanics and Thermodynamics of Turbo machinery, 7/e, Elsevier Publishers, 2014.

## **Reference Books:**

- 1. P N Modi and S M Seth, Hydraulics & Fluid Mechanics including Hydraulics Machines, Standard Book House, 2017.
- 2. RK Bansal, Fluid Mechanics and Hydraulic Machines, 10/e, Laxmi Publications (P)Ltd, 2019.
- 3. Rajput, Fluid Mechanics and Hydraulic Machines, S Chand & Company, 2016.
- 4. D.S. Kumar, Fluid Mechanics and Fluid Power Engineering, S K Kataria &Sons, 2013.
- **5.** D. Rama Durgaiah, Fluid Mechanics and Machinery,1/e, New Age International, 2002.

## **Online Learning Resources:**

- <https://archive.nptel.ac.in/courses/112/105/112105206/>
- <https://archive.nptel.ac.in/courses/112/104/112104118/>
- <https://www.edx.org/learn/fluid-mechanics>
- [https://onlinecourses.nptel.ac.in/noc20\\_ce30/previewnptel.ac.in](https://onlinecourses.nptel.ac.in/noc20_ce30/previewnptel.ac.in)
- [www.coursera.org/learn/fluid-powerera](http://www.coursera.org/learn/fluid-powerera)

# **B.Tech. (IV** Sem.) **23ME08 - THEORY OF MACHINES**

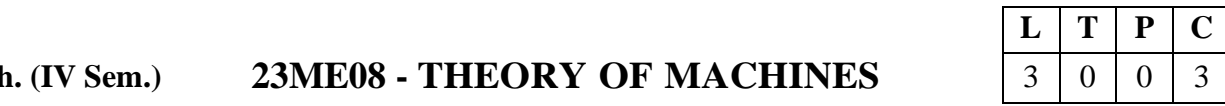

**Pre-requisites:** Mechanics of Solids

**Course Objectives:** The objectives of the course are to make the students learn about

- Identify the basic components, layout and kinematics of mechanisms
	- Familiarize velocity and acceleration in mechanisms.
	- Explain the importance of gyroscopic couples and turning moment diagrams.
	- Familiarize balancing principles for rotating masses
	- Introduce the equation of motion for single degree of freedom vibrating system.

**Course Outcomes:** At the end of the course students will be able to

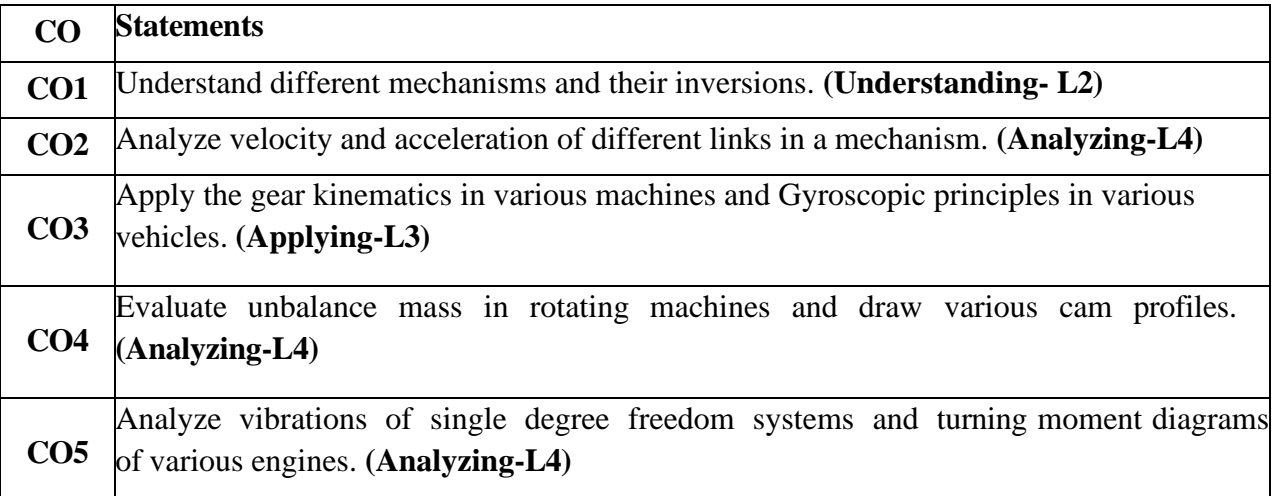

## **UNIT – I: Simple Mechanisms**

**Simple Mechanisms:** Classification of mechanisms – Basic kinematic concepts and definitions – Degree of freedom, mobility – Grashof's law, kinematic inversions of four bar chain and slider crank chains- Limit positions – Mechanical advantage- Transmission angle- Description of some common mechanisms- Quick return mechanism, straight line mechanisms – Universal Joint – Rocker mechanisms.

## **UNIT – II: Plane and motion analysis**

Plane and motion analysis: Displacement, velocity and acceleration analysis of simple mechanisms, graphical velocity analysis using instantaneous centers, velocity and acceleration analysis using relative velocity method– kinematic analysis of simple mechanisms – Coriolis component of acceleration.

## **UNIT – III: Gyroscope & Gear Profile**

**Gyroscope:** Principle of gyroscope, gyroscopic effect in an aeroplane, ship, car and two wheeler, simple problems

**Gear Profile:** Involute and cycloidal gear profiles, gear parameters, fundamental law of gearing and conjugate action, spur gear contact ratio and interference/undercutting – Introduction to helical, bevel, worm, rack & pinion gears, epicyclic and regular gear train kinematics.

#### **UNIT – IV: Balancing of Rotating masses & Cams**

**Balancing of Rotating masses:** Need for balancing, balancing of single mass and several masses in

different planes, using analytical and graphical methods.

**Cams:** Classification of cams and followers- Terminology and definitions – Displacement diagrams –Uniform velocity, parabolic, simple harmonic and cycloidal motions – derivatives of follower motions- specified contour cams- circular and tangent cams.

## **UNIT – V: Vibrations & Turning Moment Diagrams and Flywheels**

**Vibrations:** Introduction, degree of freedom, types of vibrations, free natural vibrations, Newton method and energy method for single degree of freedom. Damped vibrations- under damped, critically damped; and over damped systems, basics of forced vibrations in single degree of freedom; Vibration isolation and transmissibility.

**Turning Moment Diagrams and Flywheels:** Turning moment diagrams for steam engine, I.C engine and Multi Cylinder Engine. Crank effort – coefficient of fluctuation of energy, coefficient of fluctuation of speed – Fly Wheel and their design.

## **Text Books:**

- 1. S.S.Rattan, Theory of Machines, 4/e, Tata Mc-Graw Hill, 2014.
- 2. P.L.Ballaney, Theory of Machines & Mechanisms, 25/e, Khanna Publishers, Delhi, 2003.

## **Reference Books:**

- 1. F. Haidery, Dynamics of Machines, 5/e, NiraliPrakashan, Pune, 2003.
- 2. J.E.Shigley, Theory of Machines and Mechanisms, 4/e, Oxford, 2014.
- 3. G.K.Groover, Mechanical Vibrations, 8/e, Nemchand Bros, 2009.
- 4. Norton, R.L., Design of Machinery An Introduction to Synthesis and Analysis of Mechanisms and Machines, 2/e, McGraw Hill, New York, 2000.
- 5. William T. Thomson, Theory of vibration with applications, 4/e, Englewood Cliffs, N.J.: Prentice Hall, 1993.

# **B.Tech. (IV Sem.) 23HS03 - INDUSTRIAL MANAGEMENT**

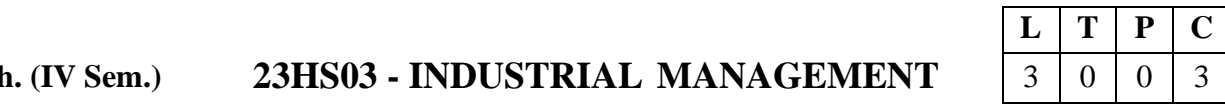

## **Pre-requisites:** Nil

**Course Objectives:** The objectives of the course are to

- Introduce the scope and role of industrial engineering and the techniques for optimal design of layouts
- Illustrate how work study is used to improve productivity
- Explain TQM and quality control techniques
- Introduce financial management aspects and
- Discuss human resource management and value analysis.

**Course Outcomes:** At the end of the course students will be able to

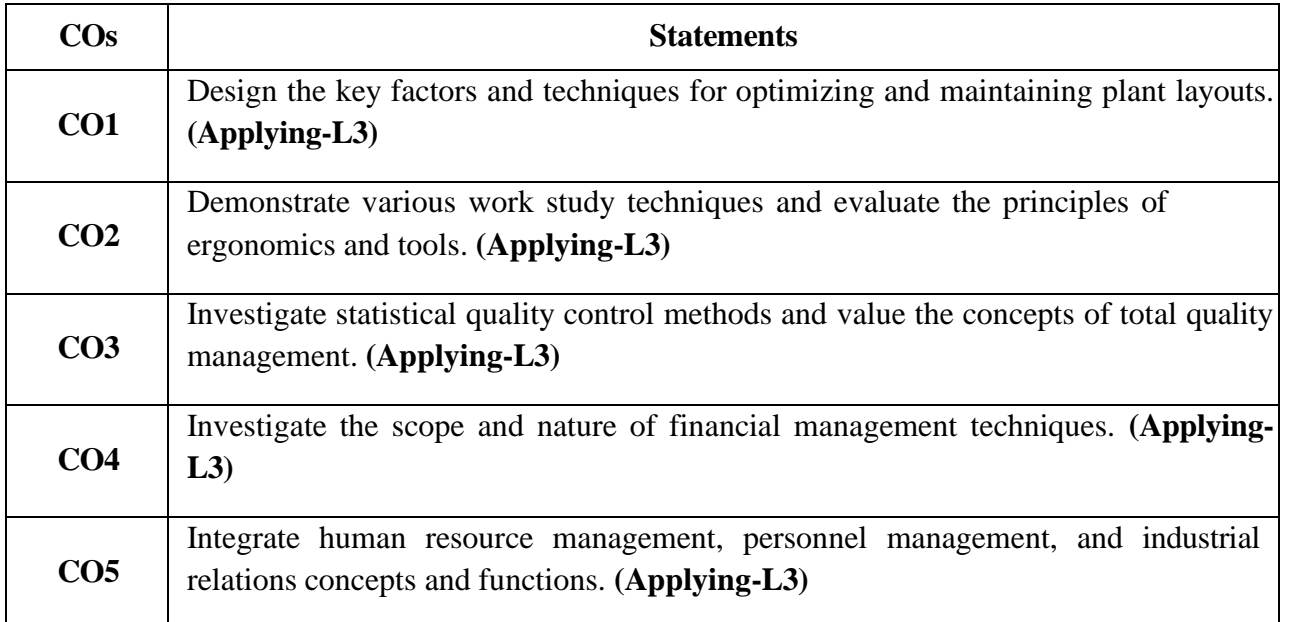

## **UNIT– I**

**INTRODUCTION:** Definition of Industrial Engineering (I.E), development, applications, role of an Industrial Engineer, differences between Production Management and Industrial Engineering, quantitative tools of IE and productivity measurement. concepts of management, importance, functions of management, scientific management, Taylor's Principles, theory X and theory Y, Fayol's principles of management.

**PLANT LAYOUT:** Factors governing plant location, types of plant layouts, advantages and disadvantages of process layout and product layout, applications, quantitative techniques for optimal design of layouts, plant maintenance, preventive and break down maintenance.

## **UNIT–II**

**WORK STUDY:** Importance, types of production, applications, work study, method study and time study, work sampling, PMTS, micro-motion study, rating techniques, MTM, work factor system, principles of Ergonomics, flow process charts, string diagrams and Therbligs.

#### **UNIT–III**

**STATISTICAL QUALITY CONTROL:** Quality control, Queuing assurance and its importance, SQC, attribute sampling inspection with single and double sampling, Control charts  $-\bar{X}$  and  $\bar{R}$  -

charts *X* and *S* charts and their applications, numerical examples.

**TOTAL QUALITY MANAGEMENT**: zero defect concept, quality circles, implementation, applications, ISO quality systems. Six Sigma–definition, basic concepts

## **UNIT– IV**

**FINANCIAL MANAGEMENT:** Scope and nature of financial management, Sources of finance, Ratio analysis, Management of working capital, estimation of working capital requirements, stock management, Cost accounting and control, budget and budgetary control, Capital budgeting – Nature of Investment Decisions – Investment Evaluation criteria- NPV, IRR, PI, Payback Period, and ARR, numerical problems.

# **UNIT–V**

**HUMAN RESOURCE MANAGEMENT:** Concept of human resource management, personnel management and industrial relations, functions of personnel management, Job- evaluation, its importance and types, merit rating, quantitative methods, wage incentive plans, and types.

**VALUE ANALYSIS:** Value engineering, implementation procedure, enterprise resource planning and supply chain management.

## **Text Books:**

- 1. O.P Khanna, Industrial Engineering and Management, Dhanpat Rai Publications (P) Ltd, 2018.
- 2. Mart and Telsang, Industrial Engineering and Production Management, S.Chand &Company Ltd. New Delhi, 2006.

## **Reference Books:**

- 1. Bhattacharya DK, Industrial Management,S.Chand, publishers, 2010.
- 2. J.G Monks, Operations Management,3/e, McGraw Hill Publishers1987.
- 3. T.R. Banga, S.C.Sharma, N. K. Agarwal, Industrial Engineering and Management Science, Khanna Publishers, 2008.
- 4. KoontzO' Donnell, Principles of Management, 4/e, McGraw Hill Publishers, 1968.
- 5. R.C. Gupta, Statistical Quality Control, Khanna Publishers, 1998.
- 6. NVS Raju, Industrial Engineering and Management,1/e, Cengage India Private Limited, 2013.

# **Online Learning Sources:**

- https://onlinecourses.nptel.ac.in/noc21\_me15/preview
- https://onlinecourses.nptel.ac.in/noc20\_mg43/preview
- https:/[/www.edx.org/learn/industrial-engineering](http://www.edx.org/learn/industrial-engineering)
- https://youtube.com/playlist?list=PL299B5CC87110A6E7&si=TghLCbEobuxjEaXi
- https://youtube.com/playlist?list=PLbjTnjt5Gkl0z3OHOGK5RB9 mvNYvnImW&si=oaX\_5RG69hS3v2ll

# **B.Tech. (IV Sem.)**

# **23ME55 - FLUID MECHANICS & HYDRAULIC MACHINES LAB**

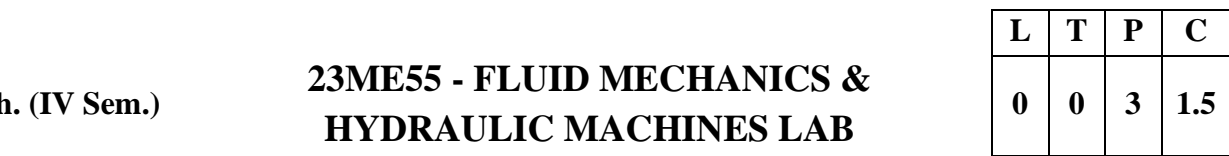

#### **Pre-requisites:** Engineering Mechanics

**Course Objective:** To impart practical exposure on the performance evaluation methods of various flow measuring equipment and hydraulic turbines and pumps.

**Course Outcomes:** At the end of the course students will be able to

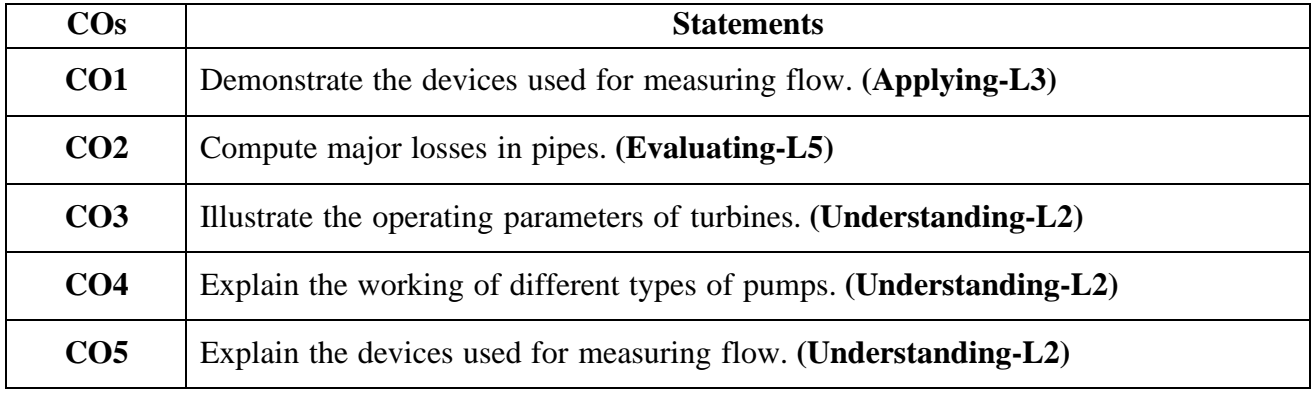

#### **List of Experiments:**

- 1. Impact of jets on Vanes.
- 2. Performance Test on Pelton Wheel.
- 3. Performance Test on Francis Turbine.
- 4. Performance Test on Kaplan Turbine.
- 5. Performance Test on Single Stage Centrifugal Pump.
- 6. Performance Test on Multi Stage Centrifugal Pump.
- 7. Performance Test on Reciprocating Pump.
- 8. Calibration of Venturimeter.
- 9. Calibration of Orificemeter.
- 10. Determination of friction factor for a given pipeline.
- 11. Determination of loss of head due to sudden contraction in a pipeline.
- 12. Turbine flow meter.

## **Virtual Lab:**

- 1. To study different patterns of a flow through a pipe and correlate them with the Reynolds number of the flow. [\(https://me.iitp.ac.in/Virtual-Fluid-](https://me.iitp.ac.in/Virtual-Fluid-Laboratory/reynolds/introduction.html)[Laboratory/reynolds/introduction.html\)](https://me.iitp.ac.in/Virtual-Fluid-Laboratory/reynolds/introduction.html)
- 2. To calculate Total Energy at different points of venture meter. [\(https://me.iitp.ac.in/Virtual-](https://me.iitp.ac.in/Virtual-Fluid-Laboratory/bernoulli/introduction.html)[Fluid-Laboratory/bernoulli/introduction.html\)](https://me.iitp.ac.in/Virtual-Fluid-Laboratory/bernoulli/introduction.html).
- 3. To calculate the flow (or point) velocity at center of the given tube using different flow rates. [\(https://me.iitp.ac.in/Virtual-Fluid-Laboratory/pitot/introduction.html\)](https://me.iitp.ac.in/Virtual-Fluid-Laboratory/pitot/introduction.html)
- 4. To determine the hydrostatic force on a plane surface under partial submerge and full submerge condition. [\(https://me.iitp.ac.in/Virtual-Fluid-Laboratory/cop/introduction.html\)](https://me.iitp.ac.in/Virtual-Fluid-Laboratory/cop/introduction.html).
- 5. To determine the discharge coefficient of a triangular notch. [\(https://me.iitp.ac.in/Virtual-](https://me.iitp.ac.in/Virtual-Fluid-Laboratory/notch/introduction.html)[Fluid-Laboratory/notch/introduction.html\)](https://me.iitp.ac.in/Virtual-Fluid-Laboratory/notch/introduction.html)
- 6. To determine the coefficient of impact of jet on vanes. [\(https://fm](https://fm-nitk.vlabs.ac.in/exp/impact-of-jet)[nitk.vlabs.ac.in/exp/impact-of-jet\)](https://fm-nitk.vlabs.ac.in/exp/impact-of-jet).
- 7. To determine friction in pipes. [\(https://fm-nitk.vlabs.ac.in/exp/friction-in-pipes/index.html\)](https://fm-nitk.vlabs.ac.in/exp/friction-in-pipes/index.html).

**B.Tech. (IV Sem.)**

# **23ME56- MANUFACTURING PROCESSES LAB**

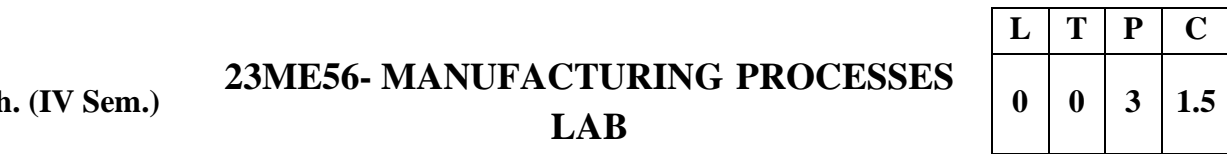

**Pre-requisites:** Engineering Workshop, Engineering Graphics

**Course Objective:** Acquire practical knowledge on Metal Casting, Welding, Press Working and Processing of Plastics.

**Course Outcomes:** At the end of the course students will be able to

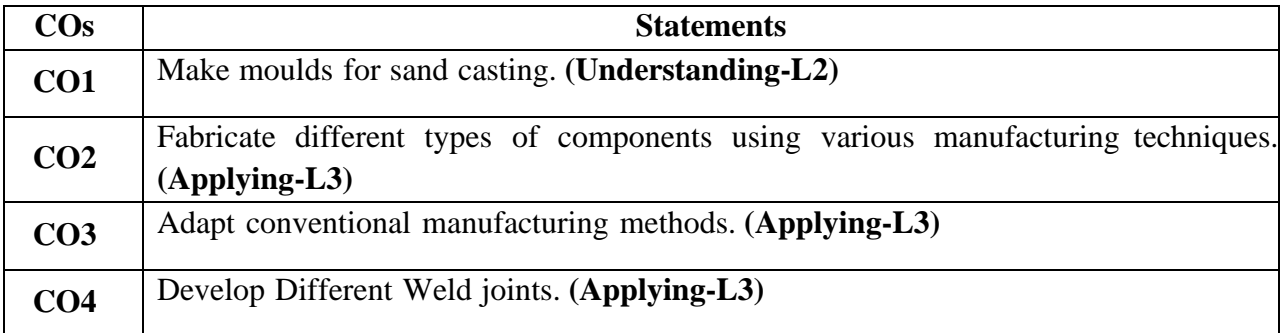

## **List of Experiments**

- 1. Design and making of pattern
	- I. Single piece pattern
	- II. Split pattern
- 2. Sand properties testing
	- I. Sieve analysis (dry sand)
	- II. Clay content test
	- III. Moisture content test
	- IV. Strength test (Compression test & Shear test)
	- V. Permeability test
- 3. Mould preparation
	- I. Straight pipe
	- II. Bent pipe
	- III. Dumble
	- IV. Gear blank
- 4. Gas cutting and welding
- 5. Manual metal arc welding
	- I. Lap joint
	- II. Butt joint
- 6. Injection Molding
- 7. Blow Molding
- 8. Simple models using sheet metal operations
- 9. Study of deep drawing and extrusion operations
- 10. To make weldments using TIG/MIG welding
- 11. To weld using Spot welding machine
- 12. To join using Brazing and Soldering
- 13. To make simple parts on a 3D printing machine
- 14. Demonstration of metal casting.

## **Virtual Lab:**

- 1. To study and observe various stages of casting through demonstration of casting process. (https://virtual-labs.github.io/exp-sand-casting-process- dei/theory.html)
- 2. To weld and cut metals using an oxyacetylene welding setup. (https://virtuallabs.github.io/exp-gas-cutting-processes-iitkgp/index.html).
- 3. To simulate Fused deposition modelling process (FDM) (https://3dpdei.vlabs.ac.in/exp/simulation-modelling-process)

**B.Tech. (IV Sem.)**

# **23ME57- DESIGN THINKING & INNOVATION**

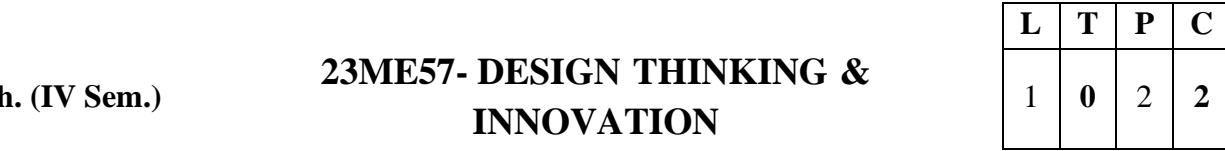

## **Pre-requisites:** None

**Course Objective:** The objectives of the course are to

- Bring awareness on innovative design and new product development.
- Explain the basics of design thinking.
- Familiarize the role of reverse engineering in product development.
- Train how to identify the needs of society and convert into demand.
- Introduce product planning and product development process.

#### **Course Outcomes:** At the end of the course students will be able to

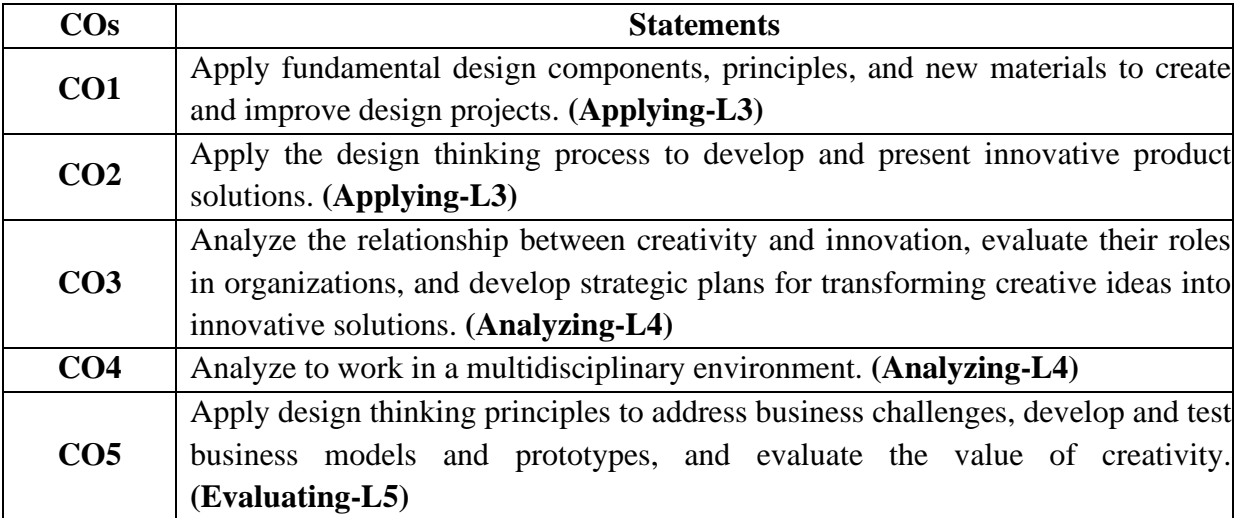

## **UNIT – I Introduction to Design Thinking**

Introduction to elements and principles of Design, basics of design-dot, line, shape, form as fundamental design components. Principles of design. Introduction to design thinking, history of Design Thinking, New materials in Industry.

#### **UNIT – II Design Thinking Process**

Design thinking process (empathize, analyze, idea & prototype), implementing the process in driving inventions, design thinking in social innovations. Tools of design thinking - person, costumer, journey map, brainstorming, product development

**Activity:** Every student presents their idea in three minutes, Every student can present design process in the form of flow diagram or flow chart etc. Every student should explain about product development.

#### **UNIT – III Innovation**

Art of innovation, Difference between innovation and creativity, role of creativity and innovation in organizations. Creativity to Innovation. Teams for innovation, Measuring the impact and value of creativity.

**Activity:** Debate on innovation and creativity, Flow and planning from idea to innovation, Debate on value-based innovation.

## **UNIT – IV Product Design**

Problem formation, introduction to product design, Product strategies, Product value, Product planning, product specifications. Innovation towards product design Case studies.

**Activity:** Importance of modeling, how to set specifications, Explaining their own product design.

#### **UNIT – V Design Thinking in Business Processes**

Design Thinking applied in Business & Strategic Innovation, Design Thinking principles that redefine business – Business challenges: Growth, Predictability, Change, Maintaining Relevance, Extreme competition, Standardization. Design thinking to meet corporate needs. Design thinking for Startups. Defining and testing Business Models and Business Cases. Developing & testing prototypes.

**Activity:** How to market our own product, about maintenance, Reliability and plan for startup.

#### **Textbooks:**

- 1. Tim Brown, Change by design, 1/e, Harper Bollins, 2009.
- 2. Idris Mootee, Design Thinking for Strategic Innovation, 1/e, Adams Media, 2014.

#### **Reference Books:**

- 1. David Lee, Design Thinking in the Classroom, Ulysses press, 2018.
- 2. Shrrutin N Shetty, Design the Future, 1/e, Norton Press, 2018.
- 3. William lidwell, Kritinaholden, &Jill butter, Universal principles of design, 2/e, Rockport Publishers, 2010.
- 4. Chesbrough.H, The era of open innovation, 2003.

#### **Online Learning Resources:**

- https://nptel.ac.in/courses/110/106/110106124/
- https://nptel.ac.in/courses/109/104/109104109/
- https://swayam.gov.in/nd1\_noc19\_mg60/preview
- https://onlinecourses.nptel.ac.in/noc22\_de16/preview

**B.Tech. (IV Sem.)**

# **23MES1- STRUCTURAL AND MODAL ANALYSIS USING ANSYS**

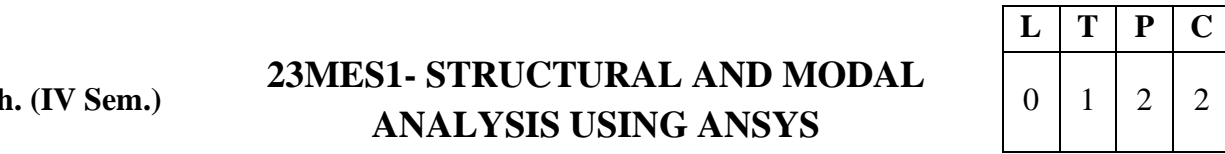

#### **Pre-requisites:** Mechanics of Solids

**Course Objective:** The main objective of this course is to improve the modelling and analysis skills of students inANSYS workbench and enable them to solve problems related to structures and machine members.

**Course Outcomes:** At the end of the course students will be able to

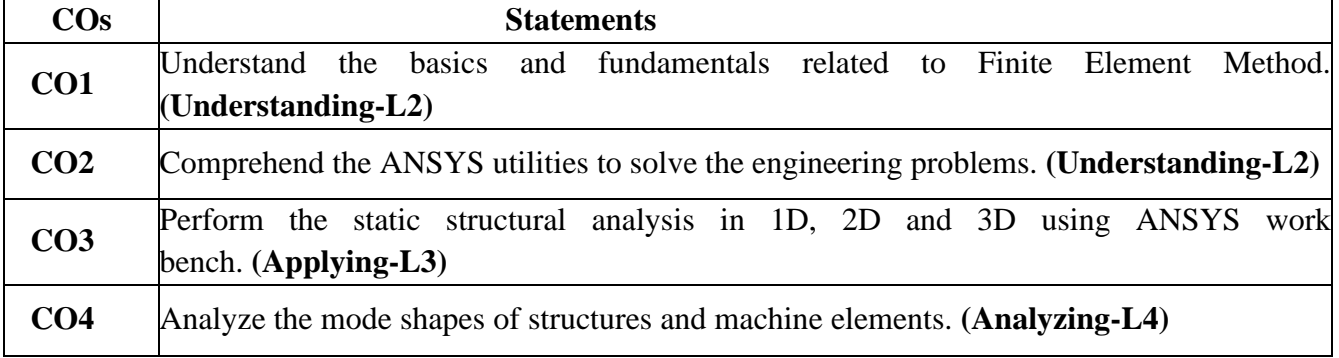

#### **Exercises are to be conducted using ANSYS Workbench software:**

- 1. Introduction to Finite Element Method
- 2. Basics of ANSYS interface and its utilities
- 3. Structural Analysis of Stepped Bar and Tapered Bar.
- 4. Static Analysis of a Planar Truss.
- 5. Static Analysis of a Cantilever Beam.
- 6. Static Analysis of a Simply Supported Beam.
- 7. Static Analysis of a Fixed Beam.
- 8. Stress Analysis of Flat Plates and Simple Shells.
- 9. Stress Analysis of Axi-symmetric Components.
- 10. Vibration Analysis of Spring-Mass Systems.
- 11. Modal Analysis of a Cantilever Beam.
- 12. Modal Analysis of a Simply Supported Beam.
- 13. Modal Analysis of a Fixed Beam.
- 14. Modal Analysis of Flat Plates and Simple Shells.

## **WEB REFERENCES:**

- 1. <https://www.slideshare.net/nageshsurner/introduction-to-ansys-workbench-80635115>
- 2. <https://www.youtube.com/watch?v=C8WvCQpzT2A>
- 3. <https://www.youtube.com/watch?v=FwKkjAr9Kbk>
- 4. https:[//www.youtube.com/watch?v=6QaFX1CG-ZE](http://www.youtube.com/watch?v=6QaFX1CG-ZE)